# ALMA MATER STUDIORUM - UNIVERSITÀ DI BOLOGNA CAMPUS DI CESENA

### DIPARTIMENTO DI

#### INGEGNERIA DELL'ENERGIA ELETTRICA E DELL'INFORMAZIONE "GUGLIELMO MARCONI"

### CORSO DI LAUREA IN INGEGNERIA ELETTRONICA PER L'ENERGIA E L'INFORMAZIONE

# INTERFACCE ELETTRONICHE PER LA CONVERSIONE DI POTENZA DA TRASDUTTORI PIEZOELETTRICI

Elaborato in Elettronica Dei Sistemi Digitali

Relatore: Presentata da:

Prof. ALDO ROMANI ANGELO TRICARICO

Correlatore: Dott.ssa CINZIA TAMBURINI

> Sessione VI Anno Accademico 2021-2022

# Indice

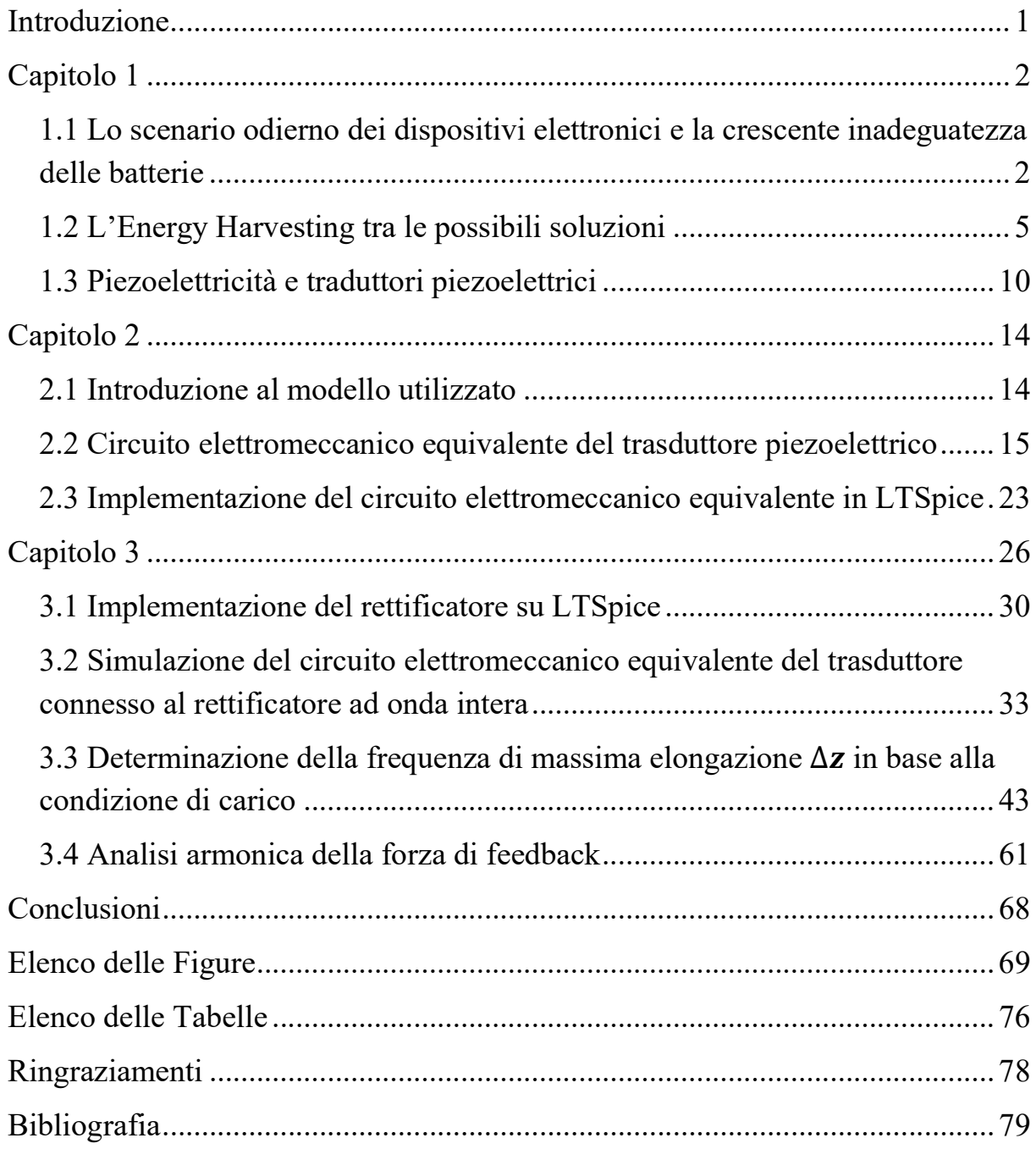

# Introduzione

In questi ultimi anni sono stati intensificati gli sforzi di ricerca per la realizzazione di dispositivi, a bassa potenza, energeticamente autonomi. Tra le possibili soluzioni risalta l'energy harvesting, e in particolare la conversione di energia dalle vibrazioni meccaniche ha attirato l'attenzione di vari ricercatori nel panorama mondiale.

In questo elaborato si analizzerà il comportamento, tramite simulazioni su LTSpice, di un energy harvester piezoelettrico connesso ad un'interfaccia elementare per la conversione di potenza.

Nel Capitolo 1 saranno presentate le motivazioni, le principali metodologie e le problematiche che si riscontrano nell'utilizzo degli energy harvester. Inoltre, sarà data una descrizione sintetica dell'effetto piezoelettrico e degli energy harvester piezoelettrici usati maggiormente come convertitori di energia da vibrazioni meccaniche.

Nel Capitolo 2 sarà presentato e analizzato il modello elettromeccanico equivalente del trasduttore piezoelettrico, grazie al quale è stato possibile analizzare il comportamento del trasduttore connesso ad un'interfaccia elementare per la conversione di potenza, tramite simulazioni su LTSpice.

Infine, nel Capitolo 3 saranno presentate le simulazioni effettuate e i relativi risultati. In particolare, l'obiettivo principale delle simulazioni sarà quello di caratterizzare il comportamento del trasduttore piezoelettrico connesso all'interfaccia di conversione di potenza, quando lavorerà vicino alla frequenza di risonanza e al variare del consumo del carico.

# Capitolo 1

## 1.1 Lo scenario odierno dei dispositivi elettronici e la crescente inadeguatezza delle batterie

Dall'avvento del primo transistor a giunzione negli anni Cinquanta, assistiamo ad un costante sviluppo in termini tecnologici dell'elettronica basata su silicio, il quale ha portato ad una progressiva riduzione delle dimensioni e dei consumi di potenza, consentendo la realizzazione di una grande molteplicità di dispositivi portatili, indossabili e persino impiantabili alimentati a batteria. Inoltre, di recente, parte degli sforzi di ricerca sono stati orientati verso la realizzazione di reti di sensori wireless onnipresenti, impiegate in numerosi ambiti ad esempio nell'automazione agricola, impianti medici, monitoraggio ambientale e nel rilevamento di diversi parametri nelle automobili [1] [2] [3], e verso l'interconnessione dei vari dispositivi elettronici [4] [5] [6] [7] [8]. Infatti, da circa 20 anni si parla di Internet of Things (abbr. IoT), e si stima che nel 2025 si arriverà ad un ammontare di mille miliardi di dispositivi IoT (smart objects) connessi alla rete internet [9]. Tutti questi dispositivi hanno bisogno di una fonte di energia per svolgere le loro funzioni, garantendo la portabilità del dispositivo nel caso esso sia wireless, e che ne contenga i costi, quindi è necessaria una fonte di energia adeguata, che sia compatta, leggera ed economica. Attualmente le batterie rappresentano la fonte dominante per l'alimentazione dei dispositivi portatili [4] [5]. A titolo di esempio, in Tabella 1.1 è mostrata una gamma di dispositivi wireless che copre 6 ordini di grandezza di consumi di potenza, con la loro tipica autonomia.

| Tipo di dispositivo     | Consumo di potenza | Autonomia Energetica |  |
|-------------------------|--------------------|----------------------|--|
| Smartphone              | 1 W                | 5 ore                |  |
| Lettore Mp3             | $50$ $mW$          | 15 ore               |  |
| Apparecchio acustico    | $1 \, mW$          | 5 giorni             |  |
| <b>Sensore Wireless</b> | $100 \mu W$        | 2 anni               |  |
| Pacemaker cardiaco      | 50 $\mu$ W         | 7 anni               |  |
| Orologio al quarzo      | $5 \mu W$          | 5 anni               |  |

Tabella 1.1: Esempi di dispositivi elettronici mobili, operanti a batteria, con relativi consumi di potenza e autonomia [5] [9].

Sfortunatamente, la tecnologia delle batterie non si sviluppa tanto rapidamente quanto quella dei circuiti integrati: la densità di energia delle celle elettrochimiche è aumentata solo di circa il 5% all'anno dal 1990, mentre il numero di transistor nei microprocessori è raddoppiato ogni 22 mesi dal 1971 al 2006, e l'energia richiesta per la computazione elettronica si è dimezzata ogni 18 mesi dal 1946 al 2009 [10] [11]. Purtroppo, nonostante i significativi progressi, la potenza richiesta per l'elaborazione analogica e la trasmissione wireless non è scalata così rapidamente e l'attuale divario tra la microelettronica e la potenza di elaborazione e trasmissione richiesta è lungi dall'essere colmato, rendendo necessaria la ricarica o la sostituzione della batteria non essendo sufficiente per l'intera vita del dispositivo [9] [12].

Quindi ci si trova davanti ad uno scenario dove le batterie, in molti casi, hanno un grande impatto, se non dominante, sulle dimensioni e i costi operazionali. Inoltre, una crescita del numero di dispositivi wireless alimentati a batteria utilizzati, ad esempio i sensori wireless, che fa sì che la sostituzione o la ricarica di batterie scariche diventi impraticabile, sia per il grande numero di dispositivi coinvolti e sia nei casi in cui il dispositivo non è facilmente raggiungibile [4] [5] [12]. Oltre a queste problematiche, non meno importane è l'impatto ambientale derivante dall'impiego di batterie in un panorama di miliardi di dispositivi, i quali necessitano anche di piu sostituzioni durante la loro vita: entro il 2025 si getteranno quotidianamente 78 milioni di batterie che alimentano i dispositivi IoT [9].

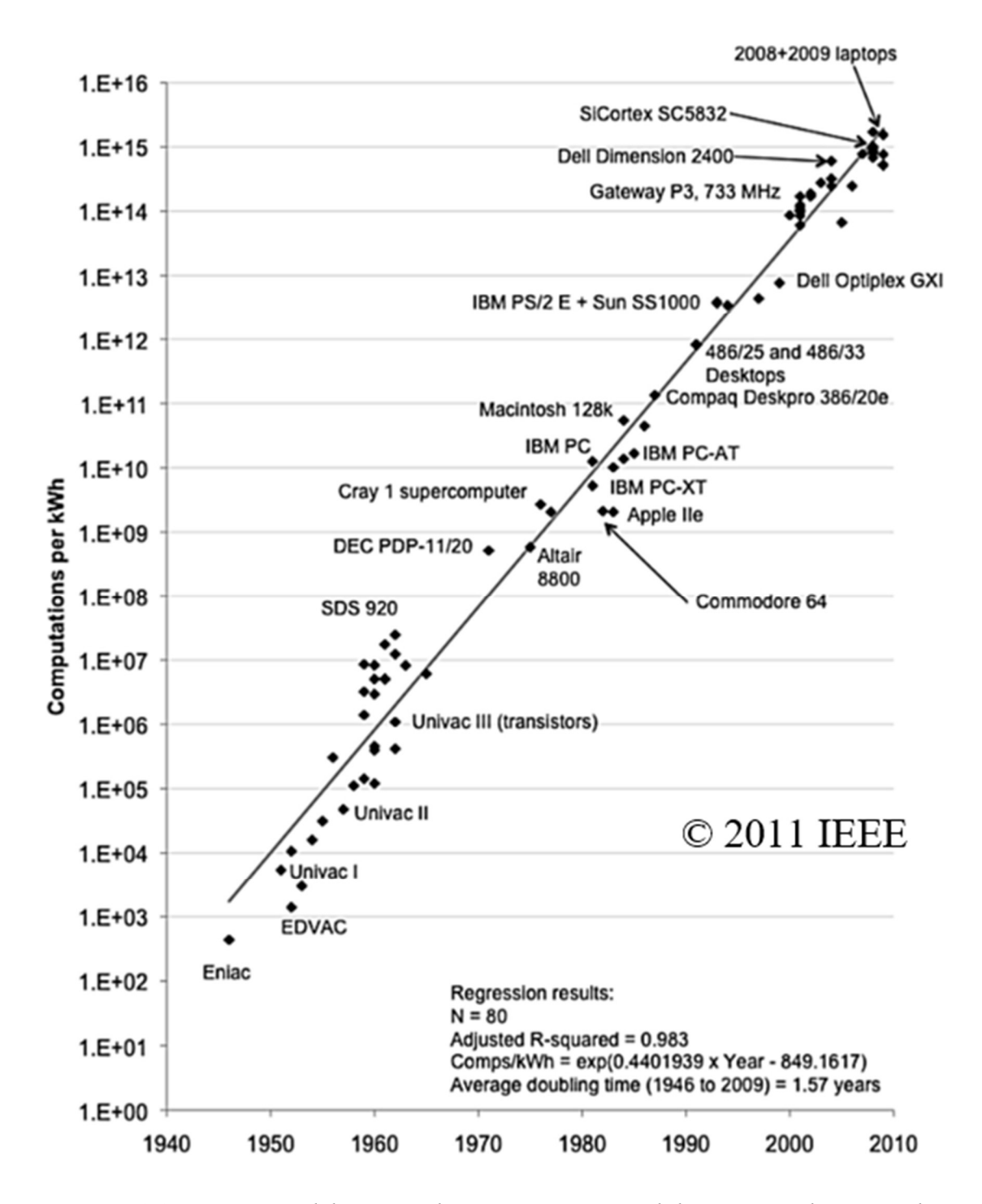

Figura 1.1: Variazione del numero di computazioni per chilowattora nel tempo, rilevato al massimo delle prestazioni. Questi dati sono stati ottenuti da una gamma di dispositivi che va dai PC ai mainframe computer. Come mostra il grafico, l'efficienza di elaborazione è raddoppiata ogni 18 mesi dal 1946 al 2009. © 2011 IEEE [10]

# 1.2 L'Energy Harvesting tra le possibili soluzioni

Per ovviare ai problemi derivanti dall'utilizzo delle batterie sono state formulate differenti soluzioni nel corso degli anni, ad esempio l'impiego di celle a combustibile miniaturizzate [13], caratterizzate da una maggior densità di energia, oppure una fornitura dell'energia necessaria al dispositivo in modalità wireless. Una terza opzione consiste nel raccogliere energia dall'ambiente in cui si trova il dispositivo, utilizzando ad esempio l'energia derivante dal moto, l'energia termica, la radiazione luminosa o a radiofrequenza. Quest'ultima possibilità viene indicata con il nome di energy harvesting, power harvesting o energy scavenging.

Nel campo dell'energy harvesting per convertire l'energia di un certo tipo, ad esempio quelle citate in precedenza, in energia elettrica si utilizzano generalmente trasduttori, dispositivi in grado di convertire l'energia da una forma all'altra. In questo ambito tali dispositivi sono indicati anche come energy harvester.

Per convertire l'energia derivante dal movimento o dalle vibrazioni, si utilizzano meccanismi di trasduzione che si basano su leggi fisiche di elettrostatica, dell'elettromagnetismo o si impiegano materiali che possiedono determinate proprietà, come la piezoelettricità. I condensatori possono essere utilizzati come trasduttori rendendo un elettrodo mobile, in questo modo la distanza o il modo in cui sono sovrapposti i due elettrodi cambia a causa dal movimento o della vibrazione, provocando una variazione di tensione ai capi del condensatore che si traduce in una corrente in un eventuale circuito esterno. Nei trasduttori piezoelettrici vengono usati determinati materiali, naturali o artificiali, i quali se sottoposti a deformazione presentano una differenza di potenziale tra due facce opposte. Quindi, si fa in modo che il movimento o la vibrazione causi la deformazione del materiale piezoelettrico in modo da generare una differenza di potenziale. Negli energy harvester elettromagnetici si sfrutta la legge dell'induzione elettromagnetica, un esempio può essere dato da un magnete e una bobina: il moto relativo del magnete rispetto alla bobina causa una

variazione del flusso magnetico, generando una forza elettromotrice ai capi della bobina.

L'effetto Seebeck può essere usato per convertire l'energia termica in elettrica: una barra metallica sottoposta ad un gradiente di temperatura presenta una differenza di potenziale, oppure quando due giunzioni, costituite da conduttori diversi, sono mantenute a temperatura diversa presentano una differenza di potenziale.

Nelle celle fotovoltaiche si sfrutta la generazione ottica di coppie elettronelacuna nei semiconduttori per convertire la radiazione luminosa in energia elettrica.

Nell'energy harvesting da RF, spesso denominato anche wireless power transfer, per convertire l'energia trasportata dalla radiazione elettromagnetica a radiofrequenza vengono usate determinate configurazioni circuitali, un semplice esempio può essere dato dalla cascata di un'antenna ricevente, una rete per l'adattamento di impedenza, in modo da massimizzare il trasferimento di potenza dall'antenna e minimizzare la riflessione del segnale, un rettificatore e moltiplicatore di tensione, che ha il compito di convertire il segnale da corrente alternata in corrente continua e aumentarne l'ampiezza, ed infine un condensatore di accumulo.

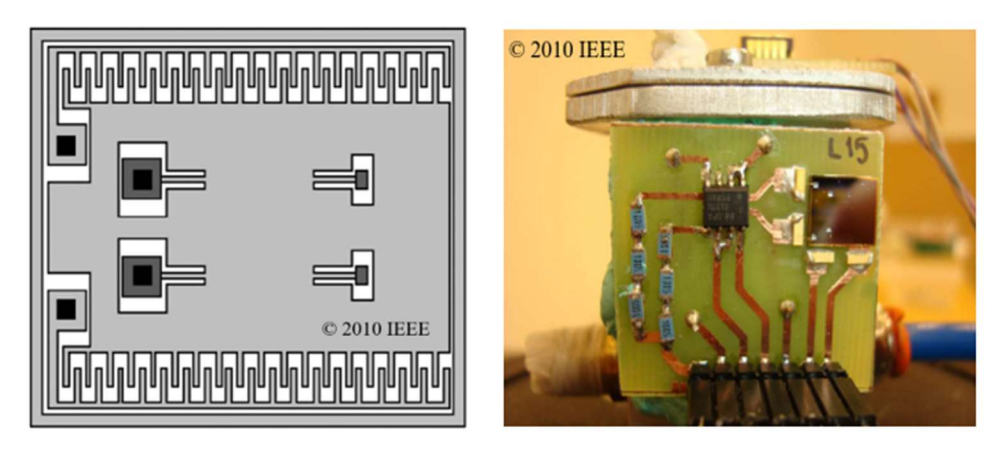

Figura 1.2: Schema di un energy harvester elettrostatico realizzato in forma planare (sinistra) e prototipo in test (destra). In riferimento allo schema dell'energy harvester, i riquadri neri sono i contatti elettrici, i rettangoli in grigio scuro sono gli ancoraggi, e la parte movibile è la piastra centrale. Nell'immagine a destra si distingue l'energy harvester posto nell'angolo in alto a destra del PCB, il quale è posizionato su uno shaker. Le dimensioni dell'energy harvester rappresentato sono 7x9x0.9 mm. © 2010 IEEE [14]

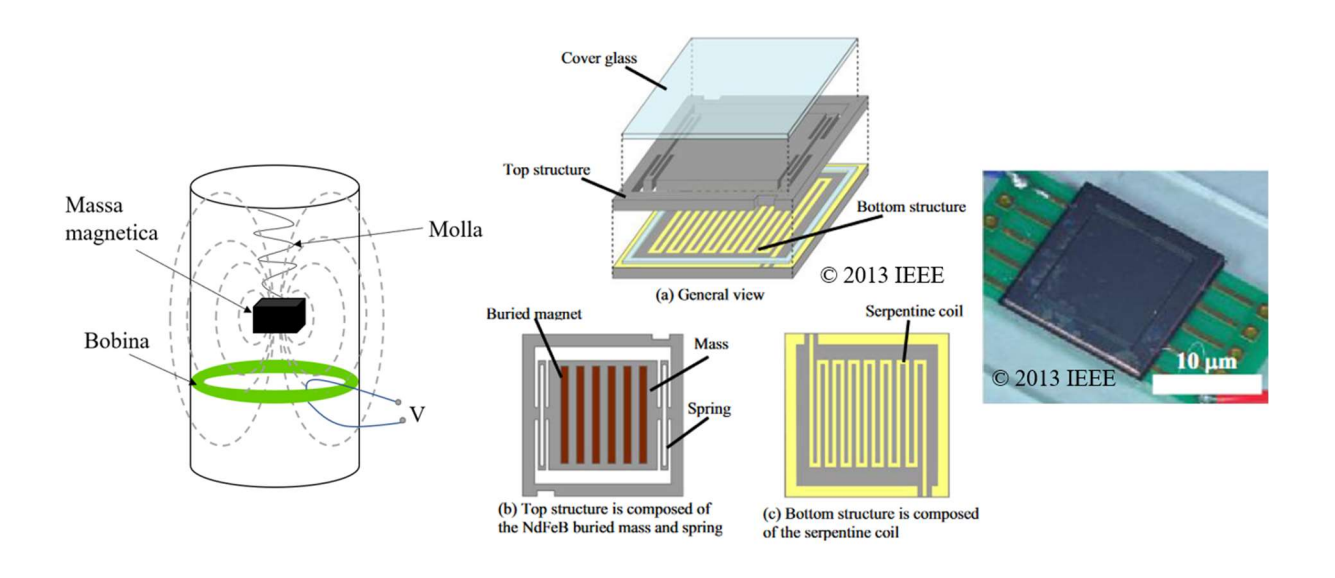

Figura 1.3: Schema di un energy harvester elettromagnetico in forma tubolare (sinistra), planare (centro) e rispettivo prototipo montato su PCB (destra). © 2013 IEEE [15]

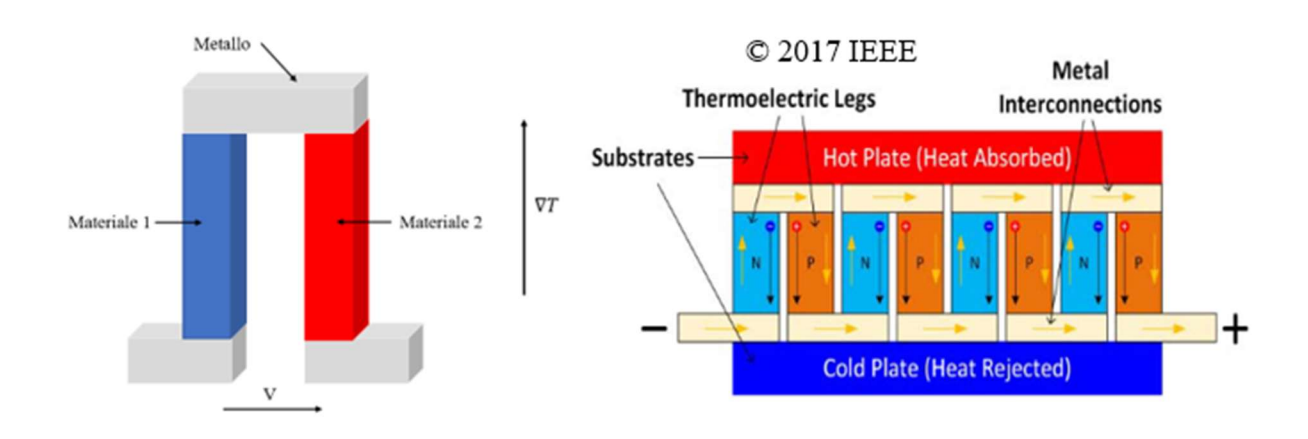

Figura 1.4: Schema di una termocoppia (sinistra) e di una termopila (destra). Quando una differenza di temperatura si instaura alle estremità delle barrette verticali (sinistra) si genera una differenza di potenziale tra le due barrette metalliche inferiori. Una termopila è costituita da più termocoppie collegate tra di loro, ad esempio come in figura (destra). Per le barre verticali viene usato materiale semiconduttore con diverso drogaggio, nel caso in figura (destra) le Thermoelectric Legs sono di tipo  $N e P$ .  $\odot$  2017 IEEE [16]

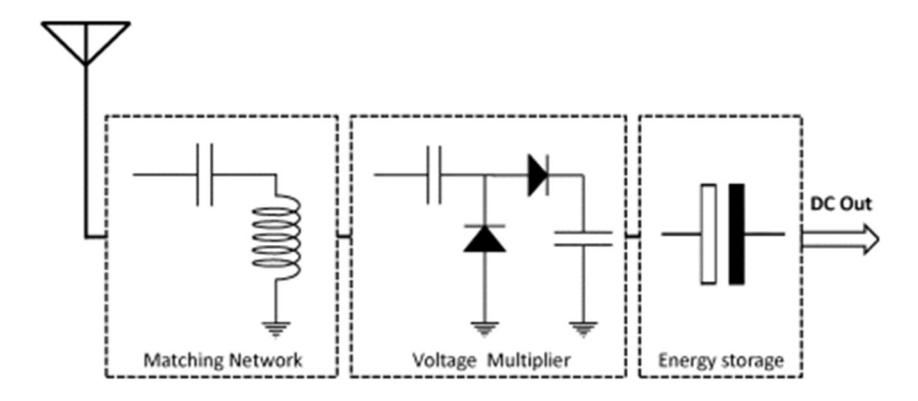

Figura 1.5: Schema di un RF energy harvester. Il secondo blocco funge oltre da moltiplicatore di tensione anche da rettificatore. © 2012 IEEE [17]

L'uscita di un energy harvester non è in genere direttamente utilizzabile come alimentazione per i circuiti a causa delle variazioni di potenza e tensione nel tempo. Per gli energy harvester che forniscono un'uscita in corrente continua è necessario un convertitore DC-DC con un fattore di conversione variabile in modo da fornire livelli di tensione e corrente adatti al carico, mentre per quelli che forniscono un'uscita in corrente alternata, ad esempio i trasduttori piezoelettrici soggetti a vibrazioni o gli RF energy harvester, necessitano prima di uno stadio di conversione da corrente alternata a corrente continua (AC-DC). Risultano necessari anche regolatori di tensione, ed anche circuiti che mantengono l'energy harvester nella condizione in cui eroga massima potenza e sistemi che interrompono la conversione quando la potenza generata non è sufficiente per alimentare l'intera interfaccia in modo da non scaricare l'output. Quindi i trasduttori di energia richiedono circuiterie dedicate per la gestione e conversione di potenza, inoltre richiedono elementi di energy storage in modo da sopperire alla richiesta di potenza in quegli intervalli di tempo in cui il trasduttore non genera potenza oppure il dispositivo è in condizioni di funzionamento che comportano ad un maggior consumo di potenza che va oltre a ciò che è possibile ottenere usando solo il trasduttore, ad esempio per un sensore wireless quando elabora o trasmette dati. La combinazione di un energy harvester e una batteria ricaricabile sembra essere il miglior approccio per estendere l'autonomia dei dispositivi. In particolare, per quei dispositivi che hanno consumi di potenza in un range che va dai  $nW$  a poche centinaia di  $\mu W$ , l'impiego di un energy harvester di dimensioni ragionevoli può aumentare

notevolmente la vita della batteria, o a seconda dei casi, può garantire l'autonomia energetica per l'intera vita del dispositivo [5] [9] [12].

Questo elaborato si incentrerà sulla conversione dell'energia vibrazionale tramite trasduttori piezoelettrici, il cui schema di base di un'interfaccia elettronica per la conversione e l'accumulo di potenza può essere il seguente: un rettificatore collegato al trasduttore piezoelettrico, un condensatore di storage e il carico connessi in parallelo all'uscita del rettificatore.

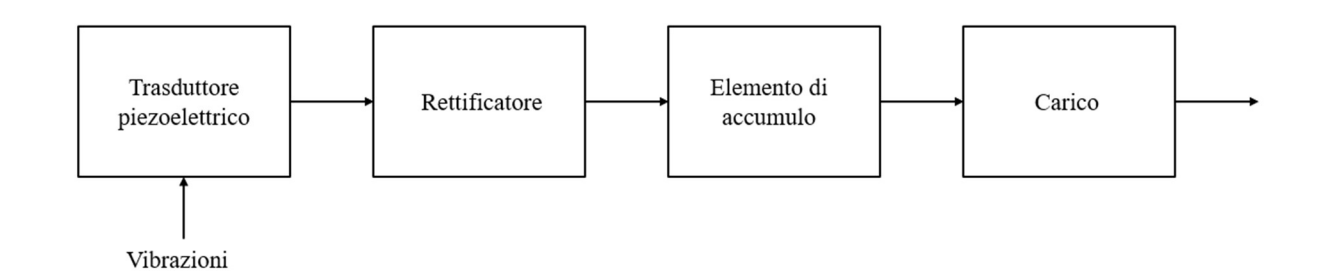

Figura 1.6: Schema a blocchi di un circuito standard per l'estrazione di energia da trasduttori piezoelettrici soggetti a vibrazioni.

## 1.3 Piezoelettricità e traduttori piezoelettrici

Il termine "piezo" deriva dal greco, che significa "premere" o "comprimere"; in altre parole, diciamo che l'effetto pone in relazione fenomeni elettrici ed elastici. Nel 1880, Pierre e Jacques Curie scoprirono che in alcuni materiali come la sfalerite, il topazio e il quarzo, le sollecitazioni meccaniche erano accompagnate da una polarizzazione macroscopica e quindi dalla produzione di cariche elettriche superficiali (effetto piezoelettrico diretto). L'anno seguente Lippmann, partendo da considerazioni termodinamiche, predisse l'effetto contrario: una tensione imposta provoca deformazioni del materiale (effetto piezoelettrico inverso) [18].

I materiali che presentano l'effetto piezoelettrico sono molteplici, possono essere naturali o artificiali. Tra quelli naturali si citano i minerali quali quarzo, topazio, tormalina e sfalerite. Esempi di materiali artificiali sono le ceramiche piezoelettriche come il piombo zirconato di titanio (PZT), il titanato di bario e il titanato di piombo. La condizione necessaria affinché un materiale presenti l'effetto piezoelettrico è l'assenza di un centro di simmetria nella cella elementare del solido cristallino, questo fa di che un'azione meccanica, spostando i centri delle cariche negative e positive, provochi una variazione del momento di dipolo elettrico in ciascuna cella del cristallo con conseguente comparsa di polarizzazione sulle superfici del cristallo. La polarizzazione elettrica è proporzionale allo sforzo meccanico applicato, ed è anche dipendente dalla direzione; stress di compressione o di trazione generano tensioni di opposta polarità. La deformazione meccanica è reversibile e si sviluppa su scala nanometrica [19].

Le ceramiche piezoelettriche hanno comunque bisogno di un trattamento, indicato come poling, per manifestare l'effetto piezoelettrico [19] [20]. Questi materiali sono costituiti da domini di piccole dimensioni nei quali i dipoli elettrici sono orientati nella stessa direzione. Ma a causa della orientazione casuale di questi domini, la polarità risultante a livello macroscopico è nulla. Il poling consiste nel portare il materiale ad una temperatura superiore a quella di Curie  $(T_c)$ , sottoporlo ad un campo elettrico costante di sufficiente intensità e

lasciato raffreddare. Questo consente di allineare i dipoli di tutti i singoli domini in una direzione preferenziale, quella del campo elettrico, generando un momento di dipolo netto totale non nullo [19].

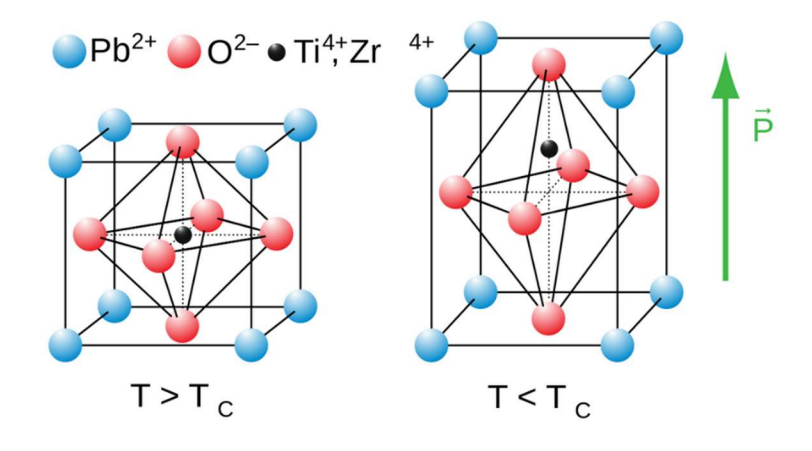

Figura 1.7: Cella elementare del piombo-zirconato di titanio. Ad una temperatura maggiore di quella di Curie la cella è di tipo cubico e non presenta un momento di dipolo elettrico (sinistra). Portando il materiale ad una temperatura inferiore di quella di Curie avviene una distorsione della cella elementare con comparsa di un momento di dipolo elettrico indicato in figura (destra) con  $\vec{P}$ .

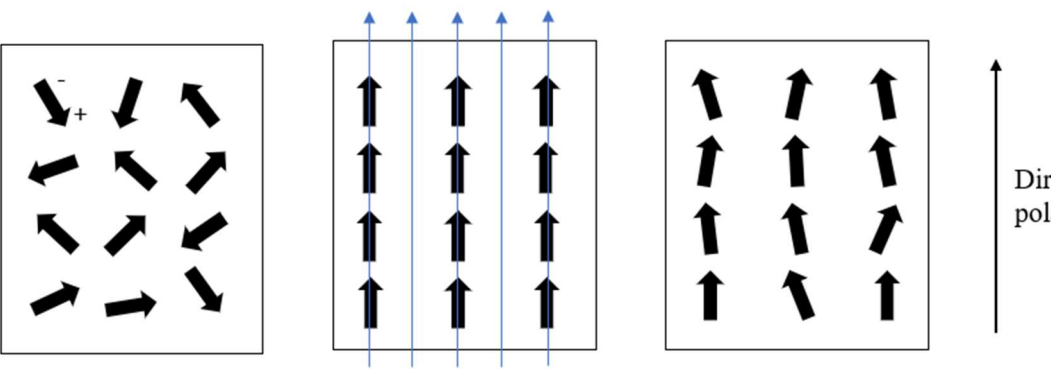

Direzione di polarizzazione

Figura 1.8: Momenti di dipolo elettrico (frecce nere) dei domini di un piezoelettrico ceramico, prima (sinistra), durante (centro) e dopo (destra) il processo di poling. Le frecce azzurre rappresentano la direzione e verso del campo elettrico [19].

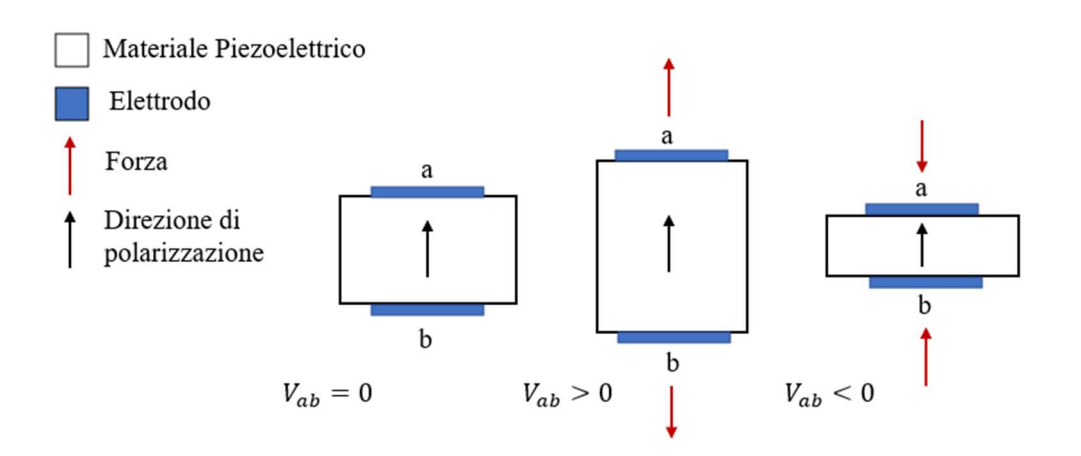

Figura 1.9: Piezoelettrico a riposo (sinistra), sottoposto a trazione (centro), sottoposto a compressione (destra). Lo sforzo di trazione e di compressione sono applicati in direzione parallela alla direzione di polarizzazione, in questo modo si sviluppa una differenza di potenziale tra elettrodi posizionati su facce normali alla direzione di polarizzazione [20].

Al giorno d'oggi sono disponibili molteplici trasduttori piezoelettrici differenti per materiale, forma, disposizione e orientamento del materiale piezoelettrico. Nel campo dell'energy harvesting trovano largo uso delle configurazioni a trave con massa sismica dove la vibrazione è impressa alla base. In Figura 1.10 viene mostrato uno schema di un tipico trasduttore piezoelettrico a trave usato come convertitore per l'energia vibrazionale.

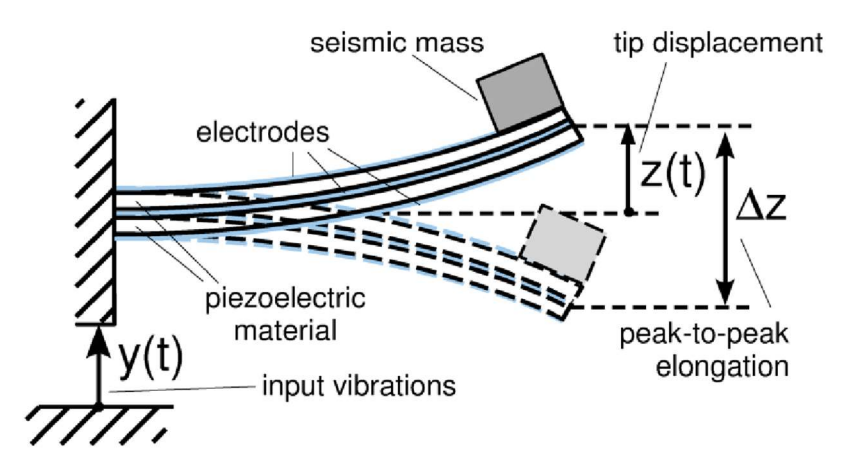

Figura 1.10: Struttura del trasduttore piezoelettrico a trave per l'estrazione di energia da vibrazioni. © 2013 IEEE [21]

Le prestazioni complessive dell'intero sistema per l'energy harvesting da vibrazioni dipendono da molti fattori come le vibrazioni in input, le geometrie e i materiali del trasduttore, la massa sismica attaccata al trasduttore e l'interfaccia elettronica. Per queste ragioni, anche durante le prime fasi di progettazione, è desiderabile disporre di una stima quantitativa rapida e affidabile del comportamento congiunto di trasduttori e l'interfaccia elettronica per la conversione di potenza, in modo da ottimizzare il sistema nel suo complesso. In questo obbiettivo coesistono due difficoltà principali: nei trasduttori piezoelettrici le quantità meccaniche ed elettriche sono strettamente accoppiate; i circuiti di conversione solitamente sono non lineari e tempo varianti. [21]

Nel capitolo successivo verrà presentato un modello del trasduttore piezoelettrico che consentirà di effettuare delle rapide stime del comportamento del trasduttore connesso a interfacce elettroniche per la conversione di potenza. Questo risulta essere un aspetto da non sottovalutare poiché, come anticipato, sollecitazioni elettriche hanno dei risvolti meccanici sul trasduttore piezoelettrico; il modo con il quale si estrae la carica incide sul comportamento del trasduttore e quindi sulla quantità di potenza estraibile.

# Capitolo 2

## 2.1 Introduzione al modello utilizzato

Finora in letteratura scientifica sono stati proposti molti modelli analitici per i trasduttori piezoelettrici che ne descrivono accuratamente il comportamento [22], ma non sono ben adatti per effettuare simulazioni circuitali, ad esempio con convertitori di potenza che solitamente sono non lineari, tempo varianti e possono includere controlli digitali, transistori e diodi di potenza. Quest'obbiettivo diventa facilmente raggiungibile adottando circuiti elettromeccanici equivalenti a parametri concentrati che coinvolgono grandezze elettriche e meccaniche, che a differenza del modello puramente capacitivo consentono di tener conto degli effetti dovuti all'accoppiamento elettromeccanico e quindi valutare come l'estrazione di carica dal trasduttore incide sulle prestazioni in potenza. In questo contesto le espressioni analitiche possono essere utilizzare per identificare i parametri concentrati del modello, oppure nel caso in cui non si disponga delle necessarie specifiche, possono essere determinati sperimentalmente come proposto per sistemi massa-mollasmorzatore in [23]. Inoltre, l'utilizzo di circuiti elettromeccanici a parametri concentrati come modello ben si presta alla simulazione mediante software, come mostra la compatibilità tra i risultati sperimentali e quelli delle simulazioni presentata in [21].

In questo elaborato si farà riferimento alla tipologia dei trasduttori piezoelettrici analizzata e al modello utilizzato in [21], dove verranno estrapolati anche i valori dei parametri concentrati.

## 2.2 Circuito elettromeccanico equivalente del trasduttore piezoelettrico

Come già anticipato, nel campo dell'energy harvesting da vibrazioni tramite trasduttori piezoelettrici trovano largo uso configurazioni a trave, come quella mostrata in Figura 1.10. In particolare, una struttura del genere viene indicata come bimorph cantilever beam: il termine bimorph devira dal fatto che si utilizzano due lamine di materiale piezoelettrico, mentre cantilever beam è traducibile con "trave a sbalzo". Questa struttura dà vita ad un sistema risonante meccanico che può essere posto in analogia con un sistema meccanico costituito da una massa, una molla e uno smorzatore. La costante elastica  $(k)$  della molla è direttamente proporzionale all'elasticità del materiale costituente la trave e inversamente proporzionale al cubo della sua lunghezza, la forza generata dello smorzatore è proporzionale alla velocità della massa sismica moltiplicata per una costante di smorzamento  $(b)$  propria della trave. L'equazione che descrive il comportamento di questo sistema sarà:

$$
-m\frac{d^2y(t)}{dt^2} = m\frac{d^2z(t)}{dt^2} + b\frac{dz(t)}{dt} + kz(t)
$$
 (2.1)

Dove  $z(t)$  rappresenta lo spostamento della massa sismica, mentre il termine al primo membro è l'ingresso del sistema: la forza generata dalle vibrazioni in ingresso, Figura 1.10. Esplicitando la velocità di oscillazione della massa sismica al secondo membro della 2.1, otteniamo:

$$
-m\frac{d^2y(t)}{dt^2} = m\frac{dz(t)}{dt} + b\dot{z}(t) + k\int \dot{z}(t) dt \qquad (2.2)
$$

La 2.2 è formalmente simile a quella che si ottiene per un circuito risonante serie o antirisonante parallelo, di questi due prenderemo in considerazione il primo:

$$
V(t) = L\frac{di(t)}{dt} + Ri(t) + \frac{1}{c}\int i(t)dt
$$
\n(2.3)

Dove nella 2.3,  $V(t)$  è la tensione ai capi della serie e  $i(t)$  è la corrente. Osservando la 2.2 e la 2.3 si nota che sono formalmente simili, possiamo quindi rappresentare un risonatore meccanico con un circuito risonante serie, dove la corrente è associata alla velocità di oscillazione della massa sismica e le tensioni sono associate alle forze che agiscono sul sistema, nel nostro caso la tensione ai capi della serie sarà associata alla forza data dalle vibrazioni in ingresso al sistema. I coefficienti L,  $R \text{ e } C$  della 2.3, saranno associati rispettivamente alla massa  $(m)$ , al coefficiente di smorzamento  $(b)$ , quindi alle perdite meccaniche, e al reciproco della costante elastica  $(k)$ . Definita l'analogia tra un sistema risonante meccanico e circuito risonante serie, si procede a realizzare il modello elettromeccanico del trasduttore piezoelettrico aggiungendo una porta elettrica e due generatori dipendenti:

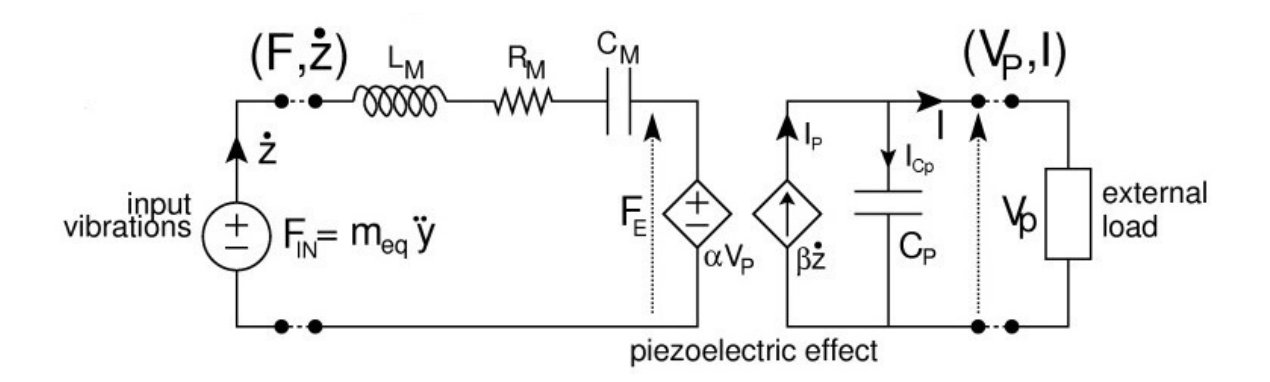

Figura 2.1: Circuito elettromeccanico equivalente del trasduttore piezoelettrico. © 2013 IEEE [21]

In riferimento alla Figura 2.1, rappresentativa del circuito elettromeccanico equivalente, come già accennato, avremo che le grandezze elettriche e relativi componenti elettrici nella maglia a sinistra non hanno l'usale significato fisico, ma si riferiscono a grandezze meccaniche, riassumendo: tensioni e correnti sono associate rispettivamente alle forze e alla velocità di oscillazione *i* della massa sismica; l'induttore  $L_m$  rappresenta la massa inerziale equivalente; la capacità  $C_m$  corrisponde al reciproco della costante elastica del trasduttore; la resistenza  $R<sub>m</sub>$  rappresenta le perdite meccaniche.

Dall'utilizzo di grandezze sia elettriche che meccaniche, il circuito elettromeccanico equivalente permette di caratterizzare il comportamento meccanico del trasduttore ed includere l'effetto piezoelettrico inverso. Infatti, osservando la Figura 2.1, si nota che ad opporsi al generatore di forza  $F_{in}$ , associato alla forza data dalle vibrazioni meccaniche a cui è soggetto il trasduttore, vi è un generatore di forza  $\alpha V_n$  controllato dalla tensione ai capi del condensatore  $C_p$ , in modo da includere nel modello l'effetto piezoelettrico inverso. Mentre, nella maglia a destra, il generatore di corrente  $\beta \dot{z}$  controllato dalla velocità di oscillazione della massa  $\dot{z}$ , che alimenta il condensatore  $C_p$  e l'eventuale carico elettrico connesso al trasduttore, realizza l'effetto piezoelettrico diretto. La capacità  $C_p$  deriva essenzialmente dalla struttura del trasduttore, infatti abbiamo un dielettrico, costituito dal materiale piezoelettrico, interposto fra due elettrodi.

Come può essere intuito da quanto detto prima, il modello utilizzato consente di tener in considerazione l'accoppiamento elettromeccanico, aspetto non trascurabile per quei trasduttori che oscillano vicino alla frequenza di risonanza, condizione presentata normalmente come desiderabile, mentre quando si è lontani dalla frequenza di risonanza l'accoppiamento elettromeccanico è trascurabile e il trasduttore mostra un'impedenza puramente capacitiva. Per questa ragione, l'interfaccia di conversione di potenza può influire sulla risposta meccanica del trasduttore e quindi sulla sua performance in potenza, lo scopo di questo elaborato sarà proprio quello di caratterizzare come il trasduttore risponde meccanicamente con determinati circuiti di conversione di potenza e come tale risposta influisce sulla performance in potenza.

L'analisi di questi aspetti verrà svolta attraverso l'ausilio del software per la simulazione circuitale LTSpice.

Riprendendo l'analisi del circuito equivalente in Figura 2.1, si vede che sia in configurazione di corto circuito in Figura 2.2, che di circuito aperto, in Figura 2.3, è possibile analizzare il circuito in termini di circuito risonante.

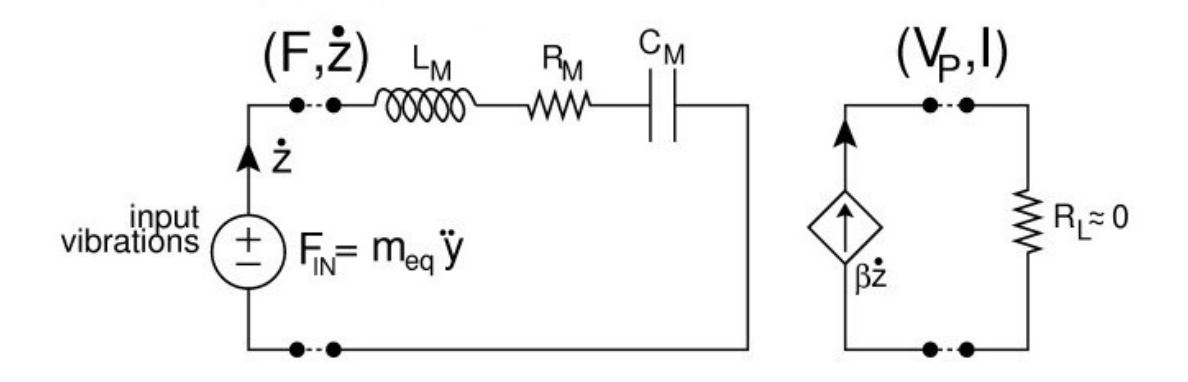

Figura 2.2: Circuito elettromeccanico equivalente in condizione di cortocircuito. © 2013 IEEE [21]

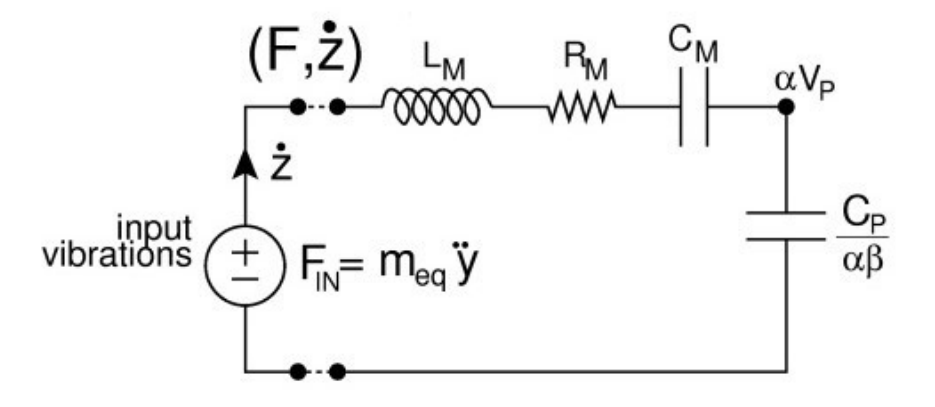

Figura 2.3: Circuito elettromeccanico equivalente in condizione di circuito aperto. © 2013 IEEE [21]

In condizione di cortocircuito, Figura 2.2, non si ha l'effetto piezoelettrico inverso poiché la tensione ai capi del condensatore  $C_p$  è nulla, per cui il contributo del generatore controllato  $\alpha V_p$ , che si oppone alla forza in ingresso, è nullo. Si ottiene quindi un circuito RLC serie, del quale è possibile determinare facilmente le funzioni di trasferimento utilizzando la variabile s di Laplace.

Definendo:

$$
Z_{Lm}(s) = sL_m \t; \t Z_{Cm}(s) = \frac{1}{s c_m} \t(2.4)
$$

Da cui l'impedenza equivalente della serie RLC:

$$
Z_{eq}(s) = R_m + sL_m + \frac{1}{s c_m} = \frac{L_m c_m \left(s^2 + \frac{R_m}{L_m} s + \frac{1}{L_m C_m}\right)}{s c_m} \tag{2.5}
$$

Quindi:

$$
\frac{\dot{z}(s)}{F_{in}(s)} = \frac{1}{Z_{eq}(s)} = \frac{1}{L_m} \frac{s}{\left(s^2 + \frac{R_m}{L_m} s + \frac{1}{L_m C_m}\right)}\tag{2.6}
$$

$$
\frac{V_{Cm}(s)}{F_{in}(s)} = \frac{Z_{Cm}(s)}{Z_{eq}(s)} = \frac{1}{L_m C_m} \frac{1}{\left(s^2 + \frac{R_m}{L_m} s + \frac{1}{L_m C_m}\right)}\tag{2.7}
$$

$$
\frac{V_{Lm}(s)}{F_{in}(s)} = \frac{Z_{Lm}(s)}{Z_{eq}(s)} = \frac{s^2}{\left(s^2 + \frac{R_m}{L_m} s + \frac{1}{L_m C_m}\right)}
$$
(2.8)

Dove dal termine di secondo grado che compare al denominatore della 2.6, 2.7 e 2.8 è possibile determinare la pulsazione naturale  $\omega_n$ , il coefficiente di smorzamento  $\delta$ , quindi la pulsazione di risonanza  $\omega_r$ :

$$
\omega_n^2 = \frac{1}{L_m c_m} \tag{2.9}
$$

$$
2\delta\omega_n = \frac{R_m}{L_m}; \quad \delta = \frac{R_m}{2} \sqrt{\frac{C_m}{L_m}}
$$
(2.10)

$$
\omega_r = \omega_n \sqrt{1 - 2\delta^2} \tag{2.11}
$$

Come può essere verificato dai i parametri del modello riportati successivamente, il termine di secondo grado al denominatore della 2.6, 2.7 e 2.8, ha due radici complesse e coniugate a parte reale negativa. La pulsazione naturale  $\omega_n$  è data dal modulo delle radici complesse e coniugate, mentre il coefficiente di smorzamento  $\delta$  è dato dalla parte reale delle radici cambiata di segno e divisa per  $\omega_n$ . Per una funzione di trasferimento con 2 poli complessi e coniugati a parte reale negativa e senza zeri, come la 2.7,  $\delta$  dà informazione sul reteo del decadimento esponenziale dell'oscillazione in uscita a fronte di un impulso in ingresso: in uscita si avrà una sinusoide inviluppata dall'esponenziale  $e^{-\delta \omega_n t}$ . Da come si può intuire dalla 2.10, per  $\delta = 0$  il sistema è privo di dissipazioni, e per la 2.7 avremo che l'oscillazione in uscita a fronte di un impulso in ingresso non avrà uno smorzamento e la pulsazione dell'oscillazione sarà data da  $\omega_n$ . Inoltre,  $\delta$  e  $\omega_n$  consentono di dedurre l'andamento della funzione di risposta armonica: per  $\delta = 0$ , il modulo della funzione di risposta armonica della 2.7 e 2.8, presenta un asintoto verticale per  $\omega_n$ , per il quale tende a +∞, per  $0 < \delta \leq 1/\sqrt{2}$  si avrà un massimo, detto picco di risonanza, alla pulsazione  $\omega_r$ , appunto la pulsazione di risonanza, mentre per  $\delta > 1/\sqrt{2}$ non c'è un picco di risonanza, quindi neanche una pulsazione di risonanza. Nel nostro caso, come può essere verificato successivamente, si ha  $0 < \delta \leq 1/\sqrt{2}$ . Nel casso della 2.6, si ha che il massimo del modulo della funzione di risposta armonica cade per  $\omega_n$  e non per  $\omega_r$ : infatti, in questa condizione la reattanza capacitiva e induttiva si annullano e si ottiene il valore minimo del modulo dell'impedenza della serie  $R_m$ ,  $L_m$  e  $C_m$ , quindi il valore più alto della corrente.

In configurazione di circuito aperto, Figura 2.3, è utile portare l'impedenza elettrica al dominio meccanico, e con procedimenti analoghi è possibile ricavare le funzioni di trasferimento e quindi la pulsazione naturale, coefficiente di smorzamento e la pulsazione di risonanza:

$$
\frac{V_p(s)}{F_{in}(s)} = \frac{\beta}{L_m C_p} \frac{1}{\left(s^2 + \frac{R_m}{L_m} s + \frac{1}{L_m C_m} + \frac{\alpha \beta}{L_m C_p}\right)}
$$
(2.12)

$$
\frac{\dot{z}(s)}{F_{in}(s)} = \frac{1}{L_m} \frac{s}{\left(s^2 + \frac{R_m}{L_m} s + \frac{1}{L_m C_m} + \frac{\alpha \beta}{L_m C_p}\right)}
$$
(2.13)

Da cui:

$$
\omega_{no}{}^2 = \frac{C_p + \alpha \beta C_m}{L_m C_m C_p} \tag{2.14}
$$

$$
\delta_o = \frac{R_m}{2L_m} \sqrt{\frac{L_m C_m C_p}{C_p + \alpha \beta C_m}}
$$
\n(2.15)

$$
\omega_{ro} = \omega_{no} \sqrt{1 - 2\delta_o^2} \tag{2.16}
$$

Dove  $\omega_{no}$ ,  $\delta_o$ , e  $\omega_{ro}$  sono rispettivamente la pulsazione naturale, il coefficiente di smorzamento e la pulsazione di risonanza che si ottengono nella configurazione di circuito aperto. Anche in questo caso, il coefficiente di smorzamento assumerà valori compresi tra 0 e  $1/\sqrt{2}$ . Il massimo del modulo della funzione di risposta armonica della 2.12 cade per  $\omega_{ro}$ , mentre il massimo della funzione di risposta armonica della 2.13 lo si ottiene per  $\omega_{no}$ . Inoltre, è possibile relazionare il coefficiente di smorzamento al quality factor, in entrambi i casi, di cortocircuito e circuito aperto:

$$
Q = \frac{1}{2\delta} \tag{2.17}
$$

$$
Q_o = \frac{1}{2\delta_o} \tag{2.18}
$$

Poiché per i trasduttori piezoelettrici si hanno in genere valori del quality factor elevati è possibile approssimare la pulsazione di risonanza a quella naturale, infatti esse risultano molto vicine fra loro: differiscono solo di qualche centesimo di Hz.

Quindi si definisce  $f_m$  frequenza di risonanza meccanica e  $f_0$  frequenza di risonanza elettrica:

$$
f_m = \frac{\omega_r}{2\pi} \approx \frac{\omega_n}{2\pi} \tag{2.19}
$$

$$
f_0 = \frac{\omega_{ro}}{2\pi} \approx \frac{\omega_{no}}{2\pi} \tag{2.20}
$$

Quindi la 2.19 rappresenta la frequenza di risonanza in cortocircuito e la 2.20 quella in circuito aperto. Per  $f_m$ , nella condizione di cortocircuito si ottiene un picco della tensione ai capi del condensatore  $\mathcal{C}_m$ . Mentre per  $f_0$ , nella condizione di circuito aperto si ottiene il picco della tensione  $V_p$ .

Come può essere intuito da quanto detto prima, in entrambe le situazioni, cortocircuito e circuito aperto, in regime di oscillazioni armoniche forzate, alla rispettiva frequenza di risonanza, è valida la seguente:

$$
F_{in} = R_m \dot{z} \tag{2.21}
$$

Questa situazione corrisponde anche al massimo della corrente piezoelettrica βż. Considerando un carico generico, alla frequenza di risonanza meccanica  $f_m$ , gli effetti reattivi di  $C_m$  e  $L_m$  si annullano a vicenda, e il massimo della potenza estraibile si ottiene adottando come carico lineare un'impedenza adattata che consente di eliminare gli effetti reattivi di  $\alpha\beta/C_p$  e caricare l'oscillatore meccanico con  $R_m$ . Sotto queste condizioni, la velocità di oscillazione è dimezzata rispetto alla condizione di cortocircuito e il valor medio della massima potenza disponibile sarà dato da:

$$
P_H = \frac{\beta}{8\alpha} \frac{F_{in}^2}{R_m} = \frac{\beta}{8\alpha} R_m (\pi f_m \Delta z)^2 \tag{2.22}
$$

Dove Δz è l'elongazione picco-picco in Figura 1.10, ottenuta nella condizione di cortocircuito quando il trasduttore è sottoposto ad una forza  $F_{in}$ .

# 2.3 Implementazione del circuito elettromeccanico equivalente in LTSpice

Come anticipato, per l'implementazione software del circuito elettromeccanico equivalente del trasduttore, verranno utilizzati i valori dei parametri concentrati determinati in [21], dove la procedura per l'identificazione dei parametri è stata eseguita su tre trasduttori Q220-A4-303YB con massa sismica, o tip mass, rispettivamente di 7g, 11g e 16g. Di seguito una tabella con i valori dei parametri:

|                | 7g                    | 11g                   | 16g                   |
|----------------|-----------------------|-----------------------|-----------------------|
| $R_m$ [Ns/m]   | 0.995                 | 0.842                 | 0.759                 |
| $L_m$ [Kg]     | $1.84 \times 10^{-1}$ | $6.84 \times 10^{-2}$ | $1.45 \times 10^{-1}$ |
| $C_m$ [m/N]    | $5.68 \times 10^{-5}$ | $2.09 \times 10^{-4}$ | $1.80 \times 10^{-4}$ |
| $C_n$ [nF]     | 48.6                  | 49.1                  | 49.1                  |
| $\alpha$ [N/V] | $8.30 \times 10^{-2}$ | $2.03 \times 10^{-2}$ | $3.03 \times 10^{-2}$ |
| $\beta$ [As/m] | $1.67 \times 10^{-3}$ | $1.62 \times 10^{-3}$ | $1.63 \times 10^{-3}$ |

Tabella 2.1: Valori dei parametri concentrati del modello determinati in [21].

Si implementerà il circuito in Figura 2.1 con i valori dei parametri in Tabella 2.1, in particolare si utilizzeranno i valori relativi ad una massa sismica di 7g.

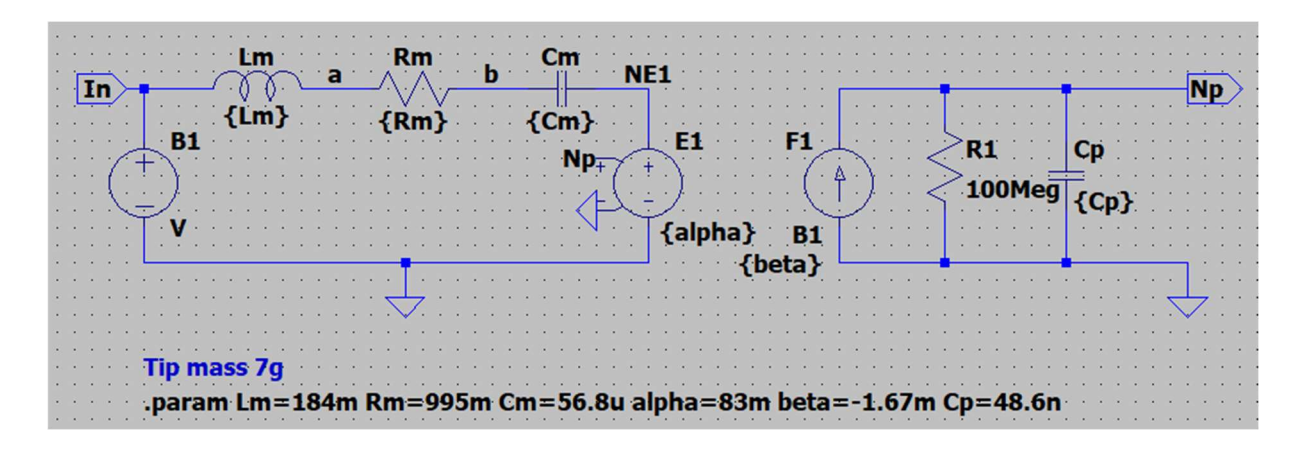

Figura 2.4: Schematico in Spice del circuito elettromeccanico equivalente del trasduttore piezoelettrico.

In riferimento alla Figura 2.4, i valori dei parametri del modello sono stati assegnati tramite la direttiva .param. Da come si può verificare osservando la Tabella 2.1, sono stati assegnati i valori relativi ad una massa sismica di 7g. Il generatore E1 è un generatore di tensione controllato dalla tensione tra il nodo Np e la massa, moltiplicata per il coefficiente alpha. Mentre il generatore F1 è un generatore di corrente controllato dalla corrente che scorre attraverso il generatore B1, moltiplicata per il coefficiente beta. Il circuito in Figura 2.4 differisce da quello in Figura 2.1 per la resistenza in parallelo al condensatore  $C_n$ nella maglia elettrica. Questa resistenza è stata inserita per aiutare il simulatore nella convergenza. Essendo la resistenza molto grande inciderà in modo impercettibile. Un'altra differenza consiste nel segno di  $\beta$ , questa è dovuta al fatto che il software usa per ogni componente, inclusi i generatori, la convenzione dell'utilizzatore, e per il generatore di corrente controllato in corrente F1 va specificato attraverso quale generatore di tensione scorre la corrente di controllo; quindi, per rendere il segno della corrente nella maglia elettrica come in Figura 2.1 si è scelto di invertire il segno di  $\beta$ .

Come prova della validità del modello proposto, di seguito verranno mostrati due grafici estratti da [21] che comparano i risultati delle simulazioni tramite LTSpice, con quelli ottenuti da misurazioni dirette dopo aver identificato i parametri del modello, la cui procedura è esplicata in [21].

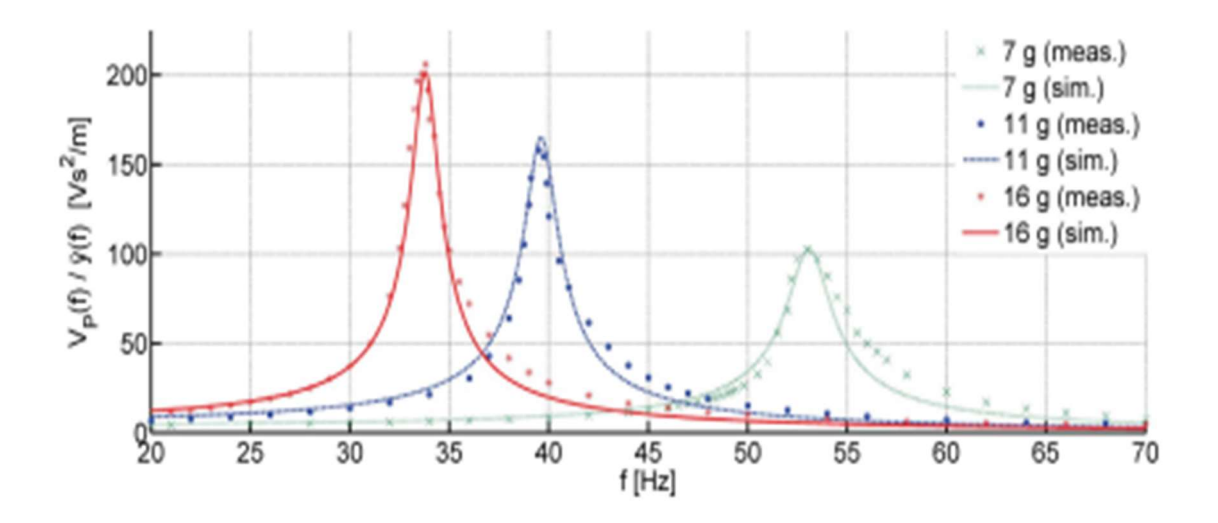

Figura 2.5: Comparazione nel dominio della frequenza tra dati simulati (linea continua) e misurati (linea puntata) della tensione di output  $V_p(f)$  in condizione di circuito aperto normalizzata per l'accelerazione della vibrazione in ingresso  $\ddot{y}(f)$ . © 2013 IEEE [21]

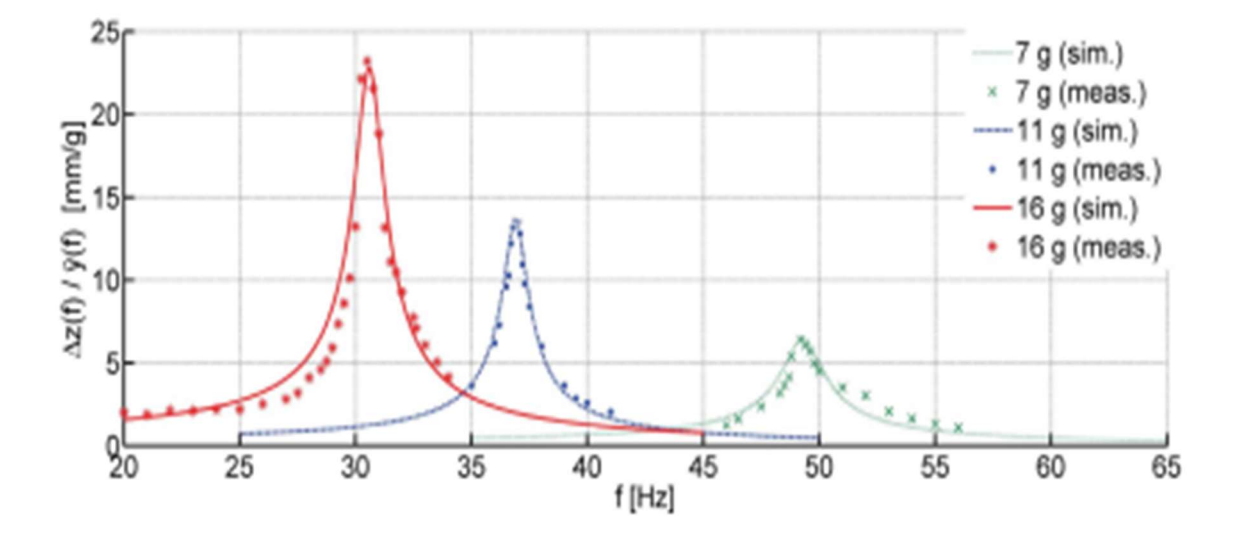

Figura 2.6: Comparazione nel dominio della frequenza tra dati simulati (linea continua) e misurati (linea puntata) dell'ampiezza picco-picco ∆z(f) della massa sismica in condizione di cortocircuito, normalizzata per l'accelerazione della vibrazione in ingresso  $\ddot{y}(f)$ . © 2013 IEEE [21]

# Capitolo 3

A causa dell'accoppiamento elettromeccanico, il modo con cui si estrae la carica dal trasduttore incide sul suo comportamento e quindi sulle performance in potenza. Per l'effetto piezoelettrico indiretto, le sollecitazioni elettriche possono essere accompagnate da uno smorzamento dell'oscillazione della massa sismica, che si traduce in una diminuzione della quantità di carica estraibile, essendo questa proporzionale alla deformazione. L'obiettivo di questo elaborato sarà quello di caratterizzare tramite metodi numerici, quindi tramite simulazioni circuitali, il comportamento del trasduttore piezoelettrico interfacciato ad una interfaccia elettronica elementare per la conversione di potenza, quando esso lavorerà vicino alla frequenza di risonanza. Come anticipato, questa condizione viene presentata come ottimale per il funzionamento del trasduttore piezoelettrico usato come energy harvester, ma in questa condizione l'accoppiamento elettromeccanico non è trascurabile, per tale motivo è utile analizzare gli effetti che ha sul sistema. In questo elaborato si prenderà come riferimento l'interfaccia standard per la conversione di potenza da trasduttori piezoelettrici mostrata in Figura 1.6. Quindi, si analizzerà il comportamento del trasduttore connesso direttamente ad un rettificatore ad onda intera. Saranno prese in considerazione diverse condizioni di carico, partendo da quella di cortocircuito fino ad arrivare alla condizione di circuito aperto. Come segnale di ingresso si utilizzerà un segnale sinusoidale, la cui ampiezza è stata scelta in modo di avere un'ampiezza di 10V sulla porta elettrica del trasduttore in condizione di circuito aperto e alla rispettiva frequenza di risonanza  $f_0$ . Ricavando il modulo della funzione di risposta armonica dalla 2.12, è possibile determinare l'ampiezza del segnale di ingresso fissando l'ampiezza del segnale di uscita e la frequenza. Attraverso questo procedimento è stata determinata l'ampiezza della sinusoide in ingresso tale per cui, alla frequenza di risonanza  $f_0$ e in condizione di circuito aperto, si ha un'ampiezza di circa 10V ai capi del condensatore  $C_n$ .

Ricavando la funzione di risposta armonica dalla 2.12. considerando la 2.14 e 2.15 si ottiene:

$$
\frac{V_p(j\omega)}{F_{in}(j\omega)} = \frac{C_m \beta}{C_p + \alpha \beta C_m} \frac{1}{\left(1 + 2\frac{\delta_0}{\omega_{no}} j\omega - \frac{\omega^2}{\omega_{no}^2}\right)}
$$
(3.1)

Quindi il modulo della 3.1;

$$
\left|\frac{V_p(j\omega)}{F_{in}(j\omega)}\right| = \left|\frac{C_m\beta}{C_p + \alpha\beta C_m}\right| \frac{1}{\sqrt{\left(1 - \frac{\omega^2}{\omega_{no}^2}\right)^2 + \frac{4\delta_o^2\omega^2}{\omega_{no}^2}}}
$$
(3.2)

Considerando i valori dei parametri nella tabella 2.1 relativi ad una massa sismica di 7g, dalla 2.19 e 2.20 si ottiene:

$$
f_m \approx 49.227 Hz
$$
\n
$$
f_0 \approx 53.065 Hz
$$
\n(3.3)\n(3.4)

Dove è stata considerata la pulsazione di risonanza, rispettivamente la 2.11 e 2.16. Quindi fissando  $|V_p(j2\pi f_0)| = 10$ , e  $\omega = 2\pi f_0$  nella 3.2 si ottiene:

$$
A = |F_{in}| \approx 0.09655 N \tag{3.5}
$$

Utilizzando A, il cui valore è dato nella 3.5, come ampiezza della sinusoide in ingresso, e come frequenza  $f_m$ , nella 3.3, otteniamo dalla 3.2:

$$
\left|V_p(j2\pi f_m)\right| \approx 1.156\ V\tag{3.6}
$$

Considerando la relazione costitutiva del condensatore:

$$
i(t) = C \frac{dv(t)}{dt}
$$
 (3.7)

Dove nel caso del condensatore  $C_m$  la corrente è associata alla velocità di oscillazione della massa sismica, mentre la tensione ai suoi capi è associata alla forza elastica in gioco nel sistema. In regime di oscillazione armoniche forzate, gli andamenti di tensione e corrente del condensatore saranno di tipo sinusoidale e sfasati di 90 gradi tra loro.

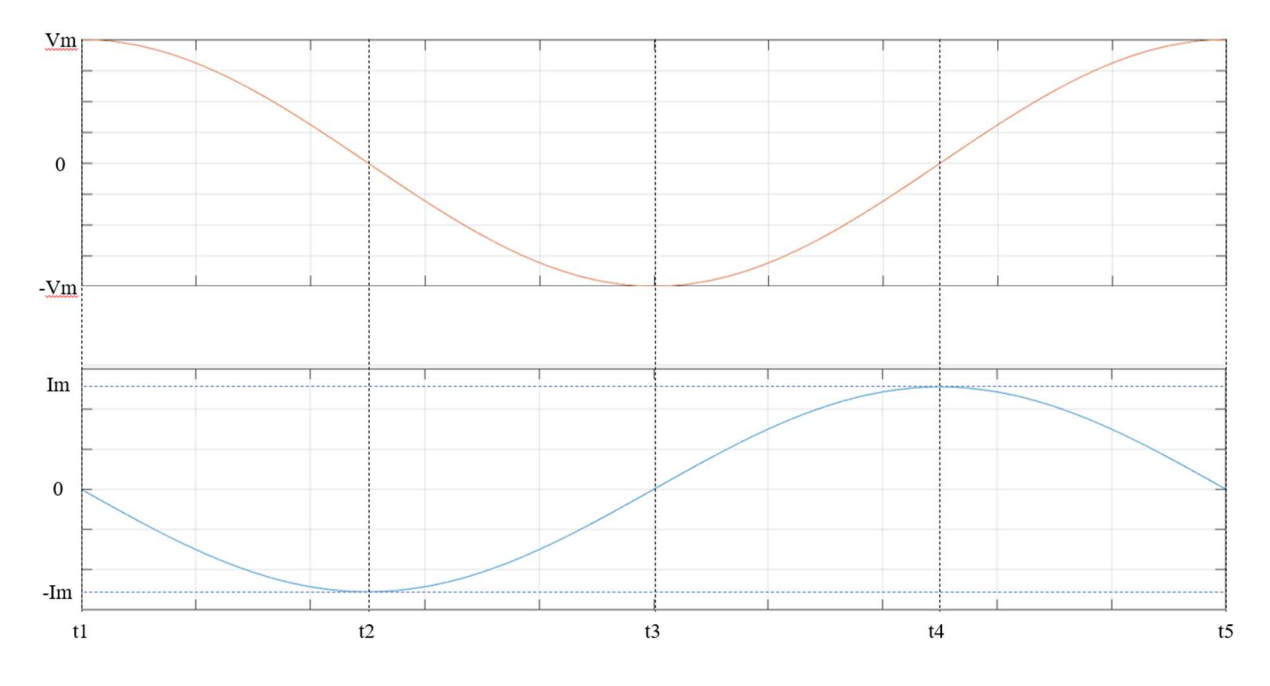

Figura 3.1: Andamento rispetto al tempo della tensione (curva rossa) e della corrente (curva blu) di un condensatore in regime armonico ad una data frequenza.

Per ricavare l'elongazione picco-picco della massa sismica integreremo la corrente, cioè la velocità di oscillazione, in opportuni intervalli di tempo. In riferimento alla Figura 3.1, avremo:

$$
Spostamento verso l'alto = \int_{t4}^{t5} i_{cm}(t)dt = v_{cm}(t5)C_m = V_m C_m \quad (3.8)
$$

$$
Spostamento verso il basso = \int_{t2}^{t3} i_{cm}(t)dt = v_{cm}(t3)C_m = -V_m C_m
$$
 (3.9)

Quindi l'elongazione picco-picco ∆z sarà data da:

$$
\Delta z = V_{cmpp} C_m \tag{3.10}
$$

Dove, nella 3.10,  $V_{cmpp}$  rappresenta l'ampiezza picco-picco della tensione sul condensatore  $C_m$ . Essendo  $C_m$  espressa in metri/Newton e la tensione ai capi di esso in Newton, ∆z risulterà espressa in metri.

### 3.1 Implementazione del rettificatore su LTSpice

Come rettificatore è stato utilizzato il ponte di diodi, o ponte di Graetz, il cui modello dei diodi utilizzato è a due regioni di funzionamento con tensione di soglia fissata a 0V. Quando il diodo è in polarizzazione diretta viene visto come una resistenza di  $10^{-4}\Omega$  in modo da realizzare un cortocircuito; invece, quando è in polarizzazione inversa la resistenza è di  $10^{11} \Omega$  in modo da realizzare un circuito aperto.

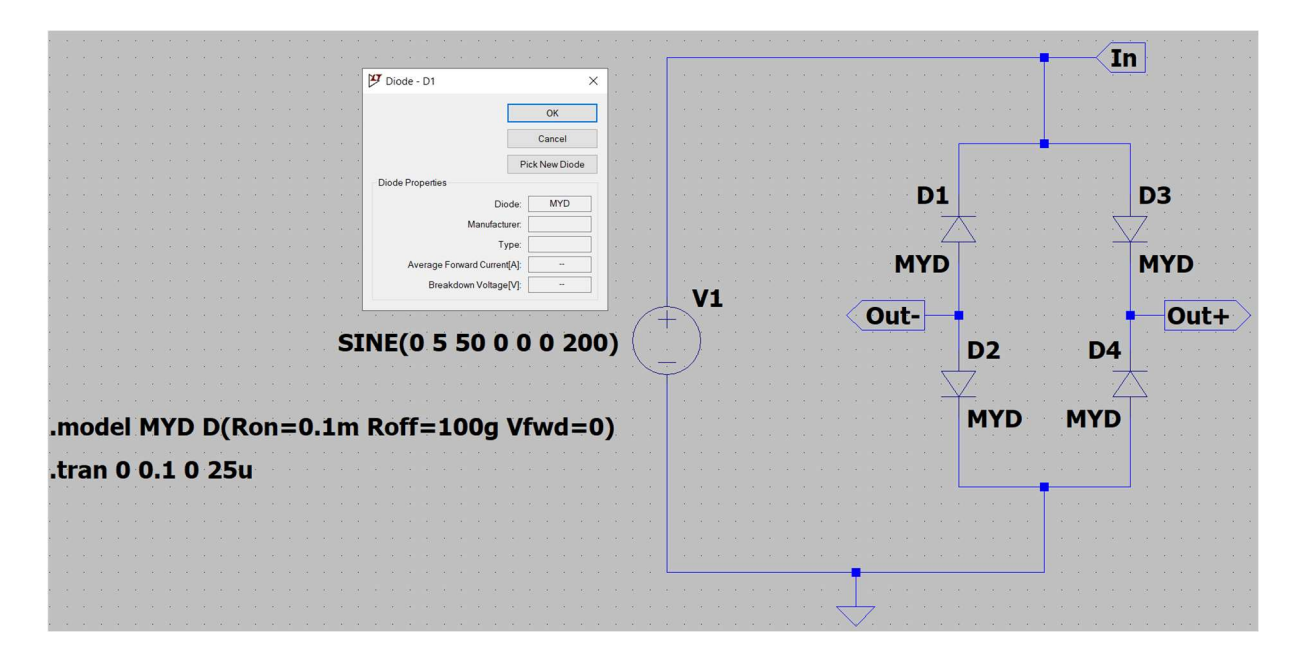

Figura 3.2: Circuito del rettificatore in LTSpice con generatore di tensione sinusoidale in ingresso.

In Figura 3.2 l'implementazione del rettificatore in LTSpice: i nodi  $Out+$  e  $Out$ corrispondono ai nodi di uscita del rettificatore, mentre per l'ingresso abbiamo i nodi In e il nodo di riferimento. Attraverso la direttiva .model è possibile definire il nome che si vuole dare al modello, che poi va riportato nei Diode Properties come mostra la finestra in Figura 3.2, e i suoi parametri, che seguendo l'ordine in figura corrispondo alla resistenza per la polarizzazione diretta, inversa e la tensione di soglia. In ingresso è posta una tensione

sinusoidale con ampiezza picco di 5V alla frequenza di 50Hz, il cui singolo periodo viene ripetuto 200 volte. La direttiva .tran permette di impostare la simulazione: in questo caso si tratta di una simulazione in transitorio, dove i dati vengono salvati da 0s a 0.1s e con un *maximum time step* di  $2.5 \times 10^{-5}$ s.

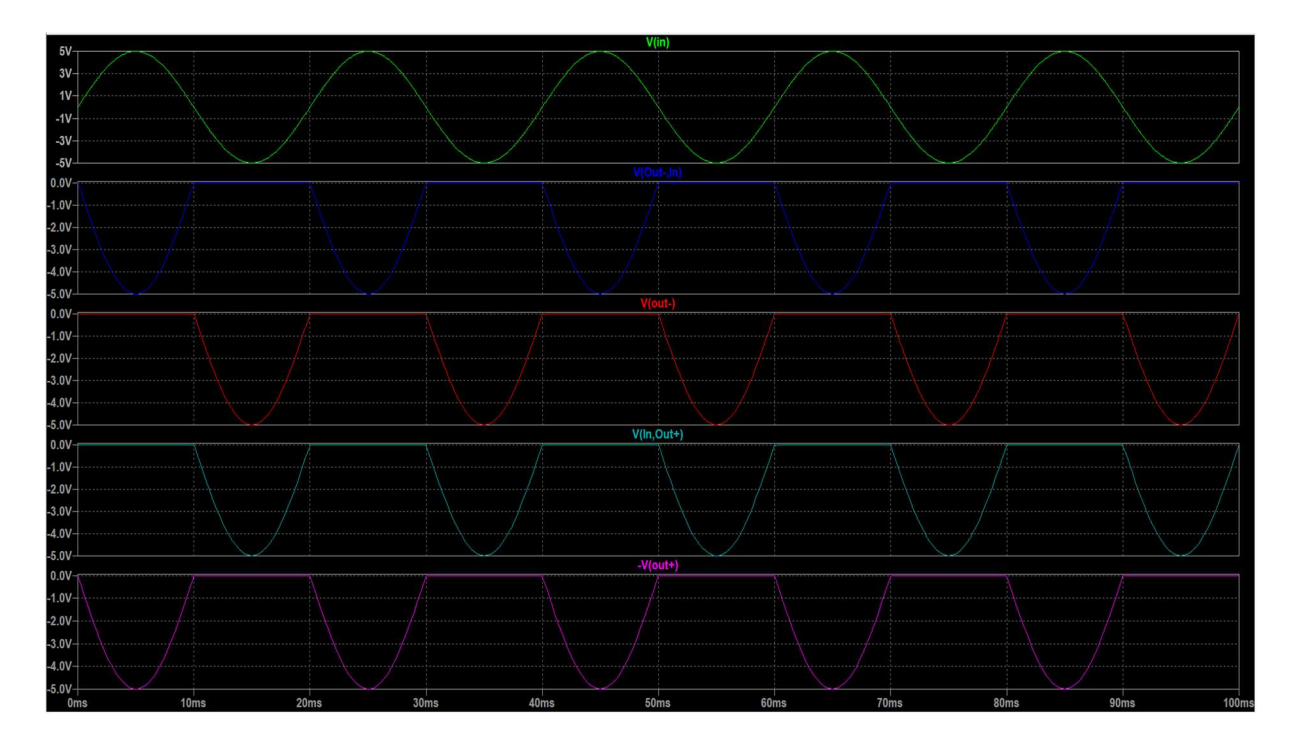

Figura 3.3: Forme d'onda della tensione dell'ingresso (verde), del diodo D1 (blu), diodo D2 (rosso), diodo D3 (celeste), diodo D4 (viola).

Dalla Figura 3.3 si osserva che negli intervalli di tempo in cui la tensione di ingresso è positiva i diodi D2 e D3 sono in conduzione, ciò è deducibile dal fatto che presentano una caduta di tensione di circa 0V, mentre gli altri due diodi sono in polarizzazione inversa. Invece quando la tensione di ingresso è negativa i diodi D1 e D4 saranno in polarizzazione diretta, e i diodi D2 e D3 saranno in polarizzazione inversa. Di seguito saranno riportate le forme d'onda della tensione di ingresso e di uscita del rettificatore per la simulazione eseguita sopra descritta.

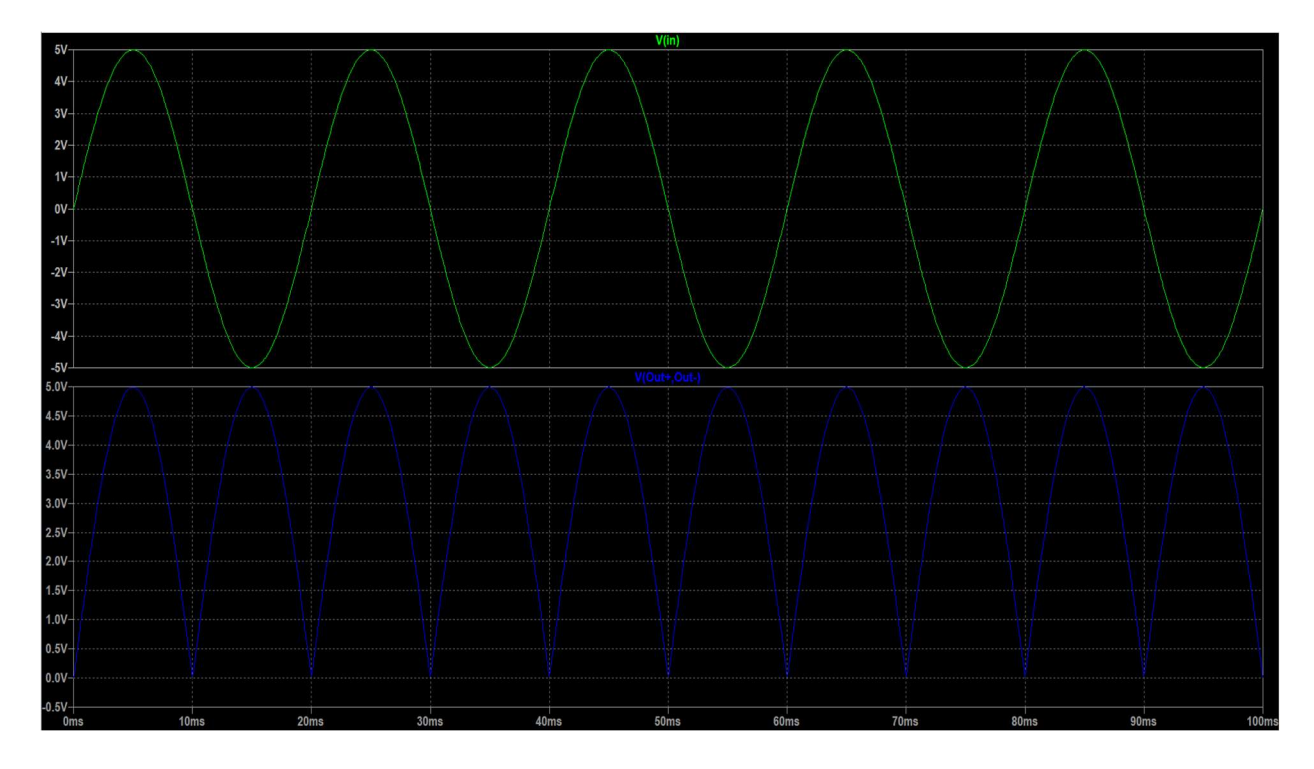

Figura 3.4: Tensione di ingresso (verde) e di uscita (blu) del rettificatore con ingresso sinusoidale.

Da come si può vedere in Figura 3.4, quando l'ingresso è negativo viene ribaltato, l'ampiezza e l'andamento del segnale non vengono alterati oltre all'operazione di raddrizzamento. Il circuito del raddrizzatore sopra riportato sarà connesso direttamente alla porta elettrica del circuito elettromeccanico equivalente del trasduttore, dopo di che saranno eseguite simulazioni dell'intero sistema per analizzarne il comportamento.

## 3.2 Simulazione del circuito elettromeccanico equivalente del trasduttore connesso al rettificatore ad onda intera

In questo paragrafo sono presentate le simulazioni del circuito elettromeccanico connesso direttamente al rettificatore. In particolare, si è simulato il sistema al variare della condizione di carico, imposta tramite un generatore di tensione a valle del rettificatore, e ponendo in ingresso un segnale sinusoidale con ampiezza A, il cui valore è espresso nella 3.5. Come frequenza del segnale in ingresso si prenderà in considerazione la frequenza di risonanza elettrica  $f_0$ , e di risonanza meccanica  $f_m$ . I valori dei parametri concentrati sono quelli relativi ad una massa sismica di 7 grammi, mostrati in Tabella 2.1. Per cui i valori di  $f_0$  e  $f_m$  sono quelli espressi nella 3.4 e 3.3, rispettivamente. Come già anticipato, per i valori dei parametri relativi ad una massa sismica di 7 grammi, A rappresenta l'ampiezza del segnale di ingresso, tale per cui si ottiene una tensione con ampiezza di 10 V ai capi del condensatore  $C_p$  in condizione di circuito aperto e alla frequenza  $f_0$ .

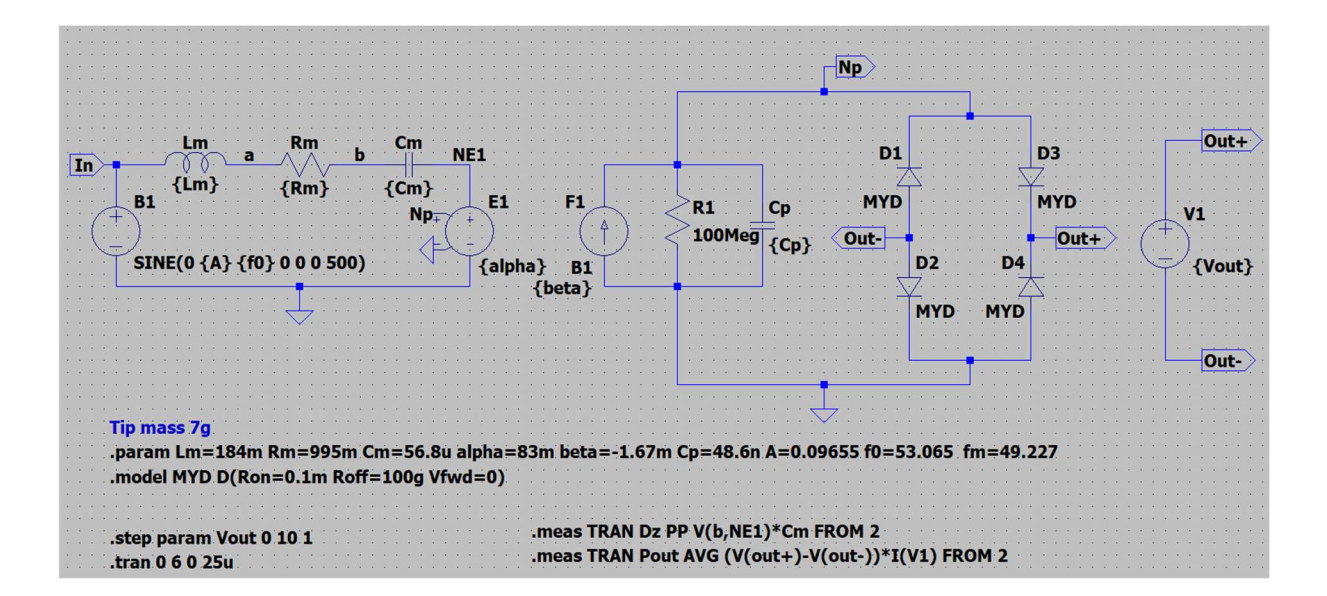

Figura 3.5: Schematico in LTSpice del circuito elettromeccanico equivalente connesso direttamente al rettificatore a doppia semionda. Lo schematico in figura è relativo alle simulazioni, nel dominio del tempo, per i valori della tensione  $V_{\text{out}}$  da  $0V$  a  $10V$  con passo 1V, e con ingresso sinusoidale di ampiezza A e frequenza  $f_0$ .

In riferimento alla Figura 3.5, relativa allo schematico in LTSpice del circuito elettromeccanico equivalente connesso al rettificatore, si distingue dalla direttiva .step param che la simulazione nel dominio del tempo .tran sarà ripetuta per i valori di  $V_{out}$  da 0V a 10V con passo 1V. Applicare diversi valori  $V_{out}$  equivale ad applicare diversi tipi di carico con consumi differenti. Essendo il rettificatore ideale, per un ingresso sinusoidale con ampiezza  $A$  e frequenza  $f_0$ , ricadremo nella condizione di circuito aperto quando la tensione  $V_{out}$  sarà di 10V. Infatti, 10V è l'ampiezza della tensione sul condensatore  $C_p$  che si otterrebbe in condizione di circuito aperto e alla frequenza  $f_0$ . In questa condizione avremo che tutti i diodi del rettificatore saranno in polarizzazione inversa. L'altro caso limite è dato dal valore di 0V di  $V_{out}$ : in questo caso ricadremo nella condizione di cortocircuito. La simulazione è di tipo transient, quindi nel dominio del tempo, maximum time step di  $2.5 \times 10^{-5}$ s e intervallo di osservazione da 0s a 6s. Per ogni simulazione, attraverso le direttive .meas viene misurata la elongazione picco-picco  $\Delta z$ , implementando la 3.10, e la potenza media in uscita al rettificatore, quindi la media temporale della tensione tra i nodi  $Out+$  e  $Out-$ , moltiplicata per la corrente entrante nel generatore V1 a valle del rettificatore. Queste grandezze vengono calcolate dal simulatore considerando i valori ottenuti a partire da un tempo per il quale si può considerare esaurito il transitorio. In particolare, vengono considerati i valori a partire da 2s.
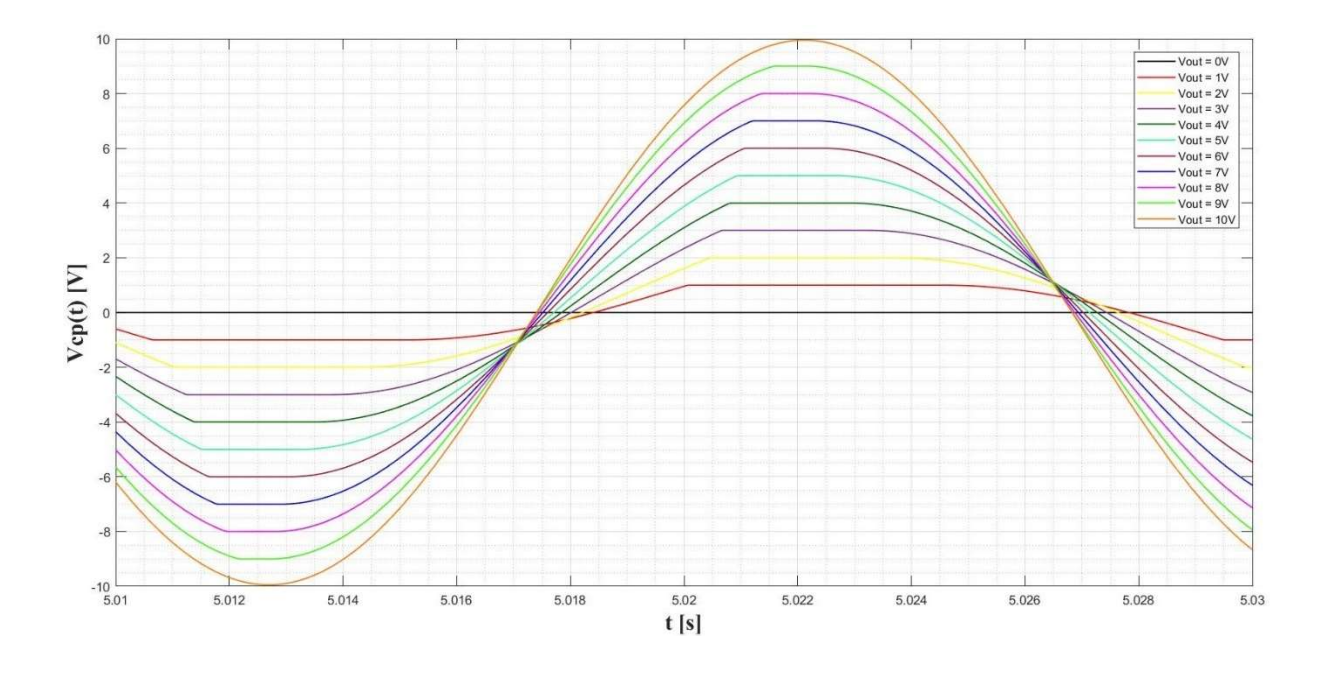

Figura 3.6: Tensione ai capi del condensatore  $C_p$  rispetto al tempo per i valori di  $V_{out}$  da  $0V$ a 10V con passo 1V, con ingresso sinusoidale di ampiezza A e frequenza  $f_0$ .

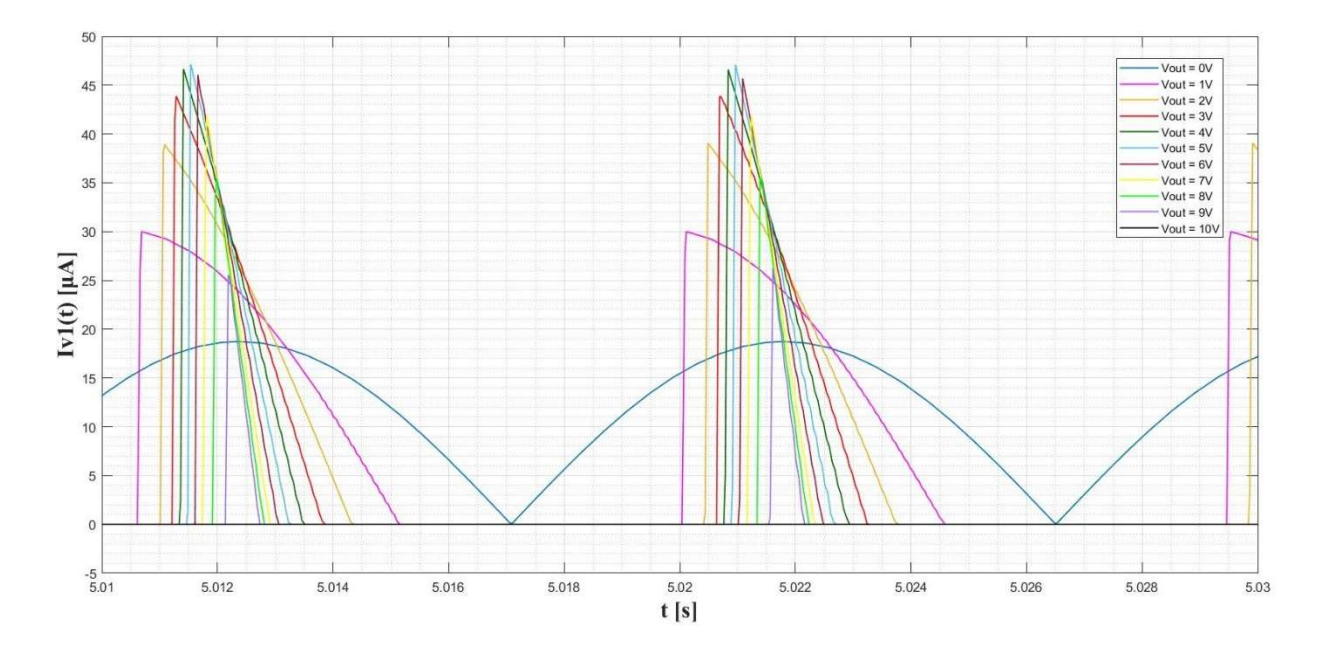

Figura 3.7: Corrente entrante dal polo positivo del generatore V1, in Figura 3.5, rispetto al tempo per i valori di  $V_{out}$  da  $0V$  a  $10V$  con passo 1V, con ingresso sinusoidale di ampiezza A e frequenza  $f_0$ .

Da come si può vedere in Figura 3.6, quando  $V_{out} = 0$  V la tensione ai capi del condensatore  $C_p$  è nulla, come se la porta elettrica del circuito elettromeccanico equivalente fosse circuitata. Quando  $V_{out} = 10 \text{ V}$ , la corrente entrante nel generatore a valle del rettificatore è sempre nulla, e la tensione ai capi del condensatore  $C_n$  ha un andamento sinusoidale con ampiezza di 10 V. Negli altri casi, quando la tensione ai capi del condensatore  $C_p$  è maggiore o uguale a  $V_{out}$ , oppure minore o uguale a  $-V_{out}$ , due dei diodi del rettificatore entrano in conduzione, e si ha un andamento della corrente entrante dal polo positivo del generatore V1 come in Figura 3.7. L'intervallo di tempo per cui la corrente in uscita è diversa da zero diminuisce al crescere di  $V_{out}$ , mentre per il suo picco si osserva un aumento al variare di  $V_{out}$  da 0 V a 5 V, e successivamente una diminuzione. Di seguito i grafici della potenza media in uscita al rettificatore e dell'elongazione picco-picco al variare di  $V_{out}$  da 0 V a 10 V. Anche per questi due grafici a seguire, in ingresso si è posto un segnale sinusoidale con ampiezza A e frequenza  $f_0$ .

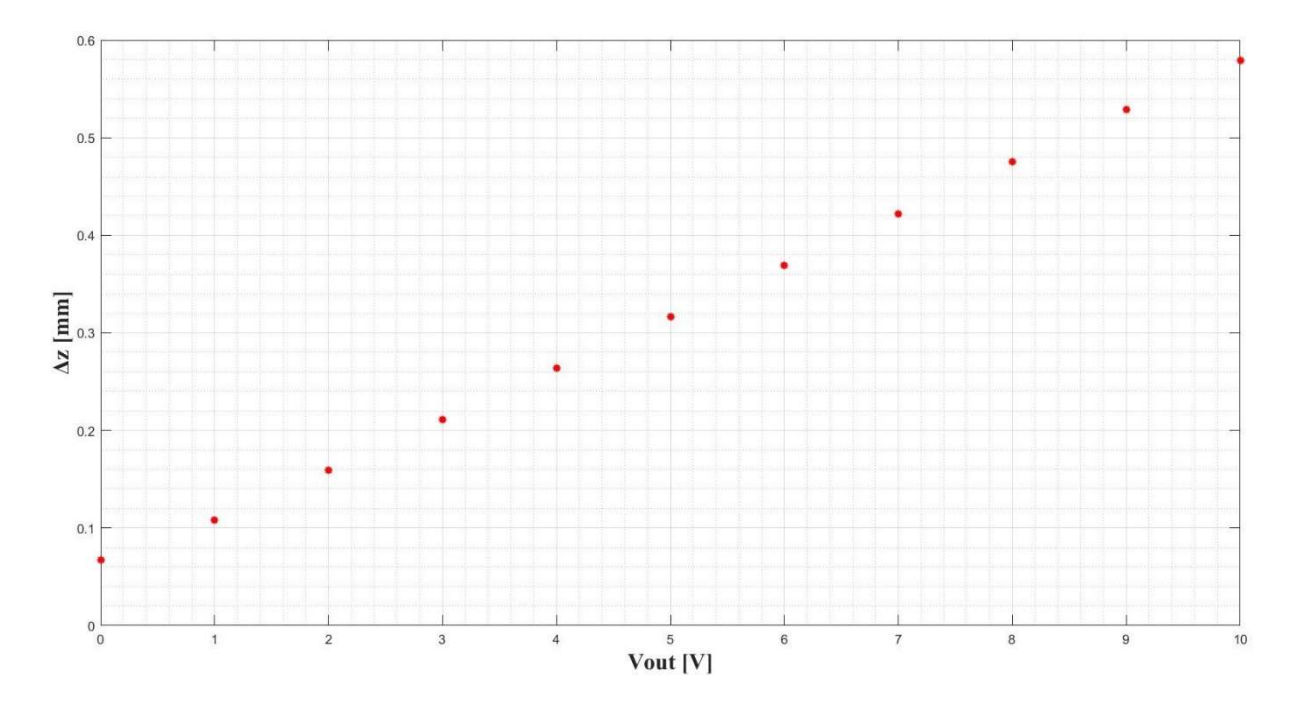

Figura 3.8: Elongazione picco-picco  $\Delta z$  al variare di  $V_{out}$  da 0 V a 10 V, con ingresso sinusoidale di ampiezza  $A$  e frequenza  $f_0$ .

Dalla Figura 3.8 vediamo che alla frequenza  $f_0$ , modificando  $V_{out}$ , cioè le caratteristiche del carico applicato all'interfaccia elettronica, è possibile modulare l'ampiezza dell'elongazione Δz, che assume il valore massimo per  $V_{out}$  = 10 V. Infatti, per valori di  $V_{out}$  maggiori o uguali a 10 V il circuito elettromeccanico equivalente si trova in condizione di circuito aperto, e la frequenza per la quale si osserva un picco della tensione ai capi del condensatore  $\mathcal{C}_m$ , è data appunto da  $f_0$ .

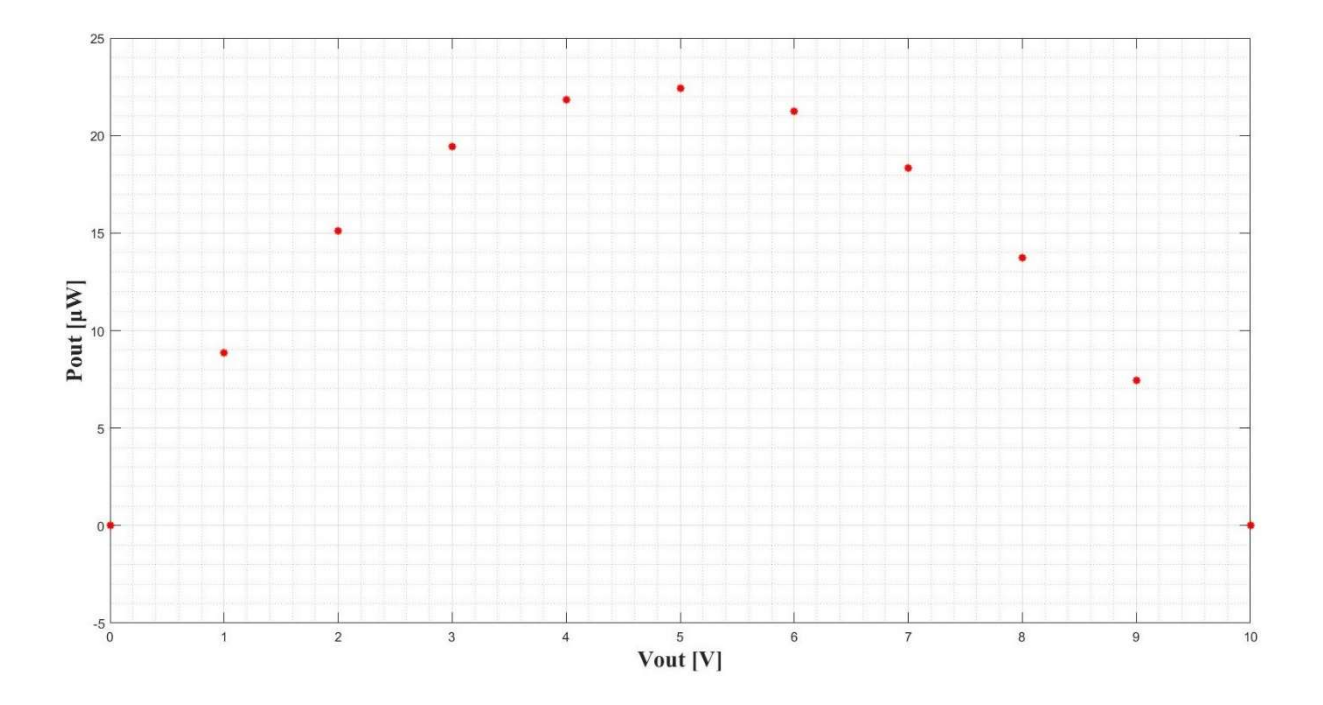

Figura 3.9: Potenza media in uscita al rettificatore al variare di  $V_{out}$  da 0V a 10V, con ingresso sinusoidale di ampiezza A e frequenza  $f_0$ .

Per la potenza media in uscita, si osserva invece dalla Figura 3.9, un andamento di tipo parabolico, il cui massimo si ottiene per  $V_{out} = 5$  V, corrispondente a metà dell'ampiezza della tensione ai capi di  $C_p$  in circuito aperto alla frequenza  $f_0$ .

| Ingresso fissato per ogni $V_{out}$ : Asin( $2\pi f_0 t$ ) |                 |                |  |  |
|------------------------------------------------------------|-----------------|----------------|--|--|
| $V_{out}$ [V]                                              | $\Delta z$ [mm] | $P_{out}$ [µW] |  |  |
| 0                                                          | 0.0645          |                |  |  |
| 1                                                          | 0.108           | 8.86           |  |  |
| 2                                                          | 0.160           | 15.12          |  |  |
| 3                                                          | 0.211           | 19.42          |  |  |
| 4                                                          | 0.264           | 21.84          |  |  |
| 5                                                          | 0.316           | 22.44          |  |  |
| 6                                                          | 0.370           | 21.26          |  |  |
| 7                                                          | 0.422           | 18.34          |  |  |
| 8                                                          | 0.475           | 13.73          |  |  |
| 9                                                          | 0.528           | 7.44           |  |  |
| 10                                                         | 0.579           |                |  |  |

Tabella 3.1: Valori dell'elongazione ∆z e della potenza media in uscita al rettificatore al variare della condizione di carico, con ingresso sinusoidale di ampiezza A e frequenza  $f_0$ .

In Tabella 3.1 sono riportati i valori dell'elongazione  $\Delta z$  e di  $P_{out}$ , di cui i grafici in Figura 3.8 e 3.9.

Come anticipato, ponendo in ingresso al sistema un segnale sinusoidale di ampiezza  $A$  e frequenza  $f_m$ , si ottiene una tensione con ampiezza di circa 1.156V ai capi di  $C_p$  in circuito aperto. Quindi, quando  $V_{out}$  sarà maggiore o uguale a tale valore ricadremo nella condizione di circuito aperto. Di seguito saranno riportati gli andamenti rispetto al tempo della tensione ai capi di  $C_n$ , della corrente entrante dal polo positivo del generatore V1, potenza media in uscita al rettificatore e  $\Delta z$ , al variare di  $V_{out}$  da 0V a 1.25 V con passo di 0.25 V, con ingresso sinusoidale di ampiezza  $A$  e frequenza  $f_m$ .

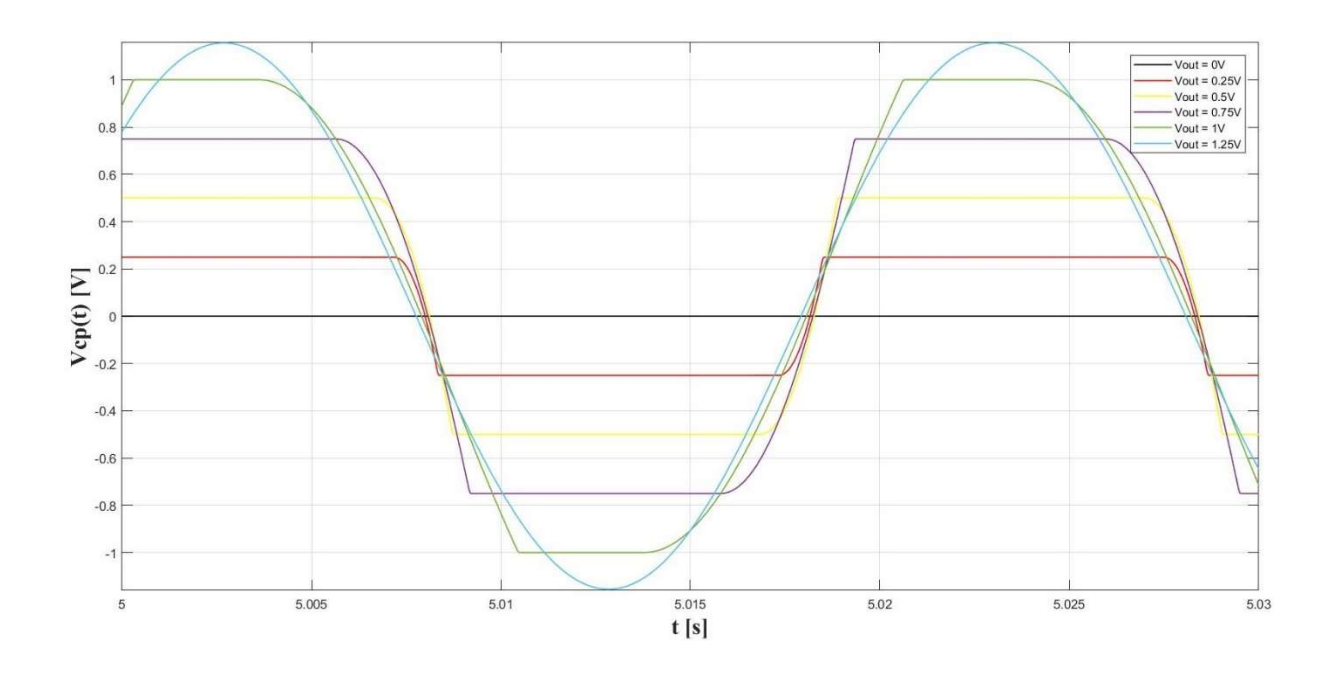

Figura 3.10: Tensione ai capi del condensatore  $C_p$  rispetto al tempo, per i valori di  $V_{out}$  da 0V a 1.25V con passo 0.25V, con ingresso sinusoidale di ampiezza A e frequenza  $f_m$ .

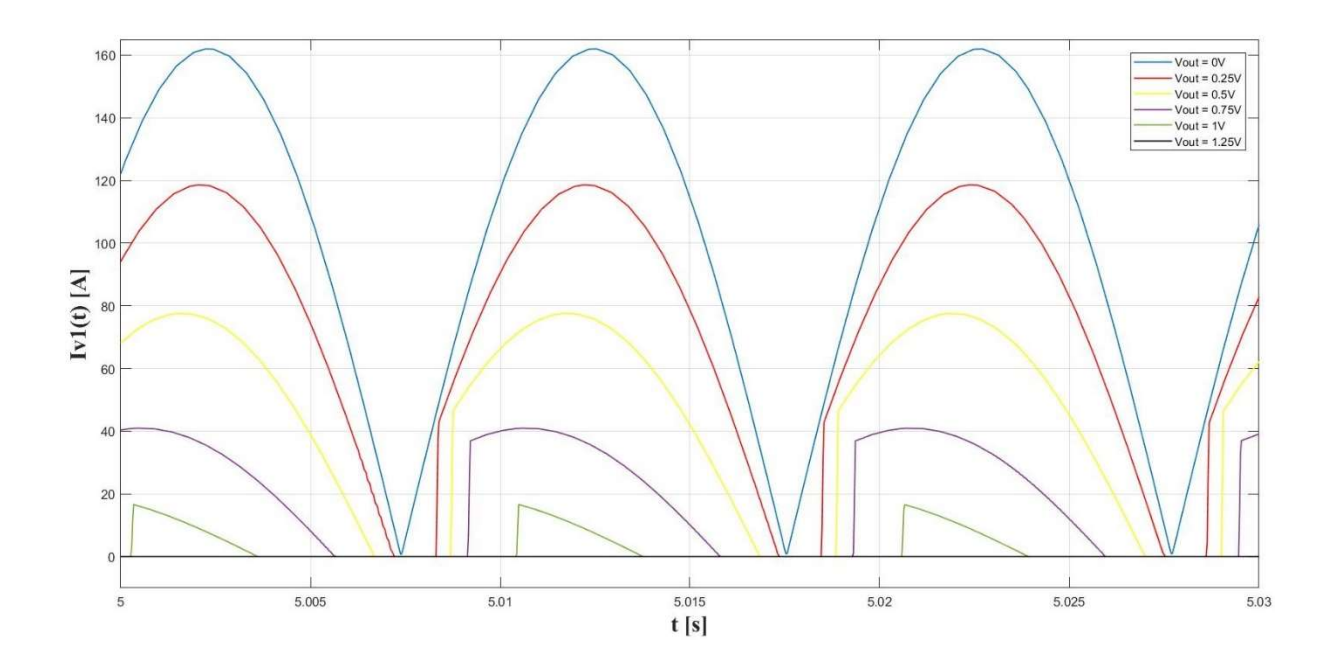

Figura 3.11: Corrente entrante dal polo positivo del generatore V1 rispetto al tempo, per i valori di V<sub>out</sub> da 0 V a 1.25 V con passo 0.25 V, con ingresso sinusoidale di ampiezza A e frequenza  $f_m$ .

Dai i grafici in Figura 3.10 e 3.11, vediamo che quando  $V_{out} = 0$  V siamo in condizione di cortocircuito, e per  $V_{out} = 1.25$  V in circuito aperto. La corrente entrante dal polo positivo del generatore V1 è diversa da zero quando la tensione ai capi del condensatore  $C_p$  è maggiore o uguale a  $V_{out}$ , oppure minore o uguale a - $V_{out}$ . Quindi l'intervallo di tempo per cui si ha una corrente non nulla diminuisce al crescere di  $V_{out}$ , e in questo caso anche il picco presenta lo stesso andamento.

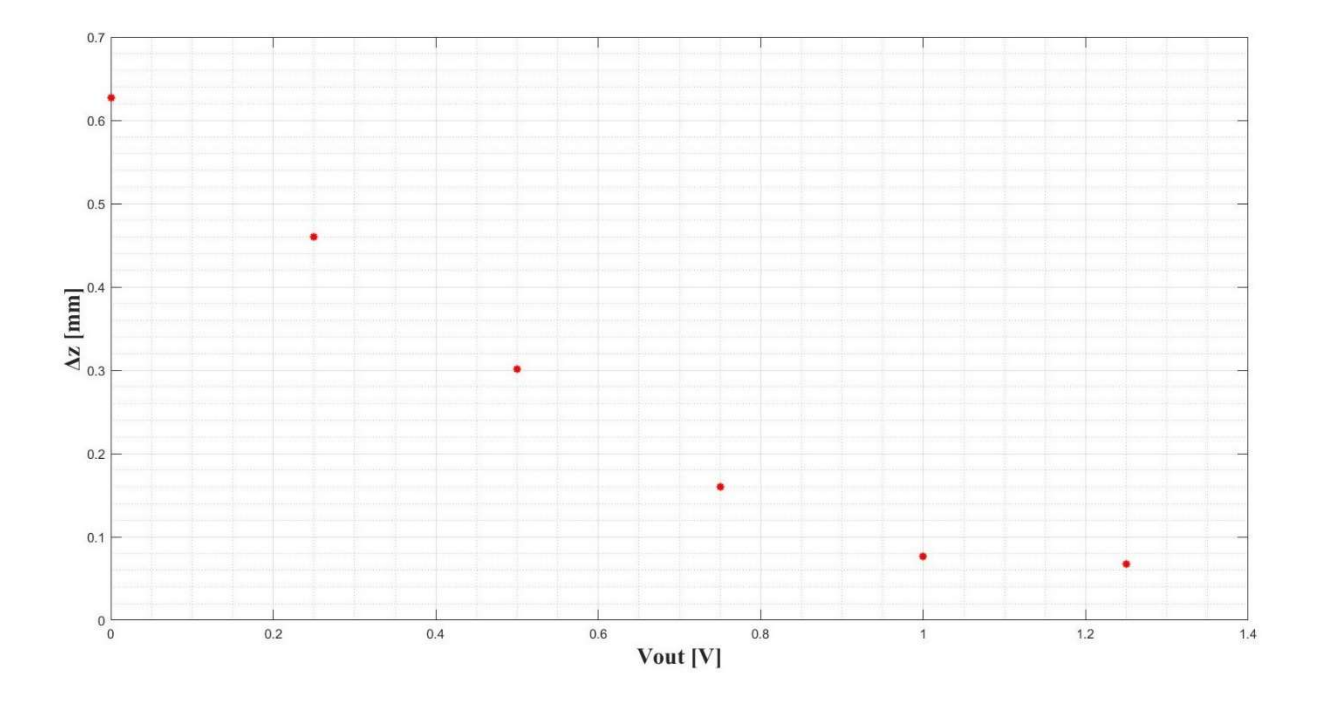

Figura 3.12: Elongazione picco-picco  $\Delta z$  al variare di  $V_{out}$  da 0 V a 1.25 V, con ingresso sinusoidale di ampiezza A e frequenza  $f_m$ .

Confrontando i grafici in Figura 3.8 e 3.12, si nota che l'elongazione Δz ha un valore complessivamente più alto quando il circuito elettromeccanico equivalente è in cortocircuito ed è eccitato alla rispettiva frequenza di risonanza, appunto  $f_m$ . Infatti, in questa condizione non si ha l'effetto piezoelettrico indiretto che potrebbe smorzare l'oscillazione della massa sismica tramite l'applicazione della forza  $\alpha V_p$ , e la frequenza in ingresso è quella per cui si ha il massimo dell'elongazione Δz.

Dalla Figura 3.12 si evince inoltre che, alla frequenza  $f_m$ , modificare  $V_{out}$  (cioè le caratteristiche del carico), consente di modulare l'ampiezza dell'oscillazione meccanica, con andamento decrescente rispetto all'aumento di  $V_{out}$ . In fine, in riferimento alla Figura 3.8 e 3.12, possiamo intuire che la frequenza per la quale si ha un picco dell'elongazione Δz varia in base alla condizione di carico. Nel paragrafo successivo verrà mostrato il procedimento utilizzato per la determinazione della frequenza di cui sopra.

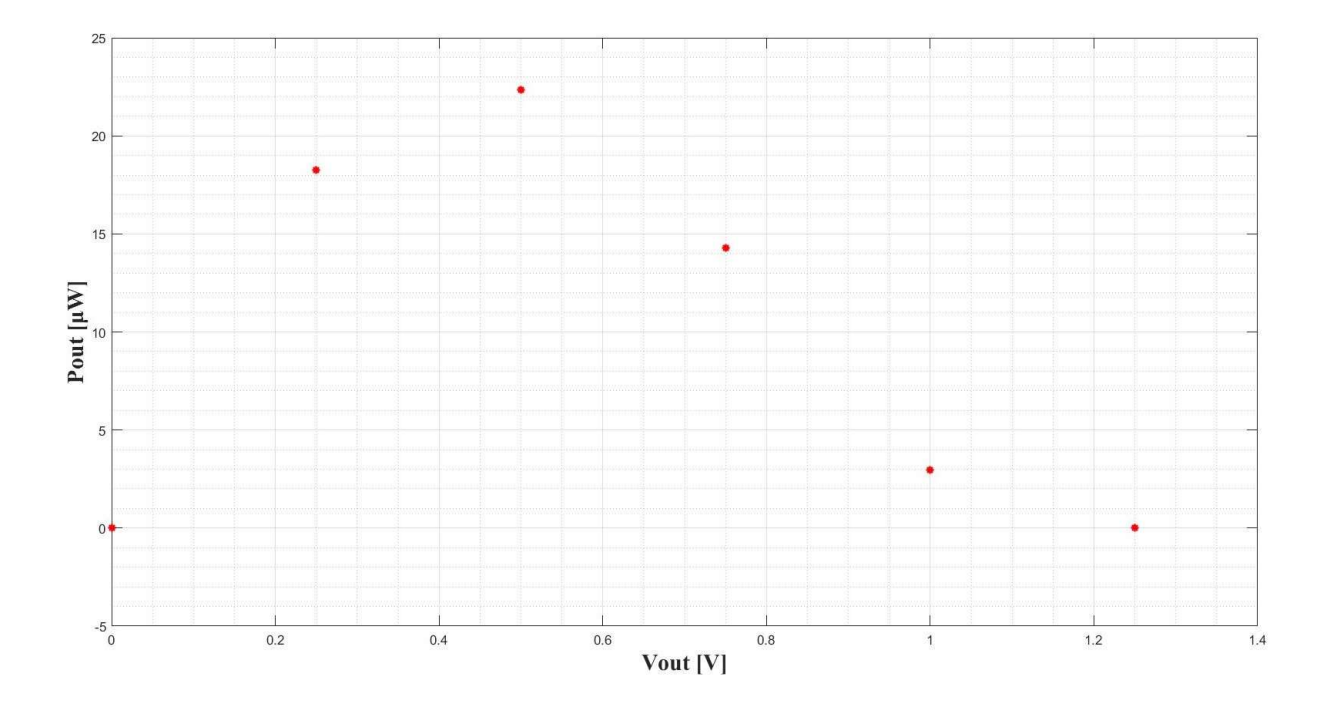

Figura 3.13: Potenza media in uscita al rettificatore al variare di  $V_{\text{out}}$  da 0V a 1.25V, con ingresso sinusoidale di ampiezza  $A$  e frequenza  $f_m$ .

Dal grafico in Figura 3.13, si nota che  $P_{out}$  presenta un andamento parabolico anche in questo caso, il cui massimo cade per  $V_{out} = 0.5$  V, circa la metà dell'ampiezza della tensione ai capi di  $C_p$  che si otterrebbe in circuito aperto alla frequenza  $f_m$ .

| Ingresso fissato per ogni $V_{out}$ : Asin $(2\pi f_m t)$ |                 |                |  |  |  |
|-----------------------------------------------------------|-----------------|----------------|--|--|--|
| $V_{out}$ [V]                                             | $\Delta z$ [mm] | $P_{out}$ [µW] |  |  |  |
|                                                           | 0.627           |                |  |  |  |
| 0.25                                                      | 0.460           | 18.27          |  |  |  |
| 0.5                                                       | 0.301           | 22.35          |  |  |  |
| 0.75                                                      | 0.157           | 14.29          |  |  |  |
|                                                           | 0.076           | 2.97           |  |  |  |
| 1.25                                                      | 0.067           |                |  |  |  |

Tabella 3.2: Valori dell'elongazione ∆z e della potenza media in uscita al rettificatore al variare della condizione di carico, con ingresso sinusoidale di ampiezza A e frequenza  $f_m$ .

In Tabella 3.2 sono riportati i valori dell'elongazione  $\Delta z$  e di  $P_{out}$ , di cui i grafici in Figura 3.12 e 3.13. Confrontando i valori di  $P_{out}$  in Tabella 3.1 e 3.2, si nota che i massimi sono paragonabili, infatti nella Tabella 3.1 il massimo di  $P_{out}$  è di 22.44 μW, mentre nella Tabella 3.2 è di 22.35 μW.

## 3.3 Determinazione della frequenza di massima elongazione  $\Delta z$  in base alla condizione di carico

Essendo l'intero sistema, costituito dal circuito equivalente del trasduttore connesso al rettificatore, non lineare a causa dell'introduzione dei diodi del rettificatore, non è possibile eseguire una simulazione nel dominio della frequenza, per stabilire la frequenza alla quale si ottiene il massimo dell'elongazione Δz in una data condizione di carico. Quindi, si è proceduto con delle simulazioni nel dominio dei tempi in cui all'ingresso del sistema è posta una sinusoide modulata in frequenza, con la seguente legge di modulazione:

$$
f_i(t) = f_c + k_f t \tag{3.11}
$$

Dalla 3.11 si deduce che la frequenza istantanea  $f_i$  varierà in modo lineare rispetto al tempo, e con  $k_f$  positivo crescerà con esso. In particolare, le simulazioni sono state eseguite ponendo  $f_c = 49 Hz$ , di poco inferiore alla frequenza di risonanza in cortocircuito, e  $k_f = 0.075 s^{-2}$ , in modo da far variare la frequenza lentamente e ritenerla costatante nel piccolo intervallo di tempo. Questo consentirà per una esecuzione di una sola simulazione nel dominio dei tempi di poter analizzare la risposta del circuito a diverse frequenze, analizzando brevi intervalli della forma d'onda collocati ad istanti di tempo diversi. Quindi l'espressione del segnale di ingresso sarà data da:

$$
Asin\left(2\pi\left(f_c + \frac{k_f}{2}t\right)t\right) \tag{3.12}
$$

Dove A, come già anticipato, è l'ampiezza per la quale in condizione di circuito aperto e alla rispettiva frequenza di risonanza  $f_0$ , si ottiene un'ampiezza di 10V su condensatore  $C_p$ , considerando i valori dei parametri relativi ad una massa sismica di 7 grammi.

Anche in questo caso la simulazione è stata ripetuta per diversi valori della tensione del carico  $V_{out}$  applicato all'uscita del rettificatore.

Data la 3.10, per ogni condizione di carico è stato individuato l'istante di tempo per il quale si osserva l'ampiezza massima della tensione sul condensatore  $C_m$ , quindi dalla 3.11 la frequenza istantanea.

Le condizioni di carico sono state imposte tramite un generatore di tensione costante  $V_{out}$  connesso all'uscita del rettificatore. Di seguito verrà riportato l'intero procedimento per la determinazione della frequenza di massima elongazione  $\Delta z$  con le relative simulazioni.

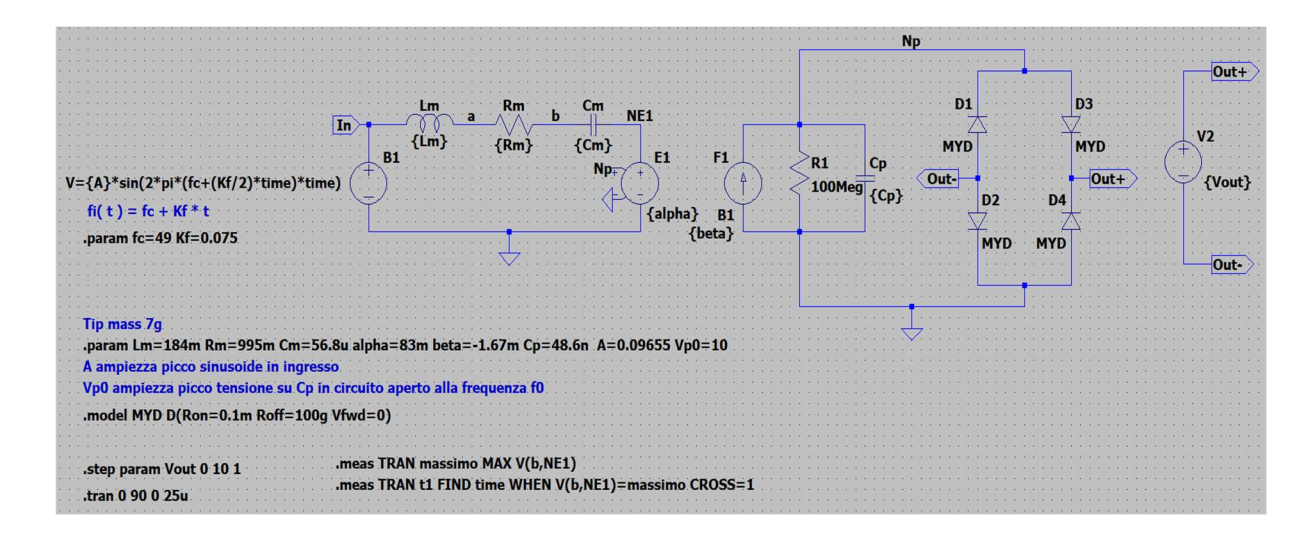

Figura 3.14: Schematico in LTSpice per la determinazione della frequenza di massima elongazione  $\Delta z$  al variare della condizione di carico, con chirp signal in ingresso e  $V_{out}$  che varia da 0V a 10V con passo 1V.

In Figura 3.14 è riportato il circuito simulato per la determinazione della frequenza di risonanza e le relative impostazioni per la simulazione. Attraverso la direttiva .tran è impostata una simulazione transient, cioè nel dominio del tempo, che simula il circuito in figura a partire da 0 s fino a 90 s, con un maximum time step di  $2.5 \times 10^{-5}$ s. Quindi, dalla 3.11, la frequenza istantanea dell'ingresso partirà da 49 Hz e crescerà fino a 55.75 Hz. Dalla direttiva .step param, si intuisce che la simulazione è stata eseguita per ogni valore di  $V_{out}$  da 0 V a 10 V con passo 1 V. Una volta terminate le 11 simulazioni, il software esegue le due direttive .meas per ogni step svolto. Di cui la prima individua il massimo dell'ampiezza della tensione sul condensatore  $C_m$ , e assegna al valore trovato il nome di "massimo", la seconda trova l'istante di tempo per il quale la condizione  $V(b, NE1) = massimo$ , tensione sul condensatore meccanico  $C_m$ uguale al valore "massimo" precedentemente trovato, è soddisfatta per la prima volta.

I risultati delle direttive .meas sono disponibili nel file .log della simulazione, i cui dati sono riportati di seguito. Dopo aver determinato gli istanti di tempo per i quali si ha il massimo della tensione sul condensatore  $C_m$ , attraverso la 3.11 è stata calcolata la frequenza istantanea.

|               |      | Measurement: massimo |             |    |      |               | Measurement: t1 |  |  |
|---------------|------|----------------------|-------------|----|------|---------------|-----------------|--|--|
|               | step | MAX(v(b,ne1))        | <b>FROM</b> | TO | step | time          | at              |  |  |
| .step vout=0  |      | 5.51107              | 0           | 90 | 1    |               | 3.73439 3.73439 |  |  |
| .step vout=1  | 2    | 1.50112              | 0           | 90 | 2    |               | 19.0588 19.0588 |  |  |
| .step vout=2  | 3    | 1.51616              | 0           | 90 | 3    |               | 40.2403 40.2403 |  |  |
| .step vout=3  | 4    | 1,90272              | 0           | 90 | 4    |               | 47.5454 47.5454 |  |  |
| .step vout=4  | 5    | 2.33997              | 0           | 90 | 5    |               | 50.8099 50.8099 |  |  |
| .step vout=5  | 6    | 2.79327              | 0           | 90 | 6    |               | 52.4932 52.4932 |  |  |
| .step vout=6  | 7    | 3.25371              | 0           | 90 | 7    |               | 53.2861 53.2861 |  |  |
| .step vout=7  | 8    | 3,71787              | 0           | 90 | 8    | 53.852 53.852 |                 |  |  |
| .step vout=8  | 9    | 4.18429              | 0           | 90 | 9    |               | 54.2667 54.2667 |  |  |
| .step vout=9  | 10   | 4.65214              | 0           | 90 | 10   |               | 54,4174 54,4174 |  |  |
| .step vout=10 | 11   | 5.08561              | 0           | 90 | 11   | 54,926        | 54,926          |  |  |
|               |      |                      |             |    |      |               |                 |  |  |

Figura 3.15: Dati del file .log della simulazione in Figura 3.14.

Dai i dati in Figura 3.15, applicando la 3.10, e la 3.11 si ottiene:

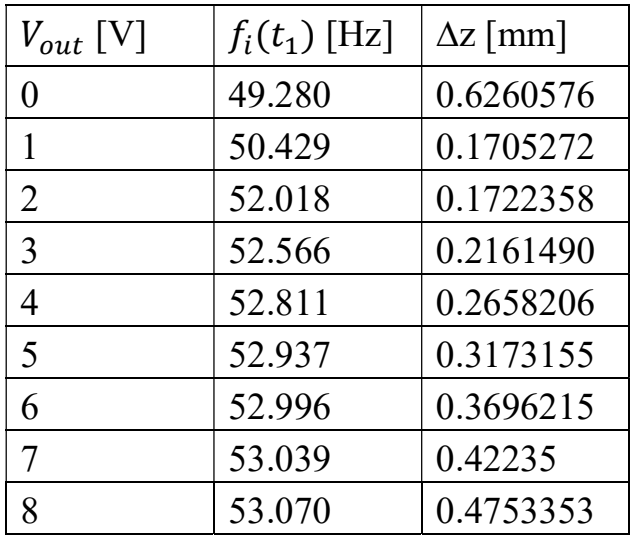

| 53.081 | 0.5284831 |
|--------|-----------|
| 53.119 | 0.5777253 |

Tabella 3.3: Frequenza di massima elongazione ∆z (colonna centrale) alla rispettiva condizione di carico (colonna sinistra), e valore dell'elongazione ∆z riscontrato (colonna destra), ricavati dalle simulazioni il cui schematico in Figura 3.14.

Dalla Tabella 3.3 si osserva che tra  $V_{out} = 0$  V e  $V_{out} = 1$  V, e tra  $V_{out} = 1$  V e  $V_{out} = 2 V$  la frequenza varia in modo più marcato, per cui si è deciso di rendere più piccolo il passo con cui varia  $V_{out}$  fra queste tensioni, in modo d'avere una rappresentazione migliore dell'andamento della frequenza di massima elongazione ∆z e delle altre quantità che saranno calcolate successivamente. Quindi, la simulazione è stata ripetuta anche per i seguenti valori di  $V_{out}$ : 0.25, 0.50, 0.75, 1.25, 1.50, 1.75 V.

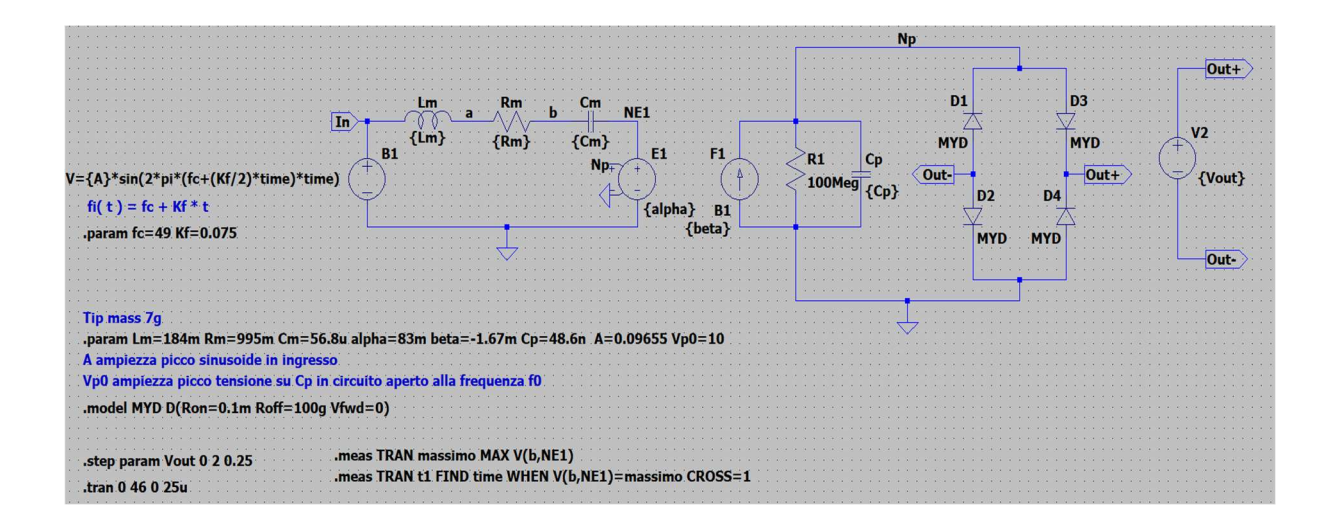

Figura 3.16: Schematico in LTSpice per la determinazione della frequenza di massima elongazione ∆z al variare della condizione di carico, con chirp signal in ingresso al sistema e  $V_{out}$  che varia da 0V a 2V con passo 0.25V.

In Figura 3.16 lo schematico in LTSpice per ripetere la simulazione per le condizioni di carico da 0 V a 2 V con passo di 0.25 V. Il tempo di osservazione è stato ridotto poiché da come si può dedurre dai i dati in Figura 3.15, i massimi della tensione ai capi del condensatore  $C_m$ , per queste condizioni di carico,

cadranno tra 0 e 41 secondi. Di seguito verranno riportati i dati del file .log della simulazione in Figura 3.16.

|                    | Measurement: massimo |               |             |                | Measurement: t1 |         |         |
|--------------------|----------------------|---------------|-------------|----------------|-----------------|---------|---------|
|                    | step                 | MAX(v(b,ne1)) | <b>FROM</b> | T <sub>0</sub> | step            | time    | at      |
| .step vout=0       | 1                    | 5.51107       | 0           | 46             | 1               | 3.73439 | 3.73439 |
| $. step$ vout=0.25 | $\overline{2}$       | 4.05001       | 0           | 46             | $\overline{2}$  | 4.14005 | 4.14005 |
| .step vout=0.5     | $\overline{3}$       | 2.7666        | 0           | 46             | 3               | 5.96264 | 5.96264 |
| $. step$ vout=0.75 | 4                    | 1.8867        | 0           | 46             | 4               | 11,0394 | 11,0394 |
| .step vout=1       | 5                    | 1.50112       | 0           | 46             | 5               | 19.0588 | 19.0588 |
| .step vout=1.25    | 6                    | 1.39166       | 0           | 46             | 6               | 26.5327 | 26.5327 |
| .step vout=1.5     |                      | 1.39319       | 0           | 46             |                 | 32,5076 | 32.5076 |
| .step vout=1.75    | 8                    | 1,44269       | 0           | 46             | 8               | 36,9452 | 36,9452 |
| .step vout=2       | 9                    | 1.51616       | 0           | 46             | 9               | 40.2403 | 40.2403 |

Figura 3.17: Dati del file .log delle simulazioni il cui schematico in Figura 3.16.

Applicando nuovamente la 3.10, e la 3.11 ai dati in Figura 3.17, si ottiene:

| $V_{out}$ [V] | $f_i(t_1)$ [Hz] | $\Delta z$ [mm] |
|---------------|-----------------|-----------------|
| $\theta$      | 49.280          | 0.6260576       |
| 0.25          | 49.310          | 0.4600811       |
| 0.50          | 49.447          | 0.3142858       |
| 0.75          | 49.828          | 0.2143291       |
|               | 50.429          | 0.1705272       |
| 1.25          | 50.990          | 0.1580926       |
| 1.50          | 51.438          | 0.1582664       |
| 1.75          | 51.771          | 0.1638896       |
| 2             | 52.018          | 0.1722358       |

 Tabella 3.4: Frequenza di massima elongazione ∆z (colonna centrale) alla rispettiva condizione di carico (colonna sinistra), e valore dell'elongazione ∆z riscontrato (colonna destra), ricavati dalle simulazioni il cui schematico in Figura 3.16.

Di seguito sono riportati i grafici con i dati nella Tabella 3.3 e nella Tabella 3.4. In particolare, è rappresentata la frequenza di massima elongazione ∆z, determinata attraverso la 3.11 dai i dati nei file .log delle simulazioni in Figura 3.14 e in Figura 3.16, rispetto  $V_{out}$ . A questa frequenza viene dato il nome di  $f_i$ , essendo essa determinata dalla legge di modulazione data nella 3.11. In un altro grafico è rappresentata l'elongazione picco-picco ∆z, ricavata applicando la 3.10 ai dati dei file .log in Figura 3.15 e Figura 3.17, rispetto  $V_{out}$ .

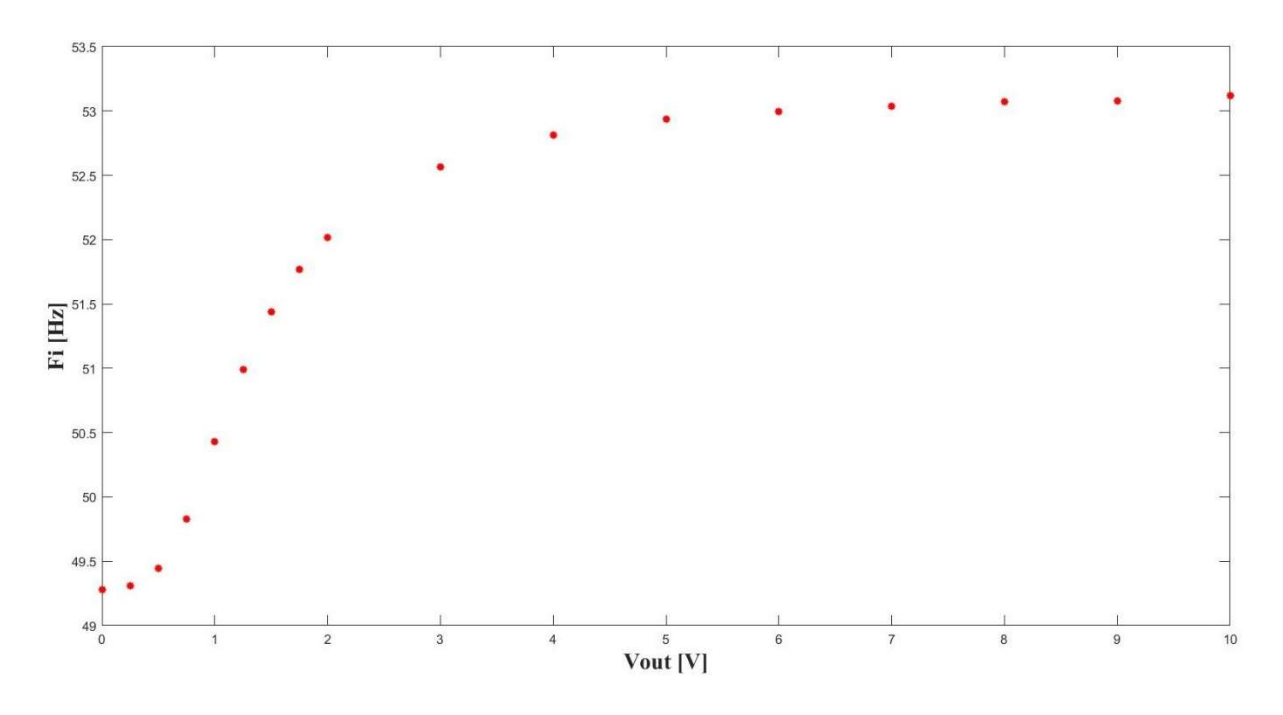

Figura 3.18: Frequenza  $f_i$  di massima elongazione ∆z rispetto  $V_{\text{out}}$ , ricavata dalle simulazioni in Figura 3.15 e 3.16, i cui dati in Tabella 3.3 e 3.4.

Osservando il grafico in Figura 3.18, si nota che la frequenza per la quale si riscontra il massimo dell'elongazione picco-picco ∆z aumenta all'aumentare di  $V_{out}$ . Inoltre, si osserva un aumento più marcato per  $V_{out}$  da 0.5 V a 4 V, mentre per  $V_{out}$  da 5 V a 10 V varia con minore sensibilità; infatti, si riscontra una variazione complessiva di circa 2 decimi di Hz, come è possibile verificare dai dati in Tabella 3.3.

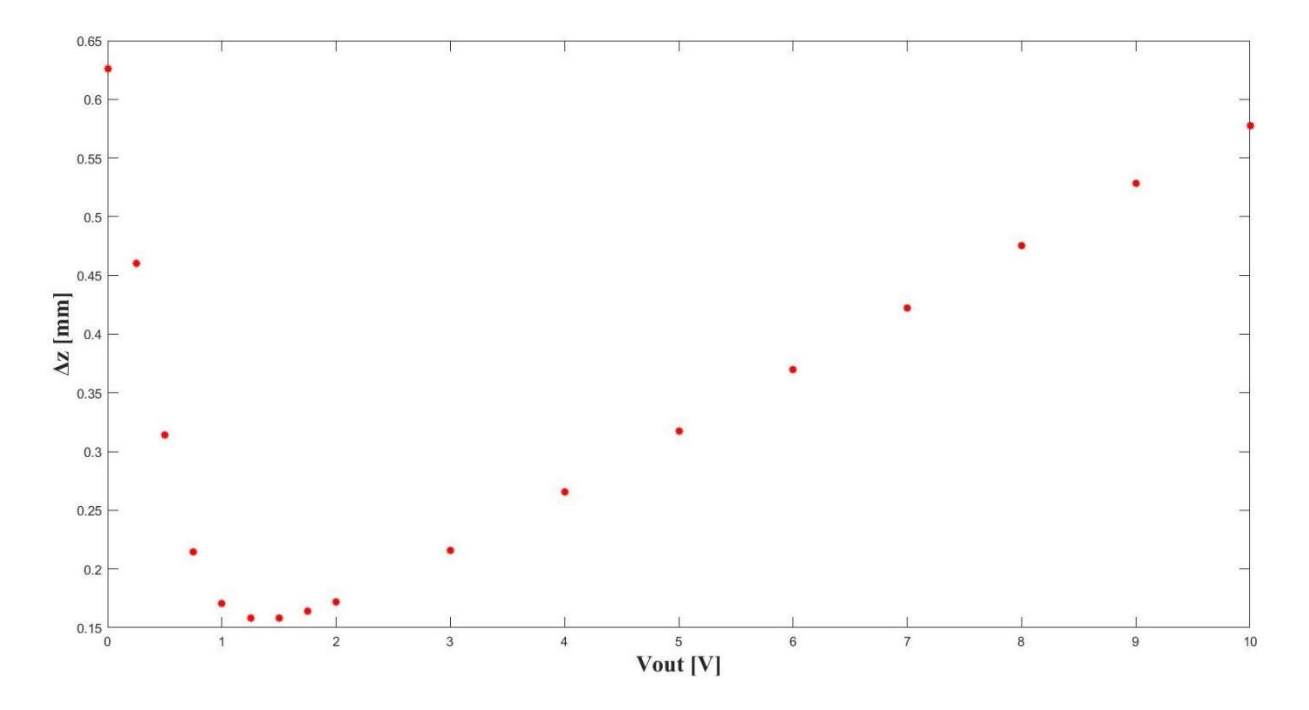

Figura 3.19: Elongazione picco-picco  $\Delta z$  rispetto  $V_{\text{out}}$ , ricavata dalle simulazioni in Figura 3.15 e 3.16, i cui dati in Tabella 3.3 e 3.4.

In riferimento alla Figura 3.19, si nota che ∆z ha una brusca diminuzione per  $V_{out}$  da 0 V a 1.25 V, mentre per  $V_{out}$  da 1.5 V a 10 V si osserva un aumento pressoché lineare. Inoltre, per  $V_{out}$  da 1 V a 2 V l'elongazione ∆z si mantiene al di sotto di 0.172 mm e al di sopra di 0.15 mm, come può essere verificato dai dati in Tabella 3.4.

Per le condizioni di cortocircuito e circuito aperto avremmo dovuto ottenere come frequenza di massima elongazione  $f_m$  ed  $f_0$ , rispettivamente. Ma, da come può essere verificato dei i dati in Tabella 3.3 e 3.4, i valori ottenuti della  $f_i$  per le condizioni di cortocircuito e circuito aperto differiscono di circa dello 0.11% di Hz da quelli che si ottengono dalle formule, i cui risultati nella 3.3 e 3.4. Quindi per ottenere risultati più precisi, sono state svolte ulteriori simulazioni per ogni condizione di carico riportata in Tabella 3.3 e 3.4, con un ingresso sinusoidale a frequenza fissata. Per ogni condizione di carico il software è stato impostato in modo da ripetere la simulazione variando la frequenza della sinusoide in ingresso in un intervallo di 0.2 Hz, centrato alla frequenza precedentemente calcolata, e con passo di 0.01 Hz. Tra queste frequenze testate è stata scelta quella per quale si osservava il valore piu alto del picco della tensione ai capi del

condensatore  $C_m$ . Successivamente il procedimento è stato iterato fissando un intervallo di 0.02 Hz e passo di 0.001 Hz. Quindi, utilizzando questa metodologia siamo in grado di ottenere i valori  $f_m$  ed  $f_0$  come frequenza di massima elongazione ∆z nelle condizioni di cortocircuito e circuito aperto, riscontrando, come si vedrà, un valore più alto ∆z. Anche nelle altre condizioni di carico si osserverà che la frequenza di massima elongazione determinata con questa metodologia differirà da quella ottenuta dalle simulazioni in cui in ingresso sì è posto un chirp signal, e si avranno valori più alti dell'elongazione  $\Delta z$ .

Di seguito sono riportate le simulazioni con i relativi dati dei file .log per la condizione di cortocircuito. Per le altre condizioni di carico il procedimento è stato il medesimo.

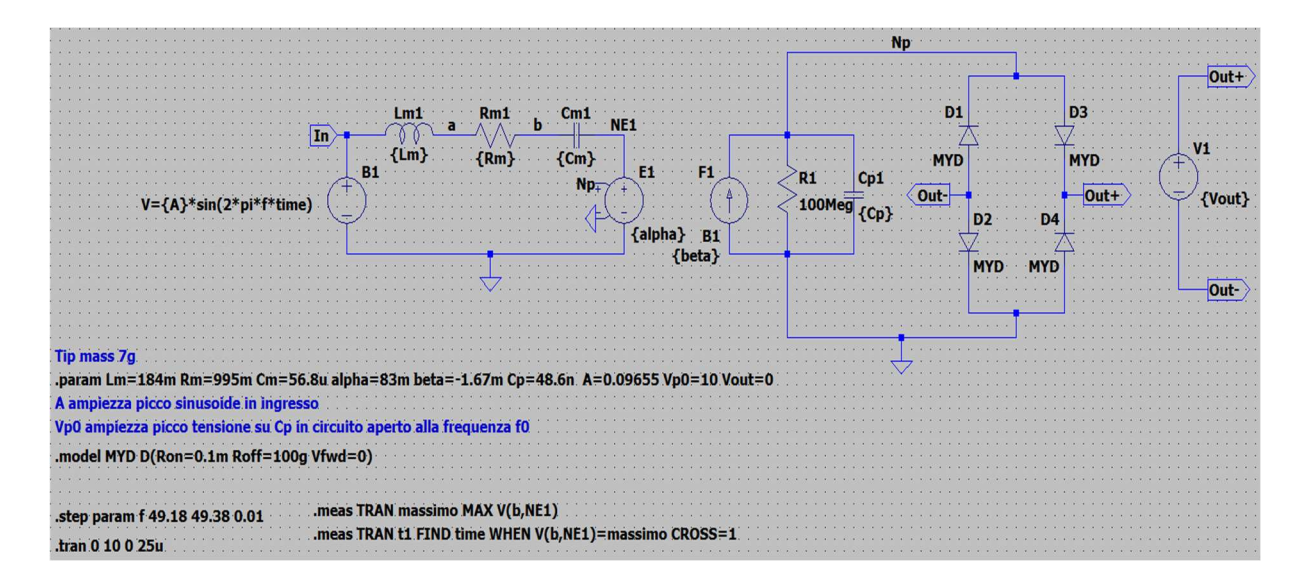

Figura 3.20: Schematico in LTSpice per la determinazione della frequenza di risonanza in condizione di cortocircuito con sweep in frequenza. Prima iterazione.

In riferimento alla Figura 3.20, si nota che l'ingresso è una sinusoide con frequenza fissata e la tensione del generatore a valle del rettificatore è fissata a 0 V, per cui si evince che si sta considerando la condizione di cortocircuito. Seguendo il procedimento sopra esposto, la frequenza viene fatta variare con passo 0.01 Hz, in un intervallo che va da 49.18 Hz a 49.38 Hz, il cui centro è la frequenza precedentemente trovata, cioè 49.28 Hz in Tabella 3.4. Attraverso la

direttiva .step param, la simulazione viene ripetuta per ogni valore della frequenza nell'intervallo di cui sopra e con passo di 0.01 Hz. Le simulazioni sono del tipo transient, quindi nel dominio del tempo, con un maximum time step di  $2.5 \times 10^{-5}$ s, e intervallo di osservazione da 0s a 10s, tempo sufficiente per considerare il transitorio esaurito. Le due direttive .meas permettono di calcolare il massimo della tensione sul condensatore  $C_m$  e l'istante di tempo per il quale si verifica. Di seguito i dati del file .log della simulazione in Figura 3.20.

|                 |                | Measurement: massimo |             |                | Measurement: t1 |                 |    |
|-----------------|----------------|----------------------|-------------|----------------|-----------------|-----------------|----|
|                 |                | step $MAX(v(b,ne1))$ | <b>FROM</b> | T <sub>0</sub> | step            | time            | at |
| $-step f=49.18$ | 1              | 5.49063              | 0           | 10             | $\mathbf{1}$    | 5.72349 5.72349 |    |
| .step f=49.19   | $\overline{2}$ | 5.50291              | 0           | 10             | $\overline{2}$  | 7.89764 7.89764 |    |
| $-step f=49.2$  | 3              | 5.5123               | 0           | 10             | $\overline{3}$  | 8.52619 8.52619 |    |
| .step f=49.21   | 4              | 5.51878              | 0           | 10             | 4               | 7.32559 7.32559 |    |
| .step f=49.22   | 5              | 5.5223               | 0           | 10             | 5               | 8.92922 8.92922 |    |
| .step f=49.23   | 6              | 5.52284              | 0           | 10             | 6               | 9.78062 9.78062 |    |
| .step f=49.24   | 7              | 5.52039              | 0           | 10             | 7               | 9.98179 9.98179 |    |
| .step f=49.25   | 8              | 5.51498              | 0           | 10             | 8               | 9.20827 9.20827 |    |
| .step f=49.26   | 9              | 5.50662              | 0           | 10             | 9               | 6.66892 6.66892 |    |
| .step f=49.27   | 10             | 5.49536              | 0           | 10             | 10              | 9.40764 9.40764 |    |
| .step f=49.28   | 11             | 5.48123              | 0           | 10             | 11              | 5.40824 5.40824 |    |
| .step f=49.29   | 12             | 5.46432              | 0           | 10             | 12              | 4.51454 4.51454 |    |
| $-step f=49.3$  | 13             | 5.44471              | 0           | 10             | 13              | 3.76319 3.76319 |    |
| .step f=49.31   | 14             | 5.42253              | 0           | 10             | 14              | 3.41774 3.41774 |    |
| .step f=49.32   | 15             | 5.3979               | 0           | 10             | 15              | 3.13327 3.13327 |    |
| .step f=49.33   | 16             | 5.37104              | 0           | 10             | 16              | 2.84889 2.84889 |    |
| .step f=49.34   | 17             | 5.34211              | 0           | 10             | 17              | 2.56464 2.56464 |    |
| .step f=49.35   | 18             | 5.31135              | 0           | 10             | 18              | 2.42234 2.42234 |    |
| .step f=49.36   | 19             | 5.27894              | 0           | 10             | 19              | 2.23959 2.23959 |    |
| .step f=49.37   | 20             | 5.24512              | 0           | 10             | 20              | 2.11767 2.11767 |    |
| .step f=49.38   | 21             | 5.21007              | 0           | 10             | 21              | 1.99579 1.99579 |    |
|                 |                |                      |             |                |                 |                 |    |

Figura 3.21: Dati del file .log delle simulazioni il cui schematico in Figura 3.20.

Dai i dati in Figura 3.21 si osserva che la tensione sul condensatore  $C_m$ raggiunge il valore più alto allo step 6, corrispondente alla frequenza 49.23 Hz. Quest'ultimo valore della frequenza sarà scelto come centro dell'intervallo nella prossima simulazione. Quindi, il nuovo intervallo d'interesse sarà il seguente: [49.22 , 49.24] Hz con passo di 0.001 Hz. La prossima simulazione differirà dalla precedente solo per la direttiva .step param, dove sarà impostato il nuovo

intervallo di frequenze e il passo sopra citato. Di seguito lo schematico in LTSpice della simulazione e i dati del file .log della stessa.

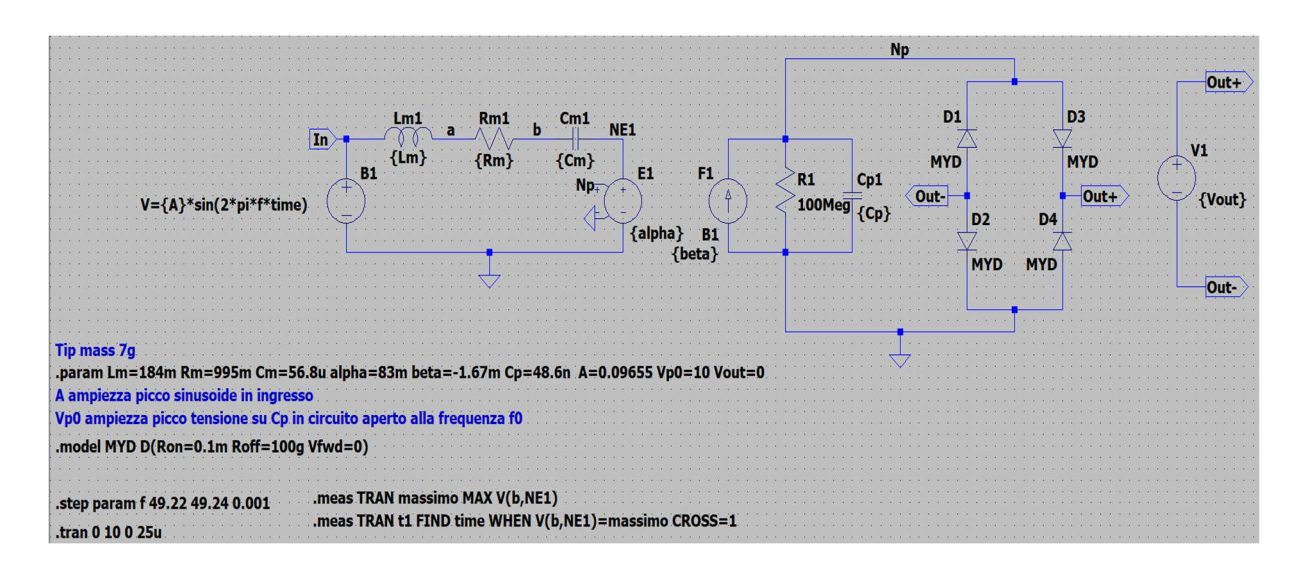

Figura 3.22: Schematico in LTSpice per la determinazione della frequenza di risonanza in condizione di cortocircuito con sweep in frequenza. Seconda iterazione.

|                                                                                                    |                      |                                                 |             |                      | Measurement: t1      |  |  |
|----------------------------------------------------------------------------------------------------|----------------------|-------------------------------------------------|-------------|----------------------|----------------------|--|--|
|                                                                                                    |                      |                                                 |             |                      |                      |  |  |
|                                                                                                    |                      |                                                 |             |                      | time<br>at           |  |  |
|                                                                                                    |                      | 0                                               |             |                      | 8.92922 8.92922      |  |  |
| $\overline{2}$                                                                                                    | 5.52248              | 0                                               | 10          | $\overline{2}$       | 8.98999 8.98999      |  |  |
| 3                                                                                                    | 5.52264              | 0                                               | 10          | 3                    | 8.07559 8.07559      |  |  |
| 4                                                                                                    | 5.52277              | 0                                               | 10          | 4                    | 7.24249 7.24249      |  |  |
| 5                                                                                                    | 5.52287              | 0                                               | 10          | 5                    | 9.98492 9.98492      |  |  |
| 6                                                                                                    | 5.52294              | 0                                               | 10          | 6                    | 9.84252 9.84252      |  |  |
| 7                                                                                                    | 5.52298              | 0                                               | 10          | 7                    | 7.44522 7.44522      |  |  |
| 8                                                                                                    | 5.52299              | 0                                               | 10          | 8                    | 9.96402 9.96402      |  |  |
| 9                                                                                                    | 5.52297              | 0                                               | 10          | 9                    | 7.87152 7.87152      |  |  |
| 10                                                                                                    | 5.52292              | 0                                               | 10          | 10                   | 9.67924 9.67924      |  |  |
| 11                                                                                                    | 5.52284              | 0                                               | 10          | 11                   | 9.78062 9.78062      |  |  |
| 12                                                                                                    | 5.52273              | 0                                               | 10          | 12                   | 8.82574 8.82574      |  |  |
| 13                                                                                                    | 5.52259              | 0                                               | 10          | 13                   | 9.49587 9.49587      |  |  |
| 14                                                                                                    | 5.52242              | 0                                               | 10          | 14                   | 8.41917 8.41917      |  |  |
| 15                                                                                                    | 5.52222              | 0                                               | 10          | 15                   | 8.03309 8.03309      |  |  |
| 16                                                                                                    | 5.52199              | 0                                               | 10          | 16                   | 7.66734 7.66734      |  |  |
| 17                                                                                                    | 5.52173              | 0                                               | 10          | 17                   | 8.98737 8.98737      |  |  |
| 18                                                                                                    | 5.52144              | 0                                               | 10          | 18                   | 8.68254 8.68254      |  |  |
| 19                                                                                                    | 5.52112              | 0                                               | 10          | 19                   | 8.98702 8.98702      |  |  |
| 20                                                                                                    | 5.52077              | 0                                               | 10          | 20                   | 9.65704 9.65704      |  |  |
| 21                                                                                                    | 5.52039              | 0                                               | 10          | 21                   | 9.98179 9.98179      |  |  |
| .step f=49.22<br>.step f=49.221<br>.step f=49.222<br>.step f=49.223<br>.step f=49.224<br>.step f=49.225<br>.step f=49.226<br>.step f=49.227<br>.step f=49.228<br>.step f=49.229<br>.step f=49.23<br>.step f=49.231<br>.step f=49.232<br>.step f=49.233<br>.step f=49.234<br>.step f=49.235<br>.step f=49.236<br>.step f=49.237<br>.step f=49.238<br>.step f=49.239<br>.step f=49.24 | step<br>$\mathbf{1}$ | Measurement: massimo<br>MAX(v(b,ne1))<br>5.5223 | <b>FROM</b> | T <sub>0</sub><br>10 | step<br>$\mathbf{1}$ |  |  |

Figura 3.23: Dati del file .log delle simulazioni il cui schematico in Figura 3.22.

Dai i dati in Figura 3.21 si nota che il valore più alto raggiunto dalla tensione sul condensatore  $C_m$  è allo step 8, corrispondente alla frequenza di 49.227 Hz, la stessa ottenuta dalle formule, il cui risultato è riportato nella 3.3. Applicando lo stesso procedimento per le altre condizioni di carico in Tabella 3.1 e 3.2, si ottengono i seguenti valori della frequenza di massima elongazione, che indicheremo con  $f_r$  per distinguerla dalla  $f_i$  ricavata dalle simulazioni con un chirp signal in ingresso:

| $V_{out}[V]$   | $f_r[Hz]$ |
|----------------|-----------|
| $\overline{0}$ | 49.227    |
| 0.25           | 49.263    |
| 0.50           | 49.408    |
| 0.75           | 49.798    |
| 1              | 50.407    |
| 1.25           | 50.979    |
| 1.50           | 51.424    |
| 1.75           | 51.758    |
| $\overline{2}$ | 52.007    |
| $\overline{3}$ | 52.558    |
| $\overline{4}$ | 52.796    |
| 5              | 52.914    |
| 6              | 52.985    |
| 7              | 53.026    |
| 8              | 53.043    |
| 9              | 53.061    |
| 10             | 53.065    |

Tabella 3.5: Frequenza di massima elongazione ∆z (colonna destra) alla rispettiva condizione di carico (colonna sinistra).

Di seguito è presentato il grafico dell'andamento della frequenza  $f_r$  rispetto la condizione di carico, i cui dati sono riportati nella Tabella 3.5.

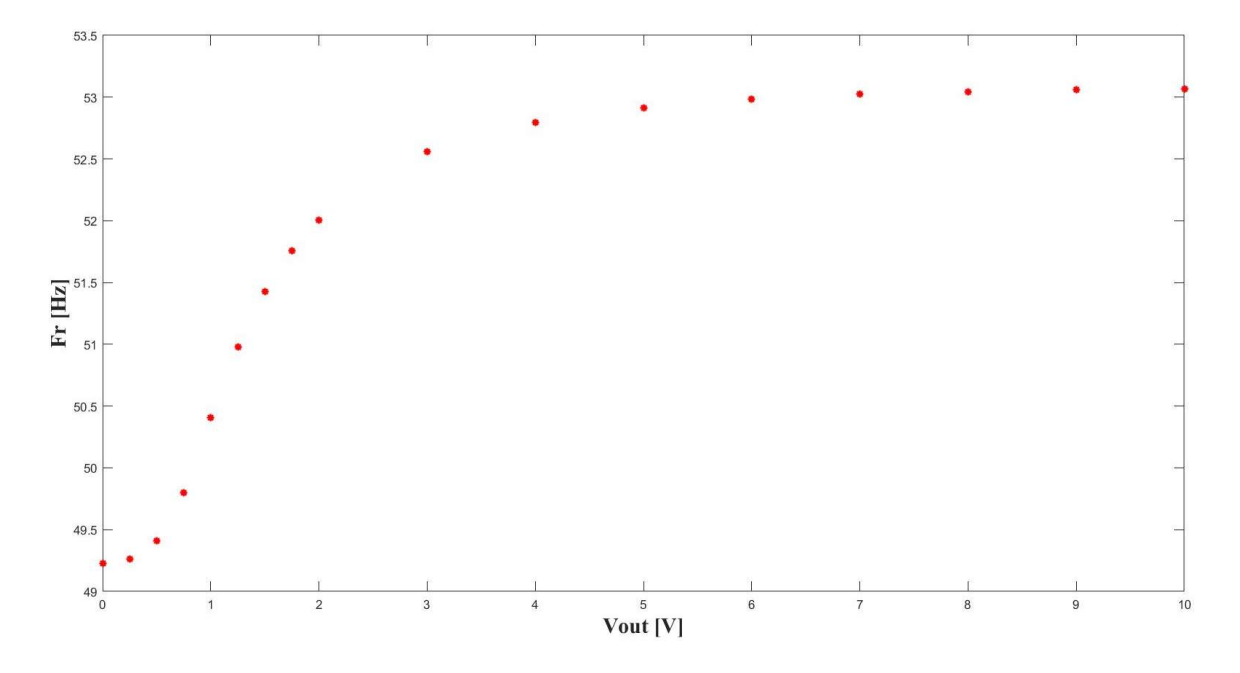

Figura 3.24: Andamento della frequenza f<sub>r</sub> di massima elongazione ∆z rispetto alla condizione di carico imposta da  $V_{out}$ .

In riferimento alla Figura 3.24, si nota che l'andamento della frequenza di massima elongazione picco-picco  $\Delta z$  rispetto  $V_{out}$ , è pressoché invariato rispetto a quello dato in Figura 3.18: si riscontra una lieve traslazione verso il basso, come è possibile verificare dai i dati nelle tabelle 3.3, 3.4 e 3.5, e l'andamento per  $V_{out}$  da 5V a 10V approssima meglio quello di una retta. Quindi, si possono fare le medesime considerazioni a quelle svolte per l'andamento della frequenza di massima elongazione, determinata utilizzando un chirp signal in ingresso al sistema, in Figura 3.18: per  $V_{out}$  da 0.25V a 4V la frequenza di massima elongazione aumenta in modo marcato, mentre per  $V_{out}$  da 5V a 10V si ha un aumento complessivo di 1.5 decimi di Hz. Dunque, si deduce che il consumo del carico fa variare la frequenza alla quale si riscontra il massimo dell'elongazione  $\Delta z$ , e che varierà sensibilmente per  $V_{out}$  da 0.25V a 4V.

Determinata la frequenza per la quale si riscontra il massimo dell'elongazione ∆z per le condizioni di carico prese in esame, il sistema è stato simulato, per ogni  $V_{out}$ , ponendo in ingresso una sinusoide di ampiezza  $A$  e frequenza  $f_r$ relativa a  $V_{out}$  in uscita al rettificatore. Attraverso le direttive *meas* è stato determinato il valore dell'elongazione ∆z e della media temporale della potenza in uscita al rettificatore.

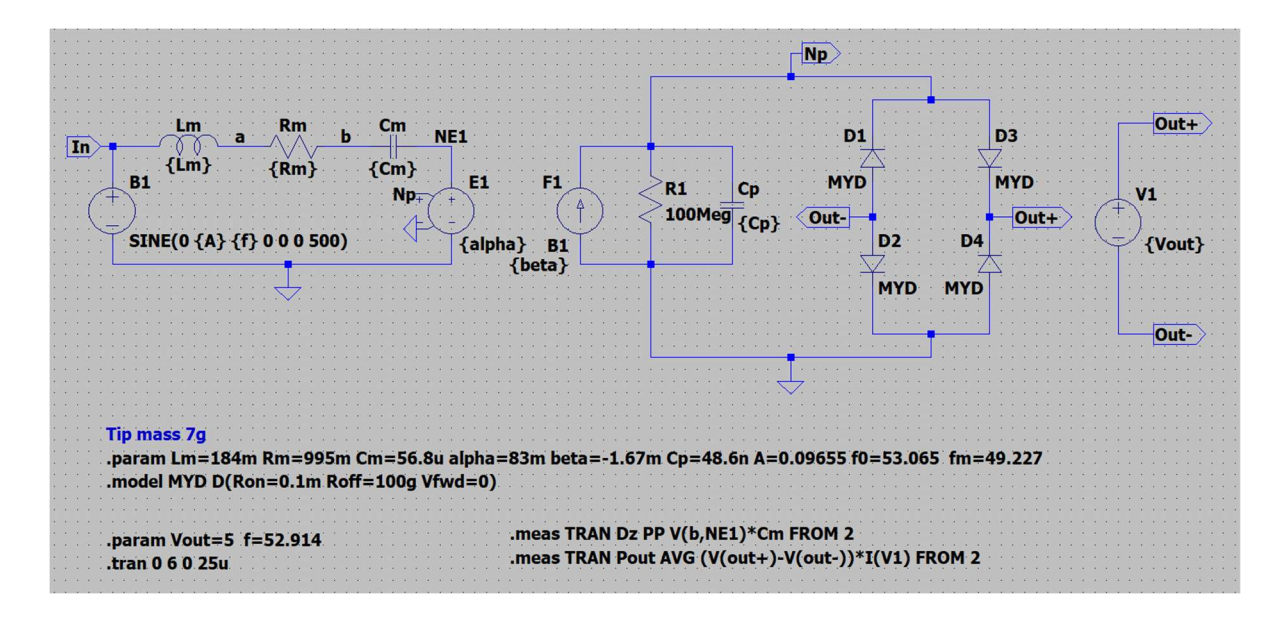

Figura 3.25: Schematico in LTSpice relativo alla simulazione per la determinazione dell'elongazione ∆z e della potenza media in uscita al rettificatore per la condizione di carico  $V_{out} = 5V$ .

A titolo di esempio, in Figura 3.25 è riportato lo schematico in LTSpice per la determinazione di ∆z e potenza media in uscita al rettificatore per  $V_{out} = 5V$  e relativa frequenza  $f_r$ . In riferimento alla Figura 3.25, la prima direttiva .meas consente di calcolare l'elongazione picco-picco ∆z implementando la 3.10, infatti viene misurata l'ampiezza picco-picco della tensione ai capi del condensatore  $C_m$  moltiplicata per il suo valore a partire da 2s, tempo per il quale si può considerare esaurito il transitorio. Mentre la seconda direttiva .meas consente di calcolare la media temporale della tensione  $V_{out}$  moltiplicata per la corrente entrante dal polo positivo di V1, sempre a partire da 2s. Da come si può vedere in figura, la simulazione è di tipo transient con maximum time step di  $2.5 \times 10^{-5}$ s, e intervallo di osservazione da 0s a 6s. La simulazione è stata ripetuta per ogni valore di  $V_{out}$  preso in esame e relativa  $f_r$  in ingresso, data in Tabella 3.5.

Di seguito è riportata una tabella con i valori di ∆z e  $P_{out}$  determinati dalle simulazioni di cui sopra.

| $V_{out}[V]$ | $f_r[\text{Hz}]$ | $\Delta z$ [mm] | $\left[\mu W\right]$<br>$P_{out}$ |
|--------------|------------------|-----------------|-----------------------------------|
| 0.00         | 49.227           | 0.627212        | $\overline{0}$                    |
| 0.25         | 49.263           | 0.460737        | 18.27                             |
| 0.50         | 49.408           | 0.314581        | 23.46                             |
| 0.75         | 49.798           | 0.214420        | 21.27                             |
| 1.00         | 50.407           | 0.170554        | 18.89                             |
| 1.25         | 50.979           | 0.158107        | 18.19                             |
| 1.50         | 51.424           | 0.158227        | 18.28                             |
| 1.75         | 51.758           | 0.163900        | 18.77                             |
| 2.00         | 52.007           | 0.172246        | 19.39                             |
| 3.00         | 52.558           | 0.216157        | 21.85                             |
| 4.00         | 52.796           | 0.265829        | 23.28                             |
| 5.00         | 52.914           | 0.317328        | 23.24                             |
| 6.00         | 52.985           | 0.369634        | 21.67                             |
| 7.00         | 53.026           | 0.422367        | 18.52                             |
| 8.00         | 53.043           | 0.475354        | 13.79                             |
| 9.00         | 53.061           | 0.528501        | 7.46                              |
| 10.00        | 53.065           | 0.578778        | $\overline{0}$                    |

Tabella 3.6: Valore di ∆z (terza colonna) e potenza media in uscita (quarta colonna), determinati ponendo in uscita al rettificatore  $V_{\rm out}$  (prima colonna), e in ingresso al sistema una sinusoide di ampiezza A e frequenza  $f_r$  (seconda colonna).

Di seguito sono presentati i grafici di ∆z e di  $P_{out}$  rispetto  $V_{out}$ , dai i dati in Tabella 3.6.

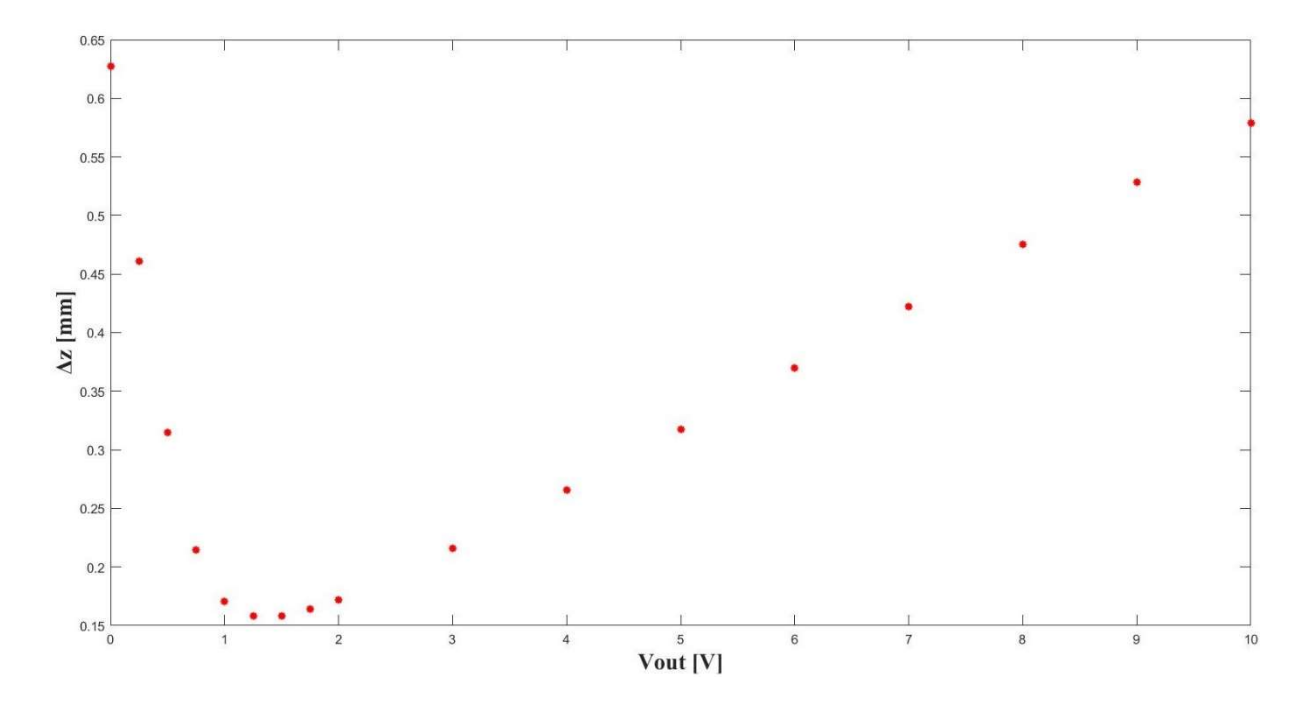

Figura 3.26: Andamento dell'elongazione ∆z rispetto alla condizione di carico. Dove in ingresso è posta una sinusoide di ampiezza A e frequenza  $f_r$  relativa alla condizione di carico considerata, i cui dati in Tabella 3.6.

Dalla Figura 3.26 si nota che l'andamento dell'elongazione ∆z rispetto  $V_{out}$  è il medesimo di quello rappresentato in Figura 3.19, determinato dalle simulazioni ponendo in ingresso un chirp signal, in Figura 3.14 e 3.16. In questo caso, come si può verificare confrontando le tabelle 3.3, 3.4 e 3.6, avremo dei valori ∆z leggermente più alti. Infatti, come sopra esposto, la  $f_r$  è stata determinata scegliendo la frequenza per la quale si osservava il valore più alto dell'ampiezza della tensione ai capi di  $C_m$ , da cui, dalla 3.10, si ottiene l'elongazione piccopicco ∆z. Quindi, anche in questo caso valgono le stesse considerazione fatte per l'andamento in Figura 3.19: si osserva una brusca diminuzione di ∆z per V<sub>out</sub> da 0V a 1.25V, e successivamente, per  $V_{out}$  da 1.5V a 10V, si ha un aumento pressoché lineare. Inoltre, si nota che ∆z ha una variazione minima per  $V_{out}$  da 1V a 2V. Quindi, si può dedurre che il consumo del carico fa variare sensibilmente l'ampiezza dell'oscillazione meccanica e, come già anticipato, la frequenza a cui quest'ultima è massima, appunto  $f_r$ .

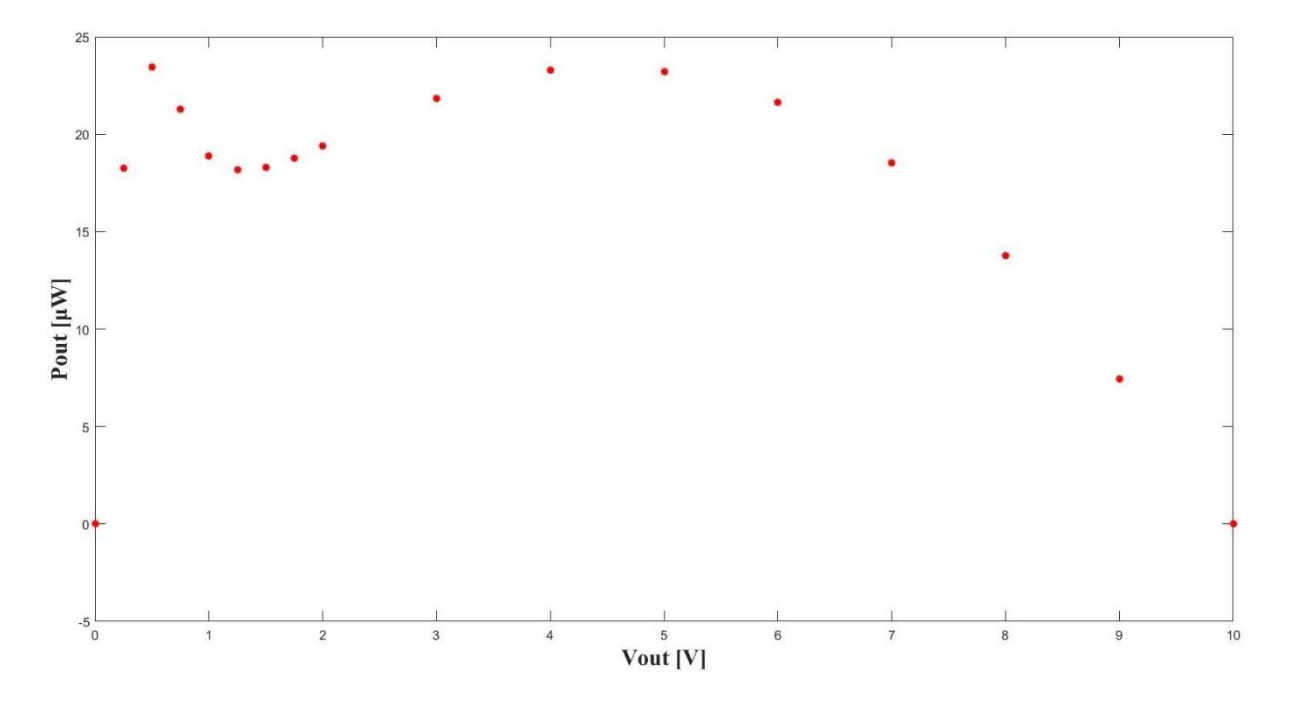

Figura 3.27: Potenza media in uscita al rettificatore rispetto alla condizione di carico. Dove in ingresso è posta una sinusoide di ampiezza A e frequenza  $f_r$  relativa alla condizione di carico considerata, i cui dati in Tabella 3.6.

In riferimento alla Figura 3.27 e ai relativi dati in Tabella 3.6, si può notare che si sono ottenuti dei valori di  $P_{out}$  complessivamente più alti rispetto a quelli ottenuti mantenendo in ingresso la frequenza fissata a  $f_m$ , o a  $f_0$  al variare di  $V_{out}$ , riportati in Tabella 3.1 e 3.2. Infatti, dalla Tabella 3.6, si osserva che la potenza media in uscita assume valori al di sopra di 18 $\mu$ W per  $V_{out}$  da 0.25V a 7V, quindi per la maggior parte delle condizioni di carico prese in esame. Inoltre, dalla Figura 3.27, notiamo la presenza di due punti di massimo dati dai valori di  $V_{out}$  di 0.5V e 4V, in cui la potenza media in uscita assume il valore di 23.46 μW e di 23.28 μW rispettivamente. In fine, si osserva che al variare del consumo del carico, la potenza trasferita nel MPP cambia sensibilmente, insieme alla frequenza a cui questo si verifica. Quindi, si potrebbe realizzare un carico intelligente che regoli il consumo in base alla frequenza delle vibrazioni in ingresso, in modo da ottenere la massima potenza a quella frequenza. Inoltre, è preferibile che il trasduttore piezoelettrico lavori nella regione in cui si ha il secondo massimo della potenza media, infatti in questa regione la potenza media varia più lentamente rispetto a  $V_{out}$ .

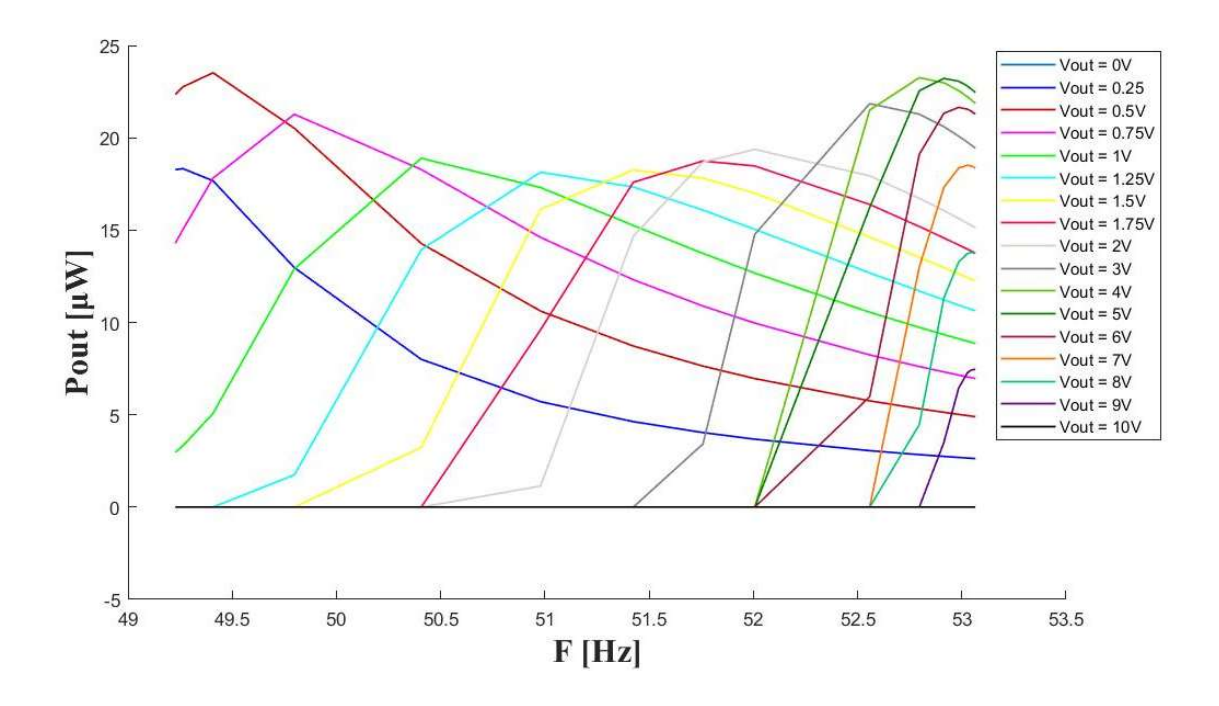

Figura 3.28: Potenza media in uscita rispetto alla frequenza in ingresso per ogni condizione di carico presa in esame. L'ampiezza del segnale in ingresso è, anche in questo caso, data da A.

Successivamente, è stata calcolata la potenza media in uscita al rettificatore per ognuna delle frequenze  $f_r$  in Tabella 3.6 fissando la condizione di carico. In Figura 3.28 è rappresentato l'andamento di  $P_{out}$  al variare della frequenza in ingresso, per ogni valore di  $V_{out}$  preso in esame. Dalla Figura 3.28 si ha la conferma che data la condizione di carico, alla relativa frequenza  $f_r$  in Tabella 3.6 si riscontra il massimo della potenza media in uscita. Quindi,  $f_r$  rappresenta la frequenza per la quale, alla relativa condizione di carico in Tabella 3.6, si riscontra il massimo dell'elongazione picco-picco ∆z, e la massima potenza media in uscita. Inoltre, dal grafico in Figura 3.28, si può dedurre che un dato valore di  $P_{out}$  può essere ottenuto da più combinazioni della frequenza in ingresso e della condizione di carico.

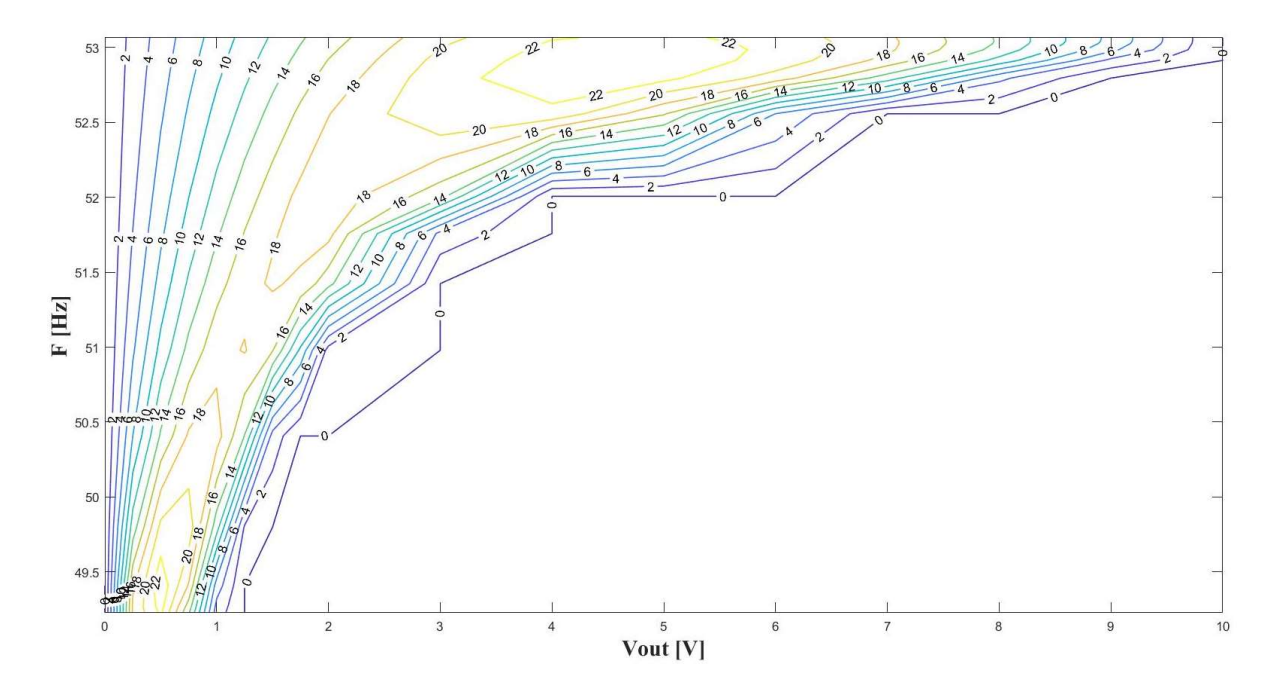

Figura 3.29: Curve di iso-potenza nel piano  $V_{out}$ - f. I numeri riportati sulle curve indicano il valore della potenza media, espressa in  $\mu$ W, in uscita al rettificatore. Anche per questo grafico è stato utilizzato il valore A come ampiezza della sinusoide in ingresso al sistema.

Dal grafico in Figura 3.29 abbiamo la conferma di quanto detto prima. Infatti, da come si può vedere, si distinguono delle curve nel piano  $V_{out}$  – f dove la potenza media in uscita si mantiene pressoché costante. Nel grafico in Figura 3.29 si distinguono due isole in cui la potenza è superiore ai 22 μW, una in basso a sinistra e l'altra in alto al centro, in corrispondenza dei punti in cui si osserva un massimo della potenza nel grafico in Figura 3.27. Il presente grafico è stato ottenuto attraverso la funzione contour di Matlab, alla quale come argomenti sono stati dati l'array contenete i valori di  $V_{out}$  presi in esame, l'array dei valori della  $f_r$  e la matrice contenete i valori di  $P_{out}$ , le cui colonne corrispondono ai valori ottenuti fissando la  $f_r$  e variando il carico. Il grafico così ottenuto può dare istruzioni su come variare il consumo del carico in funzione della frequenza istantanea rilevata in ingresso, in modo da portare il trasduttore nei punti dove c'è un'erogazione maggiore di potenza. Questo metodo sarebbe complementare rispetto ad altri approcci in letteratura, che noto il carico, tentano di accordare il trasduttore per spostare la sua frequenza di risonanza nel punto che massimizza la potenza.

## 3.4 Analisi armonica della forza i feedback

Essendo gli andamenti della forza di feedback, ovvero della tensione data dal generatore E1 in Figura 3.25, non sinusoidali per valori di  $V_{out}$  diversi da 0V e 10V, si è deciso di eseguire un'analisi armonica per vedere come la forza di feedback si somma all'ingresso e spiegare l'andamento di ∆z in Figura 3.26. Quindi, per ogni condizione di carico, e alla relativa frequenza  $f_r$ , è stata eseguita, per la forza di feedback, una FFT con 262144 punti in un intervallo di osservazione di 5 periodi, scelto a partire da istanti di tempo per i quali si può assumere esaurito il transitorio e per i quali si ha un massimo del segnale in ingresso. Ad esempio, assumendo 4.2s come istante di tempo per il quale si può considerare esaurito il transitorio, si può calcolare l'intervallo di tempo  $[t_0, t_1]$ , considerando che in ingresso si ha un seno, in questo modo:

$$
N = \text{ceil}(4.2 * f) \tag{3.13}
$$

$$
t_0 = \frac{N}{f} + \frac{0.25}{f} \tag{3.14}
$$

$$
t_1 = t_0 + \frac{5}{f} \tag{3.15}
$$

Per tutte le condizioni di carico si è osservato che la FFT della forza di feedback ha solo armoniche dispari, e la fondamentale è predominante rispetto alle altre, per cui considereremo solo la prima armonica, anche perché il trasduttore piezoelettrico ha una banda stretta; quindi, le armoniche successive saranno attenuate e non incideranno sul comportamento del sistema.

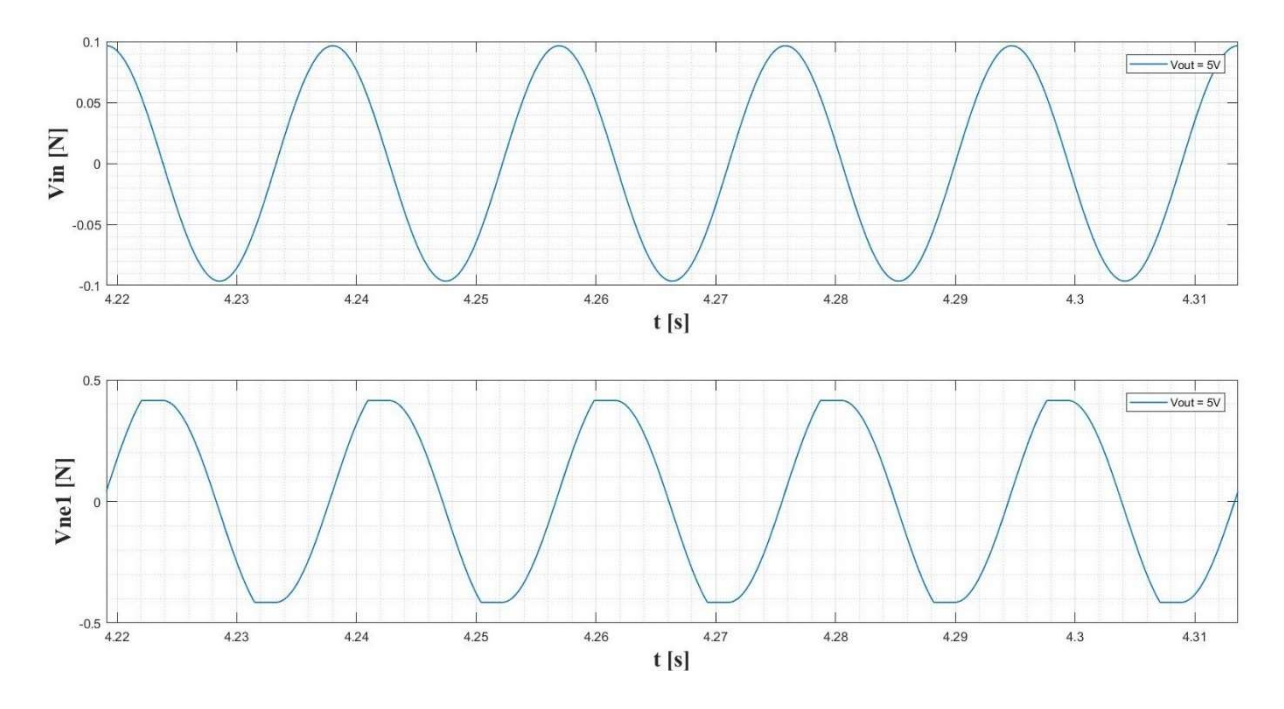

Figura 3.30: Forza di Feedback (in basso) e forza in ingresso (in alto) nell'intervallo di tempo [ $t_0$ ,  $t_1$ ], per  $V_{out}$  = 5V e relativa frequenza  $f_r$  in ingresso.

In Figura 3.30 sono riportate le forme d'onda della forza di ingresso e di feedback che si ottiene per  $V_{out} = 5V$  e alla relativa frequenza  $f_r$ . L'intervallo di osservazione è stato calcolato attraverso le 3.13, 3.14 e 3.15. Su questo intervallo è stata calcolata, tramite LTSpice, la FFT. Anche in questi casi in ingresso è posta una sinusoide di ampiezza A, però, da come si può vedere in Figura 3.30, l'intervallo di osservazione è stato scelto in modo da considerare l'ingresso un coseno, così facendo la fase della prima armonica della forza di feedback restituirà direttamente lo sfasamento con l'ingresso. Di seguito i risultati della FFT per  $V_{out} = 5V$  e relativa frequenza  $f_r$ .

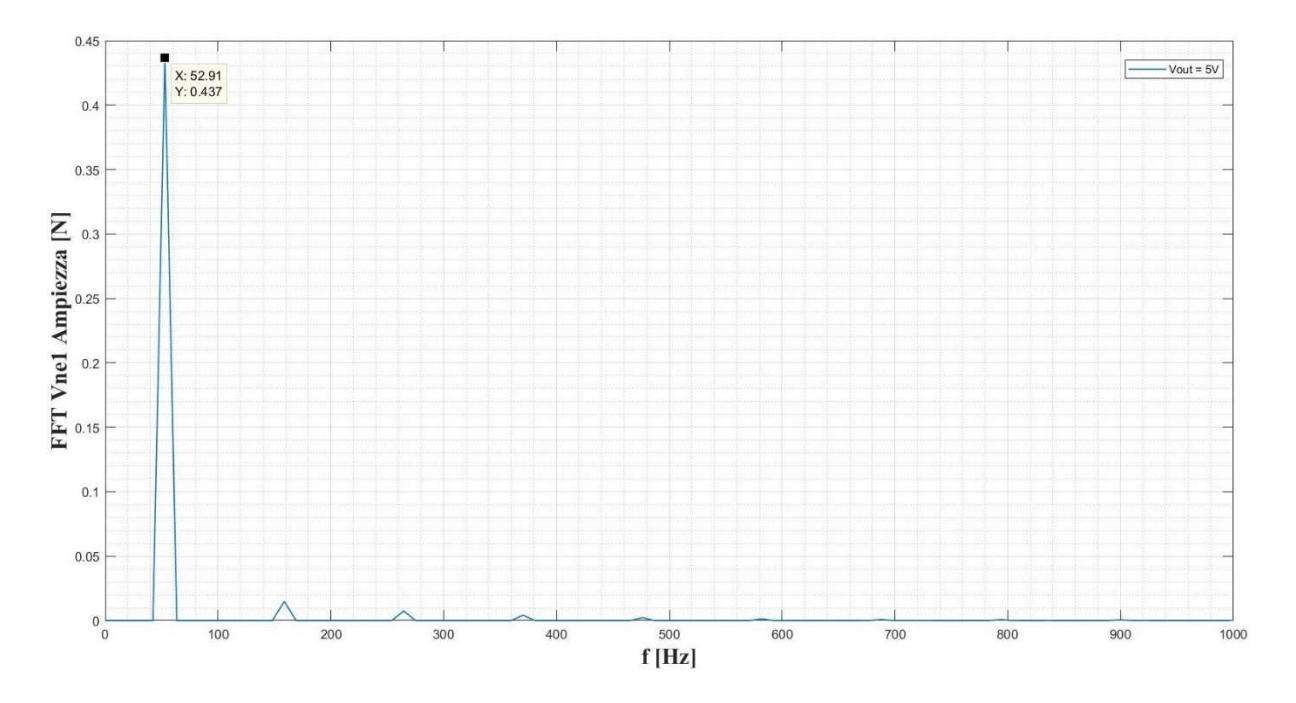

Figura 3.31: Ampiezza della FFT della forza di feedback per  $V_{out}$  = 5V e relativa frequenza  $f_r$  in ingresso.

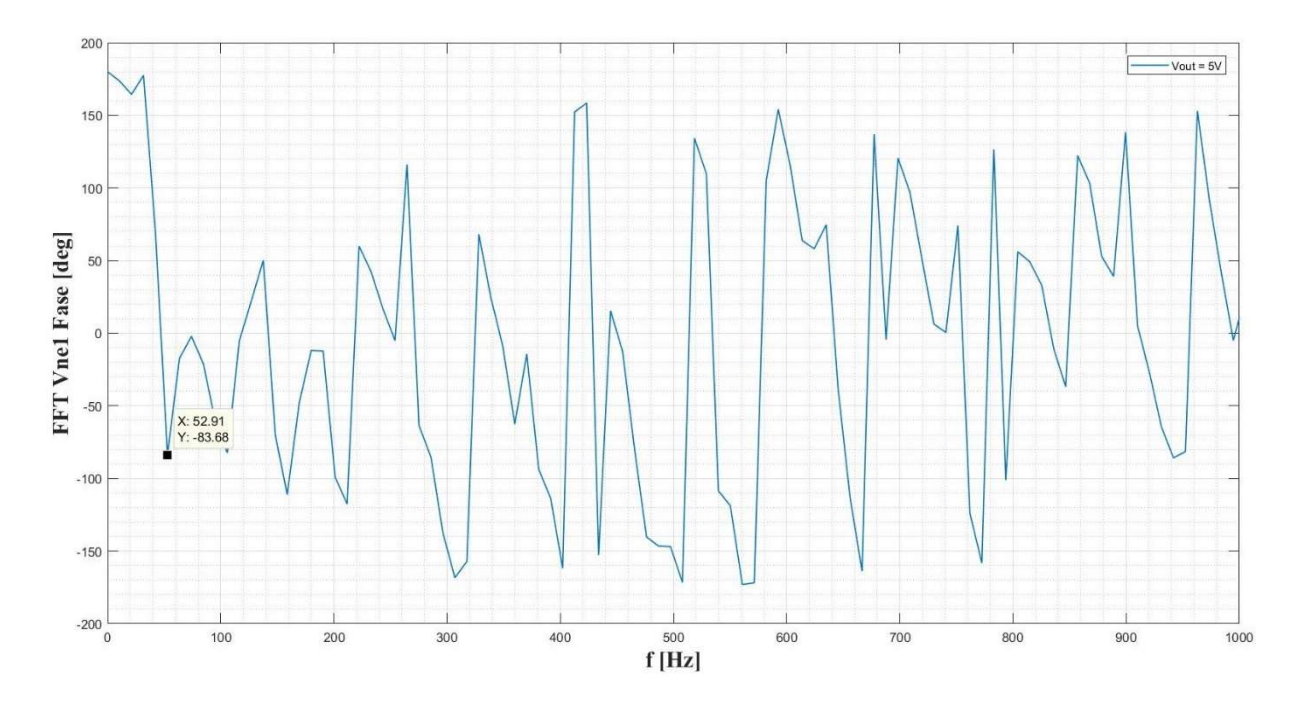

Figura 3.32: Fase della FFT della forza di feedback per  $V_{out}$  = 5V e relativa frequenza  $f_r$  in ingresso.

Dalla Figura 3.31 possiamo dedurre che il segnale è costituito solo da armoniche di ordine dispari, di cui la prima armonica porta il 99% della potenza complessiva del segnale. Anche per gli altri casi di  $V_{out}$ , come già anticipato, la forza di feedback è costituita solo da armoniche di ordine dispari, e la potenza dell'armonica fondamentale costituirà l'86% della potenza complessiva del segnale nel caso di  $V_{out}$  uguale a 0.25V, per poi crescere fino al 100% per  $V_{out}$ uguale a 10V, infatti in quest'ultimo caso l'andamento della forza di feedback sarà puramente sinusoidale.

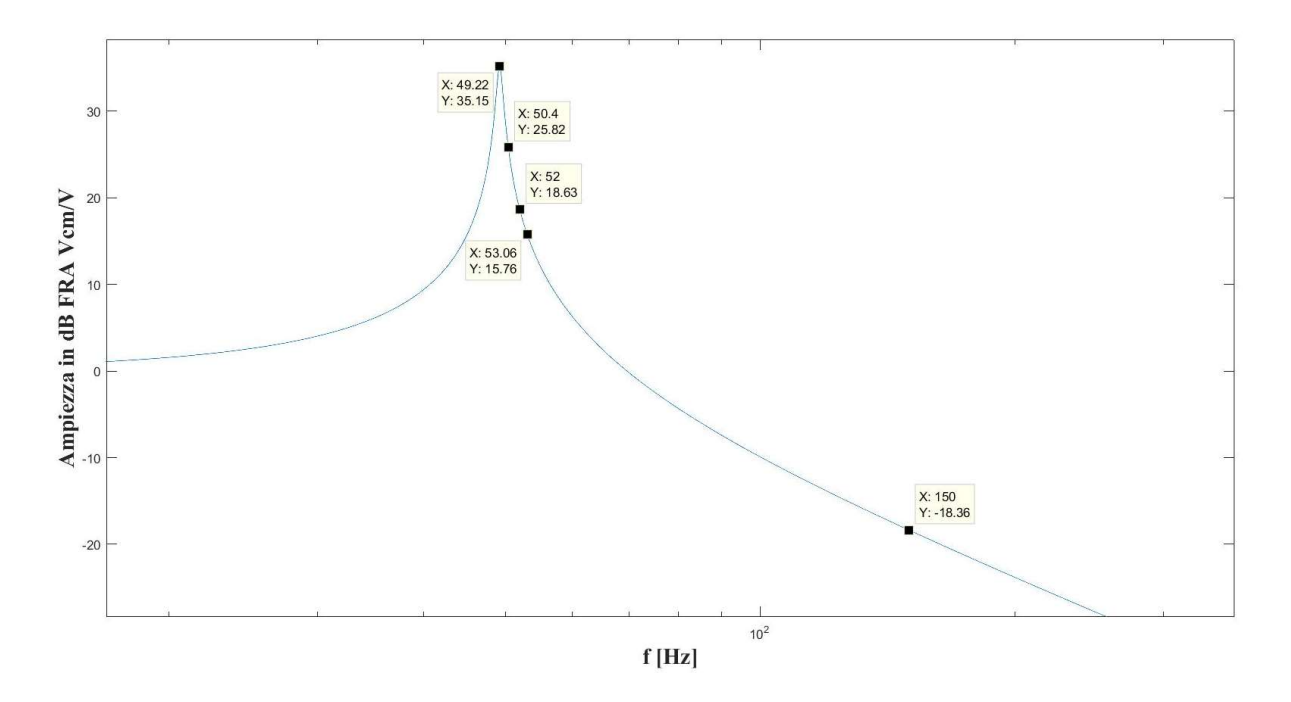

Figura 3.33: Ampiezza della funzione di risposta armonica del sistema costituito dalla serie di Rm, Lm e Cm, considerando i parametri per una tip mass di 7g, ponendo l'ingresso ai capi della serie e l'uscita sul condensatore Cm.

Nel grafico in Figura 3.33 è riportato il modulo espresso in dB della funzione di risposta armonica della serie Rm, Lm e Cm, ponendo l'uscita sul condensatore Cm, e l'ingresso ai capi della serie. Da come si può vedere, per la terza armonica avremo una attenuazione di circa 18dB, e per armoniche successive sarà maggiore. Quindi, considereremo sola la prima armonica della forza di feedback  $V_{ne1}$ .

| $V_{out}[V]$ | $f_r[Hz]$ | Ampiezza                 | Fase prima                 |
|--------------|-----------|--------------------------|----------------------------|
|              |           | prima armonica $V_{ne1}$ | armonica $V_{ne1}$         |
|              |           | [N]                      | $\lceil \text{deg} \rceil$ |
| 0.00         | 49.227    | 0.000000                 | 0.000000                   |
| 0.25         | 49.263    | 0.026325                 | $-13.051226$               |
| 0.50         | 49.408    | 0.052279                 | -22.902096                 |
| 0.75         | 49.798    | 0.077337                 | $-34.676100$               |
| 1.00         | 50.407    | 0.101132                 | -45.996300                 |
| 1.25         | 50.979    | 0.123982                 | -54.385400                 |
| 1.50         | 51.424    | 0.146241                 | $-60.414500$               |
| 1.75         | 51.758    | 0.168096                 | $-64.929300$               |
| 2.00         | 52.007    | 0.189652                 | $-68.328000$               |
| 3.00         | 52.558    | 0.273883                 | $-76.651300$               |
| 4.00         | 52.796    | 0.356096                 | $-81.103100$               |
| 5.00         | 52.914    | 0.437019                 | $-83.678300$               |
| 6.00         | 52.985    | 0.517011                 | $-85.845800$               |
| 7.00         | 53.026    | 0.596221                 | $-87.366100$               |
| 8.00         | 53.043    | 0.674765                 | $-87.724700$               |
| 9.00         | 53.061    | 0.752621                 | $-89.051600$               |
| 10.00        | 53.065    | 0.825564                 | -89.497900                 |

Tabella 3.7: Ampiezza (terza colonna) e fase (quarta colonna) della prima armonica della forza di feedback  $V_{ne1}$ , per ogni condizione di carico (prima colonna) e relativa frequenza fr (seconda colonna).

Da come si può constatare in Tabella 3.7, si nota che l'ampiezza della prima armonica della forza di feedback  $V_{net}$  aumenta all'aumentare di  $V_{out}$ , come ci aspettavamo visto che al crescere di  $V_{out}$  si ha un'oscillazione più ampia della tensione  $V_p$ , e  $V_{ne}$  è data appunto da  $\alpha V_p$ . Per  $V_{out}$  da 0V a 2V l'ampiezza aumenta lievemente, mentre per  $V_{out}$  da 2V a 10V il passo con cui aumenta si fa più grande. Per la fase si osserva che c'è una rotazione in senso orario da 0° a circa -90° per  $V_{out}$  da 0V a 10V.

Definendo il fasore della prima armonica di  $V_{ne}$  come  $A_1$ , avremo che la forza V ai capi della serie  $R_m$ ,  $L_m$  e  $C_m$ , in regime armonico, sarà data da:

$$
V = A - A_1 \tag{3.16}
$$

Dove A, nella 3.16, è l'ampiezza della sinusoide in ingresso data nella 3.5. Infatti, avendo considerato per la FFT un intervallo temporale per cui l'ingresso è un coseno, si può considerare nulla la fase dell'ingresso. Quindi calcolando il fasore della forza risultante ai capi della serie  $R_m$ ,  $L_m$  e  $C_m$ , per ogni condizione di carico, otteniamo:

| $V_{out}[V]$ | $f_r[Hz]$ | $ V $ [N] | $arg( V )$ [deg] |
|--------------|-----------|-----------|------------------|
| 0.00         | 49.227    | 0.09655   | $\boldsymbol{0}$ |
| 0.25         | 49.263    | 0.07115   | 4.79             |
| 0.50         | 49.408    | 0.05249   | 2280             |
| 0.75         | 49.798    | 0.05497   | 53.17            |
| 1.00         | 50.407    | 0.07735   | 70.13            |
| 1.25         | 50.979    | 0.10369   | 76.42            |
| 1.50         | 51.424    | 0.12948   | 79.16            |
| 1.75         | 51.758    | 0.15435   | 80.56            |
| 2.00         | 52.007    | 0.17823   | 81.45            |
| 3.00         | 52.558    | 0.26856   | 82.87            |
| 4.00         | 52.796    | 0.35425   | 83.28            |
| 5.00         | 52.914    | 0.43706   | 83.64            |
| 6.00         | 52.985    | 0.51903   | 83.46            |
| 7.00         | 53.026    | 0.59959   | 83.38            |
| 8.00         | 53.043    | 0.67783   | 84.09            |
| 9.00         | 53.061    | 0.75720   | 83.62            |
| 10.00        | 53.065    | 0.83035   | 83.83            |

Tabella 3.8: Ampiezza (terza colonna) e fase (quarta colonna) della forza risultante ai capi della serie Rm, Lm e Cm, per ogni condizione di carico (prima colonna) e relativa frequenza  $f_r$  (seconda colonna).

Da come si può notare dai i dati in Tabella 3.8, la forza risultante ai capi della serie presenta una diminuzione per  $V_{out}$  da 0V a 1V, inoltre, per valori di  $f_r$ relativi a  $V_{out}$  da 0V a 1V, vediamo dal grafico in Figura 3.33 che il guadagno diminuisce da circa 35.15dB a 25.82dB. Infatti, per questi valori di  $V_{out}$  si

osserva una brusca diminuzione dell'elongazione ∆z in Figura 3.26. Per V<sub>out</sub> da 1 V a 1.25 V si ha un lieve aumento del modulo della forza risultante ai capi della serie, ma la diminuzione del guadagno, della FRA in Figura 3.33, per i valori di  $f_r$  relativi a queste condizioni di carico, domina sull'aumento dell'ampiezza della forza risultante e causa una diminuzione dell'elongazione  $\Delta z$ , come si può osservare in Figura 3.26. Per  $V_{out}$  da 2 V a 10 V l'ampiezza della forza risultante ai capi della serie aumenta con un passo più grande, mentre il guadagno della FRA diminuisce complessivamente di 3dB. Quindi, l'aumento dell'ampiezza della forza risultante domina sulla riduzione del guadagno della FRA causando un aumento dell'elongazione ∆z, come rappresentato in Figura 3.26.

## Conclusioni

In questo elaborato, tramite simulazioni circuitali, si è analizzato il comportamento di un trasduttore piezoelettrico, modellato da un circuito elettromeccanico equivalente, connesso ad una interfaccia standard per la conversione di potenza. In particolare, si è simulato, tramite il software LTSpice, il circuito elettromeccanico equivalente del trasduttore piezoelettrico connesso ad un ponte di Graetz ideale. Nelle simulazioni sono state prese in considerazione diverse condizioni di carico, per ognuna delle quali è stata misurata l'oscillazione meccanica e la potenza media in uscita, ponendo in ingresso al sistema un segnale sinusoidale.

Dai risultati ottenuti si evince che al variare del consumo del carico, la frequenza per la quale si ha il massimo dell'oscillazione meccanica varia sensibilmente. Quindi, sono stati determinati i valori della frequenza in ingresso per i quali, data una condizione di carico, si ottiene il massimo dell'oscillazione meccanica. Successivamente, è stata misurata la potenza media in uscita al rettificatore al variare della frequenza e fissando la condizione di carico. Si è osservato che la frequenza che massimizza la potenza media in uscita per una data condizione di carico, è la stessa per la quale si ottiene il massimo dell'oscillazione meccanica. Quindi, per ogni condizione di carico presa in esame, e alla frequenza per la quale si riscontra il massimo dell'oscillazione meccanica, sono stati riscontrati valori più alti di potenza media in uscita di quelli ottenuti variando il consumo del carico e fissando in ingresso la frequenza di risonanza elettrica o meccanica propria del trasduttore. Inoltre, variando la frequenza in base al consumo del carico sono stati determinati due punti di massima potenza, dove il primo si trova in una regione in cui la potenza media varia sensibilmente rispetto al consumo del carico, mentre il secondo dove la potenza media varia più lentamente.

I risultati presentati suggeriscono un altro approccio per il maximum power point tracking (MPPT), in cui, rilevando la frequenza delle vibrazioni in ingresso, si potrebbe realizzare un carico intelligente che regoli il suo consumo in modo da ottenere la massima potenza a quella determinata frequenza.

## Elenco delle Figure

Figura 1.1: Variazione del numero di computazioni per chilowattora nel tempo, rilevato al massimo delle prestazioni. Questi dati sono stati ottenuti da una gamma di dispositivi che va dai PC ai mainframe computer. Come mostra il grafico, l'efficienza di elaborazione è raddoppiata ogni 18 mesi dal 1946 al 2009. © 2011 IEEE [10] ................................................................................................. 4

Figura 1.2: Schema di un energy harvester elettrostatico realizzato in forma planare (sinistra) e prototipo in test (destra). In riferimento allo schema dell'energy harvester, i riquadri neri sono i contatti elettrici, i rettangoli in grigio scuro sono gli ancoraggi, e la parte movibile è la piastra centrale. Nell'immagine a destra si distingue l'energy harvester posto nell'angolo in alto a destra del PCB, il quale è posizionato su uno shaker. Le dimensioni dell'energy harvester rappresentato sono 7x9x0.9 mm. © 2010 IEEE [14] ............................................ 6

Figura 1.3: Schema di un energy harvester elettromagnetico in forma tubolare (sinistra), planare (centro) e rispettivo prototipo montato su PCB (destra). © 2013 IEEE [15] ...................................................................................................... 7

Figura 1.4: Schema di una termocoppia (sinistra) e di una termopila (destra). Quando una differenza di temperatura si instaura alle estremità delle barrette verticali (sinistra) si genera una differenza di potenziale tra le due barrette metalliche inferiori. Una termopila è costituita da più termocoppie collegate tra di loro, ad esempio come in figura (destra). Per le barre verticali viene usato materiale semiconduttore con diverso drogaggio, nel caso in figura (destra) le Thermoelectric Legs sono di tipo N e P. © 2017 IEEE [16] ................................ 7

Figura 1.5: Schema di un RF energy harvester. Il secondo blocco funge oltre da moltiplicatore di tensione anche da rettificatore. © 2012 IEEE [17] ................... 8 Figura 1.6: Schema a blocchi di un circuito standard per l'estrazione di energia da trasduttori piezoelettrici soggetti a vibrazioni. ................................................. 9

Figura 1.7: Cella elementare del piombo-zirconato di titanio. Ad una temperatura maggiore di quella di Curie la cella è di tipo cubico e non presenta un momento di dipolo elettrico (sinistra). Portando il materiale ad una temperatura inferiore di quella di Curie avviene una distorsione della cella elementare con comparsa di un momento di dipolo elettrico indicato in figura (destra) con . ..................................................................................................... 11

Figura 1.8: Momenti di dipolo elettrico (frecce nere) dei domini di un piezoelettrico ceramico, prima (sinistra), durante (centro) e dopo (destra) il processo di poling. Le frecce azzurre rappresentano la direzione e verso del campo elettrico [19]............................................................................................. 11

Figura 1.9: Piezoelettrico a riposo (sinistra), sottoposto a trazione (centro), sottoposto a compressione (destra). Lo sforzo di trazione e di compressione sono applicati in direzione parallela alla direzione di polarizzazione, in questo modo si sviluppa una differenza di potenziale tra elettrodi posizionati su facce normali alla direzione di polarizzazione [20]. .................................................................. 12

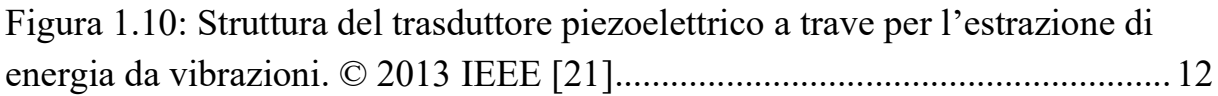

Figura 2.1: Circuito elettromeccanico equivalente del trasduttore piezoelettrico. © 2013 IEEE [21] ................................................................................................ 16

Figura 2.2: Circuito elettromeccanico equivalente in condizione di cortocircuito. © 2013 IEEE [21] ................................................................................................ 18

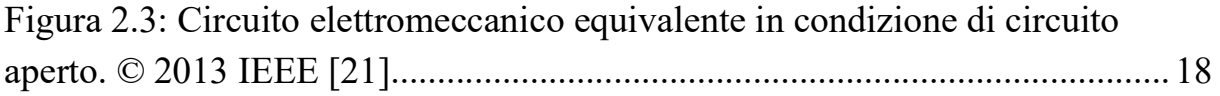
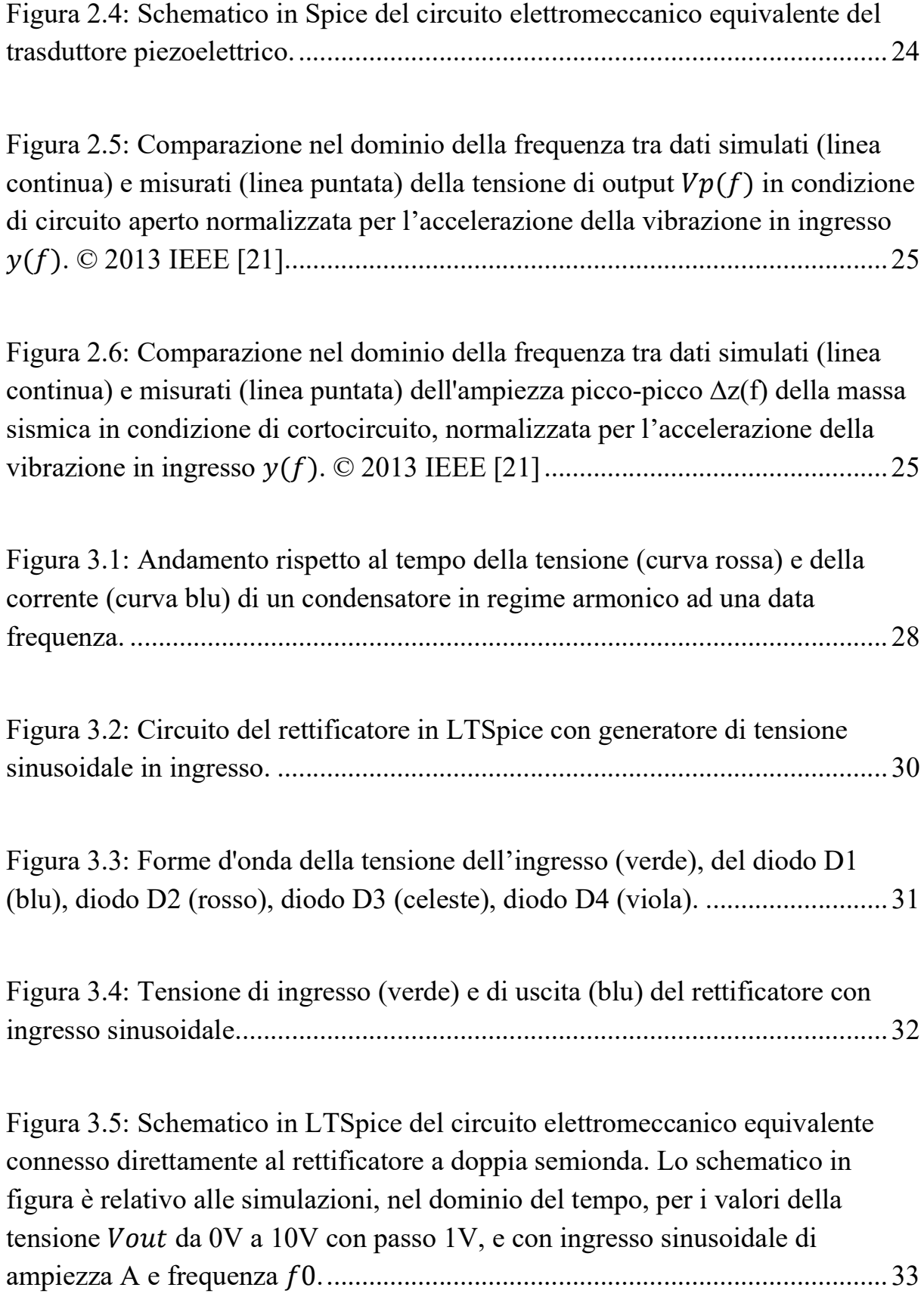

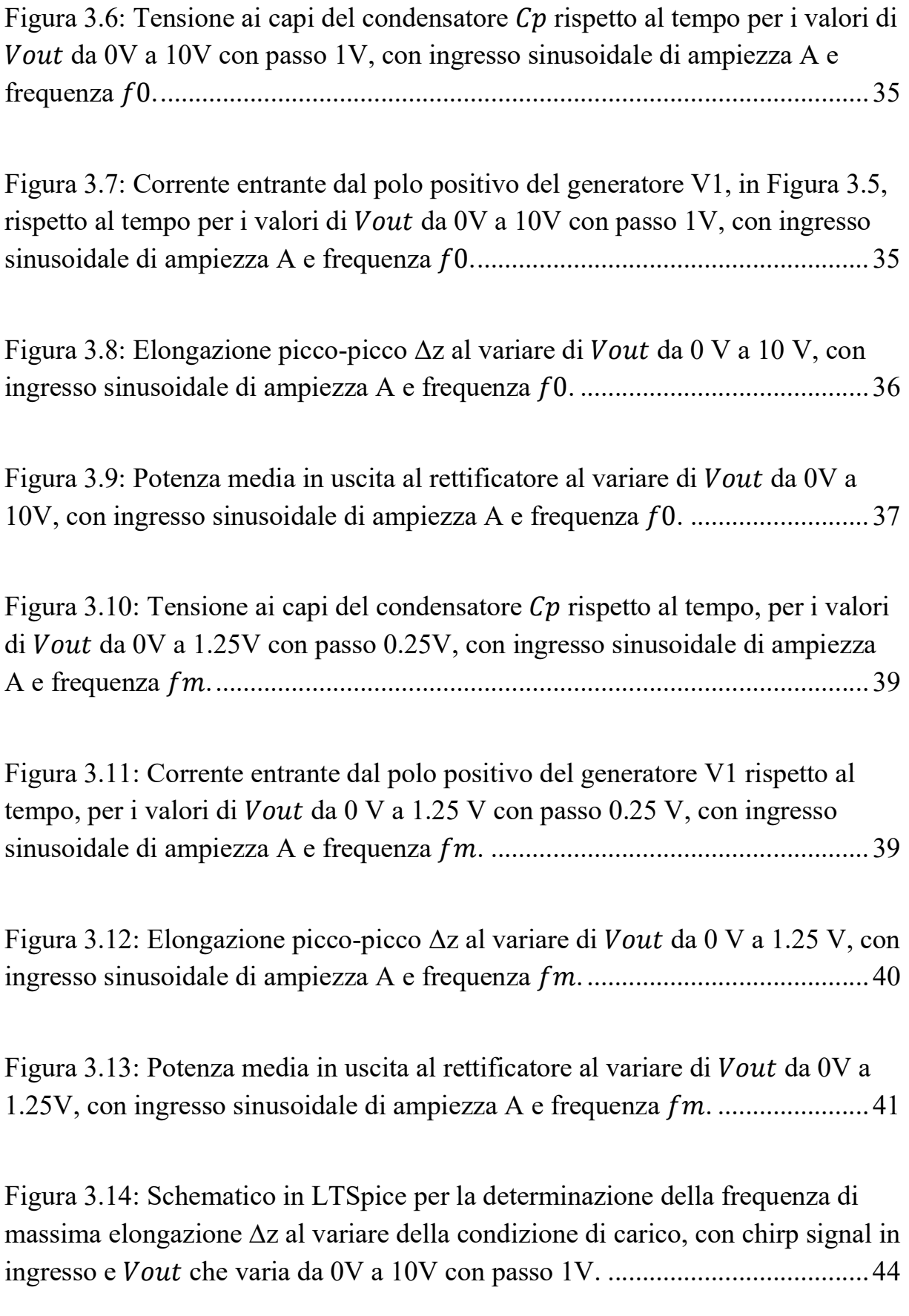

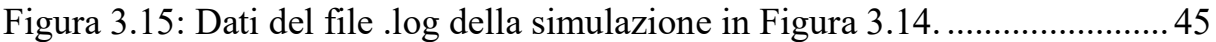

Figura 3.16: Schematico in LTSpice per la determinazione della frequenza di massima elongazione ∆z al variare della condizione di carico, con chirp signal in ingresso al sistema e  $Vout$  che varia da 0V a 2V con passo 0.25V. .................. 46

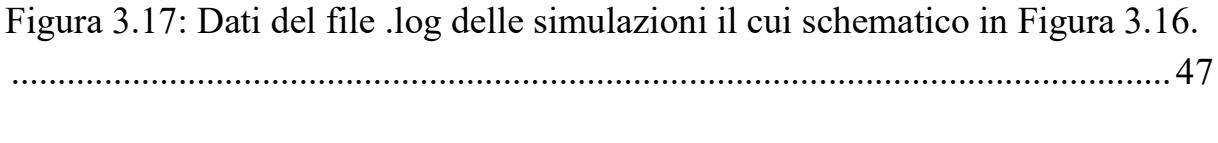

Figura 3.18: Frequenza *fi* di massima elongazione  $\Delta z$  rispetto *Vout*, ricavata dalle simulazioni in Figura 3.15 e 3.16, i cui dati in Tabella 3.3 e 3.4. .............. 48

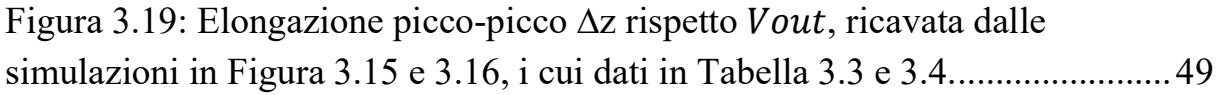

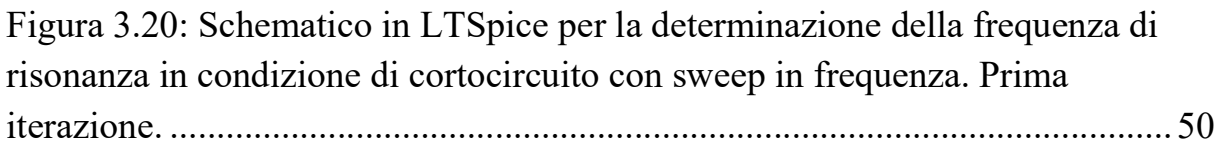

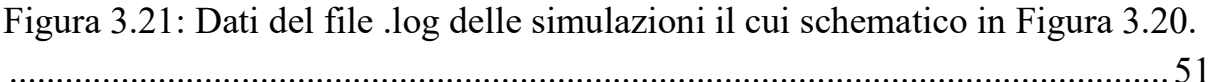

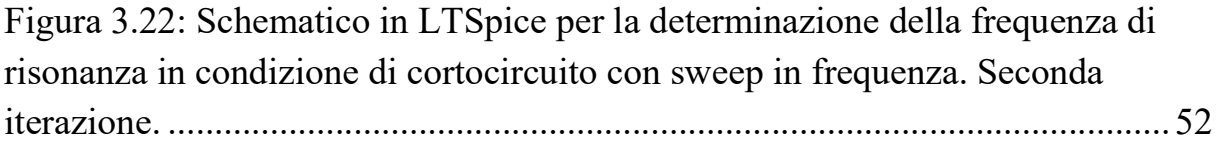

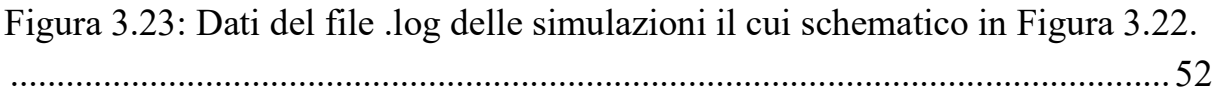

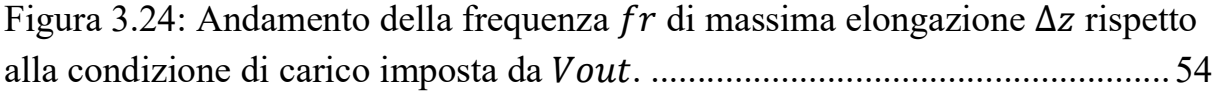

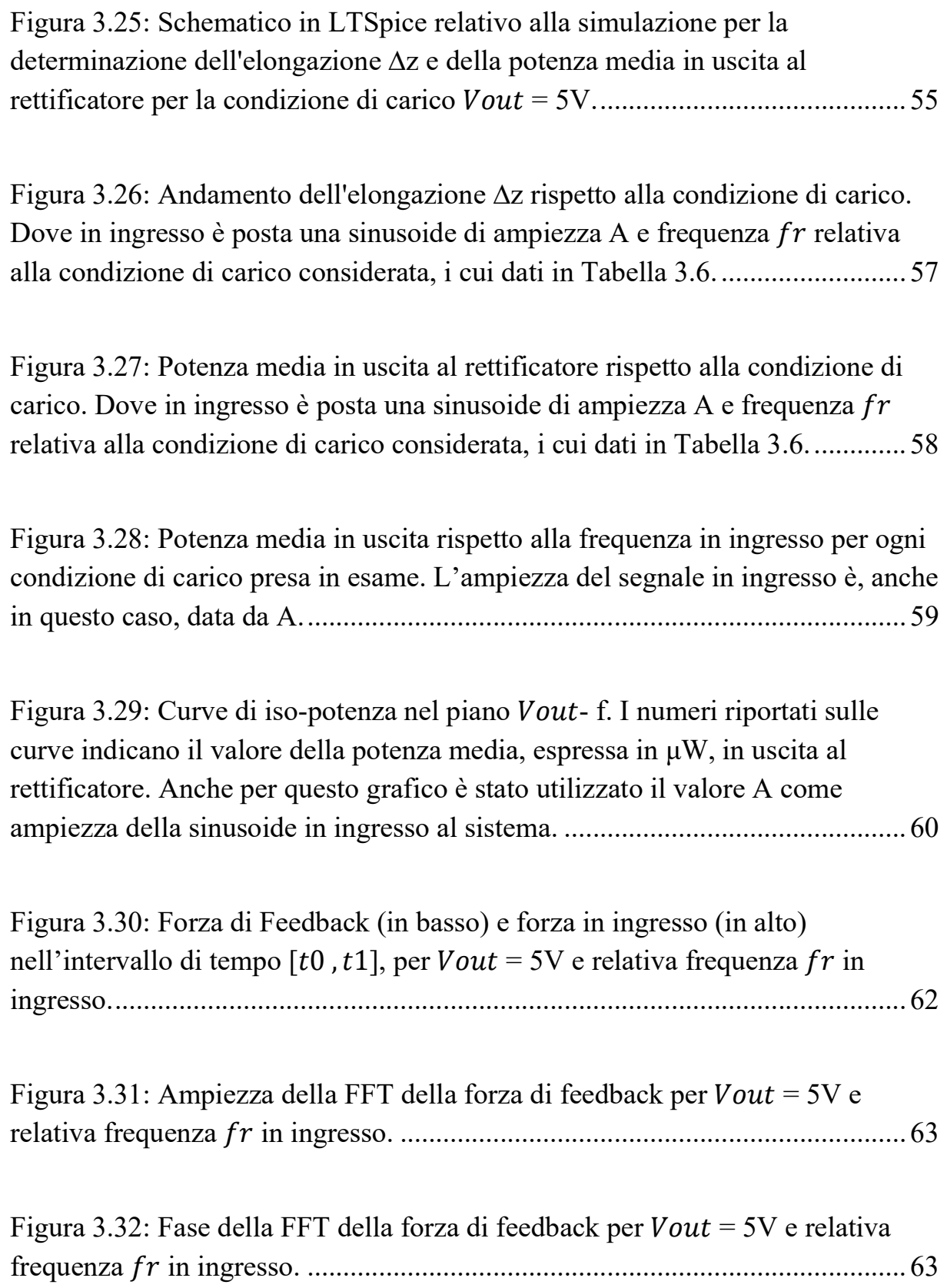

Figura 3.33: Ampiezza della funzione di risposta armonica del sistema costituito dalla serie di Rm, Lm e Cm, considerando i parametri per una tip mass di 7g, ponendo l'ingresso ai capi della serie e l'uscita sul condensatore Cm. ............... 64

## Elenco delle Tabelle

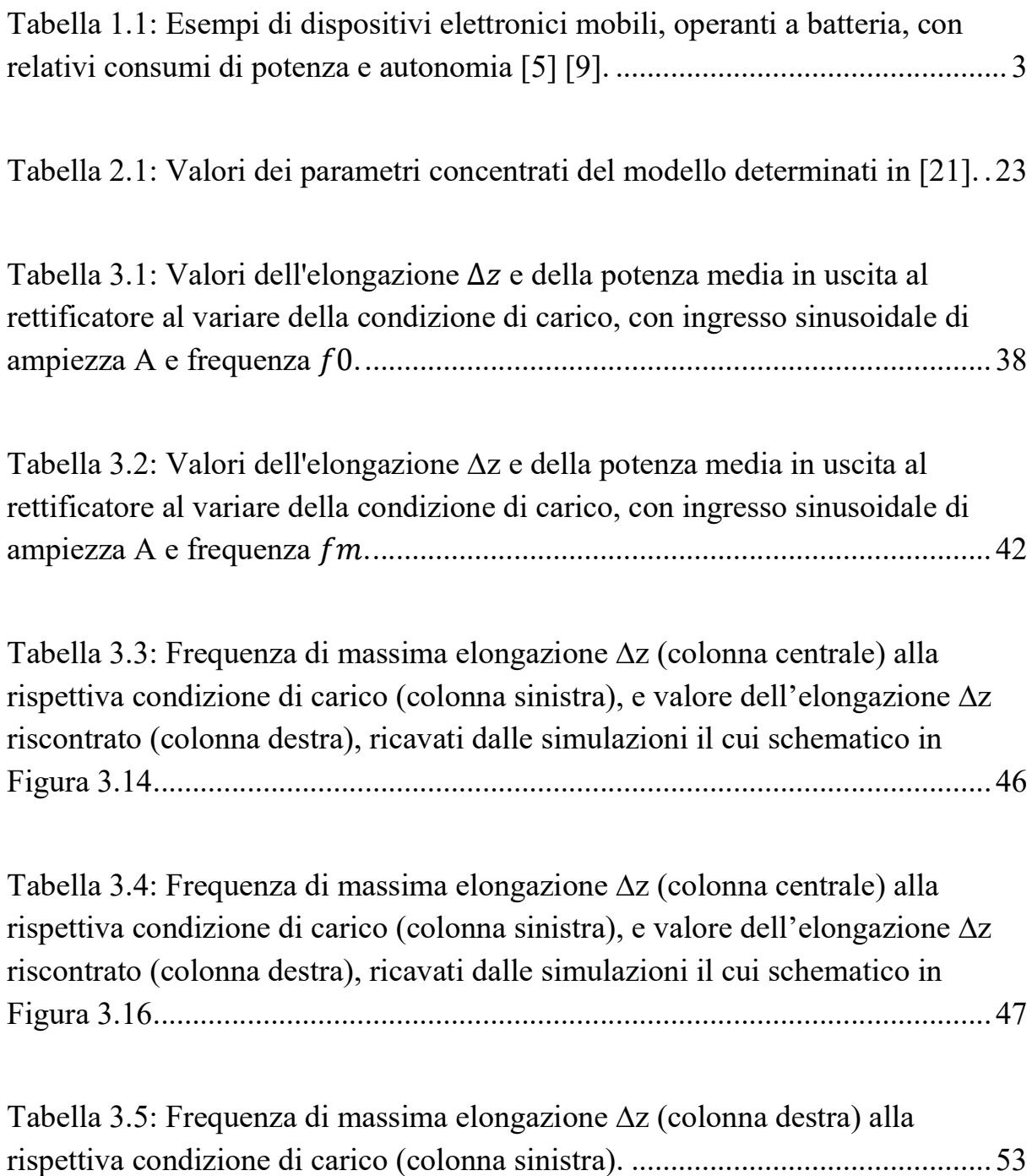

Tabella 3.6: Valore di ∆z (terza colonna) e potenza media in uscita (quarta colonna), determinati ponendo in uscita al rettificatore Vout (prima colonna), e in ingresso al sistema una sinusoide di ampiezza A e frequenza fr (seconda colonna). .............................................................................................................. 56

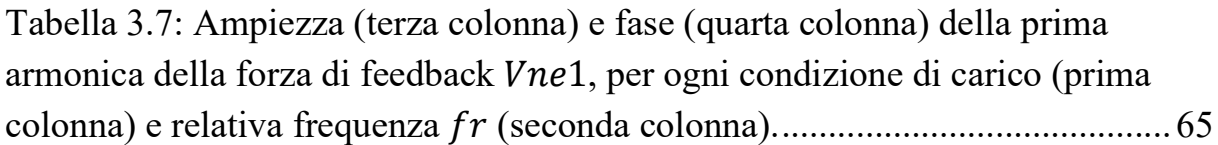

Tabella 3.8: Ampiezza (terza colonna) e fase (quarta colonna) della forza risultante ai capi della serie Rm, Lm e Cm, per ogni condizione di carico (prima colonna) e relativa frequenza (seconda colonna). .......................................... 66

## Ringraziamenti

Desidero ringraziare il Professore Aldo Romani, relatore di questa tesi, e la Dottoressa Cinzia Tamburini, per la loro disponibilità e il loro aiuto datomi nello sviluppo di questo elaborato. Un ringraziamento va anche alla mia famiglia che mi ha supportato in questi anni di studio.

## Bibliografia

A. Costa, D. Costa, J. Morgado, H. Santosa e C. Ferreira, «Autonomous wireless sensor with a low cost TEG for application in automobile vehicles.,» Procedia Eng. , vol. 87, p. 1226–1229, 2014.

L. Lombardo, S. Corbellini, M. Parvis, A. Elsayed, E. Angelini e S. Grassini, «Wireless Sensor Network for Distributed Environmental Monitoring,» IEEE Transactions on Instrumentation and Measurement, vol. 67, n. 5, pp. 1214- 1222, 2017.

C. Moreno, A. González, J. L. Olazagoitia e J. Vinolas, «The Acquisition Rate and Soundness of a Low-Cost Data Acquisition System (LC-DAQ) for High Frequency Applications.,» Sensors (Basel), vol. 20, n. 524, 2020.

S. Roundy e P. K. Wright, «A piezoelectric vibration based generator for wireless electronics,» Smart Mater. Struct., vol. 13, n. 5, p. 1131–1142, Oct. 2004.

R. Vullers, R. van Schaijk, I. Doms, C. Van Hoof e R. Mertens, «Micropower Energy Harvesting,» Solid-State Electronics, vol. 53, n. 7, pp. 684-693, 2009.

J. Rabaey, J. Ammer, T. Karalar, L. Suetfei, B. Otis, M. Sheets e T. Tuan, «PicoRadios for wireless sensor networks: The next challenge in ultra-low power design,» 2002 IEEE International Solid-State Circuits Conference. Digest of Technical Papers (Cat. No.02CH37315), vol. 1, pp. 200-201, 2002.

B. Warneke, B. Atwood e K. S. J. Pister, «Smart dust mote forerunners,» Technical Digest. MEMS 2001. 14th IEEE International Conference on Micro Electro Mechanical Systems (Cat. No.01CH37090), pp. 357-360, 2001 .

J. Hill e D. Culler, «Mica: a wireless platform for deeply embedded networks,» IEEE Micro, vol. 22, n. 6, pp. 12 - 24, 2002.

M. Hayes, G. Fagas, J. Donnelly, R. Salot, G. Savelli, P. Spies, G. v. Boegel, M. Konijnenburg, D. Stenzel, A. Romani, C. Gerbaldi, F. Cottone e A. Weddell, «Research Infrastructure Position Paper,» EnAbles - European Infrastructure Powering the Internet of Things, pp. 1-24.

J. Koomey, «Implications of Historical Trends in the Electrical Efficiency of Computing,» IEEE Annals of the History of Computing , vol. 33, n. 3, pp. 46- 54, 2011.

G. Frantz, «Signal Core: A Short History of the Digital Signal Processor,» IEEE J. Solid-State Circuits Mag., vol. 4, n. 2, pp. 16-20, 2012.

A. Romani, M. Tartagni e E. Sangiorgi, «Doing a lot with a little: Micropower Conversion and Management for Ambient-Powered Electronics,» Computer, vol. 50, n. 6, pp. 41-49, 2017.

S. Kamarudin, W. Daud, S. Ho e U. Hasran, «Overview on the challenges and developments of micro-direct methanol fuel cells (DMFC),» J Power Sources, vol. 163, pp. 743-754, 2007.

L. G. Whist Tvedt, E. Halvorsen e D. S. Nguyen, «Nonlinear Behavior of an Electrostatic Energy Harvester Under Wide- and Narrowband Excitation,» Journal of Microelectromechanical Systems, vol. 19, n. 2, pp. 305-316, 2010.

Y. Tanaka, T. Fujita, T. Kotoge, K. Yamaguchi, K. Sonoda, K. Kanda e K. Maenaka, «Design Optimization of Electromagnetic MEMS Energy Harvester with Serpentine Coil,» 2013 IEEE International Conference on Green Computing and Communications and IEEE Internet of Things and IEEE Cyber, pp. 1656-1658, 2013.

Q. Wan, Y.-K. Teh, Y. Gao e P. K. T. Mok, «Analysis and Design of a Thermoelectric Energy Harvesting System With Reconfigurable Array of Thermoelectric Generators for IoT Applications,» IEEE Transactions on Circuits and Systems I: Regular Papers, vol. 64, n. 9, pp. 2346-2358, 2017.

P. Nintanavongsa, U. Muncuk, D. R. Lewis e K. R. Chowdhury, «Design Optimization and Implementation for RF Energy Harvesting Circuits,» IEEE JOURNAL ON EMERGING AND SELECTED TOPICS IN CIRCUITS AND SYSTEMS, vol. 2, n. 1, pp. 24-33, 2012.

R. S. Dahiya e M. Valle, Robotic Tactile Sensing: Technologies and System, Springer Dordrecht, 2013.

M. Elisa, "Multilaminati Piezoelettrici a gradiente funzionale", tesi di dottorato. Università di Bologna, dottorato di ricerca in chimica industriale, 2010, rel. A. Vaccari.

J. R. Phillips e S. M. o. T. Staff, «PIEZOELECTRIC TECHNOLOGY PRIMER,» CTS Wireless Components .

A. Romani, R. P. Paganelli, E. Sangiorgi e M. Tartagni, «Joint Modeling of Piezoelectric Transducers and Power Conversion Circuits for Energy Harvesting Applications,» IEEE SENSORS JOURNAL, vol. 13, n. 3, Mar. 2013.

A. Erturk e D. J. Inman, «An experimentally validated bimorph cantilever model for piezoelectric energy harvesting from base excitations,» SMART MATERIALS AND STRUCTURES, vol. 18, n. 2, Jan. 2009.

E. Lefeuvre, A. Badel, C. Richard, L. Petit e D. Guyomar, «A comparison between several vibration-powered piezoelectric generators for standalone systems,» vol. 126, n. 2, pp. 405–416,, Feb. 2006.